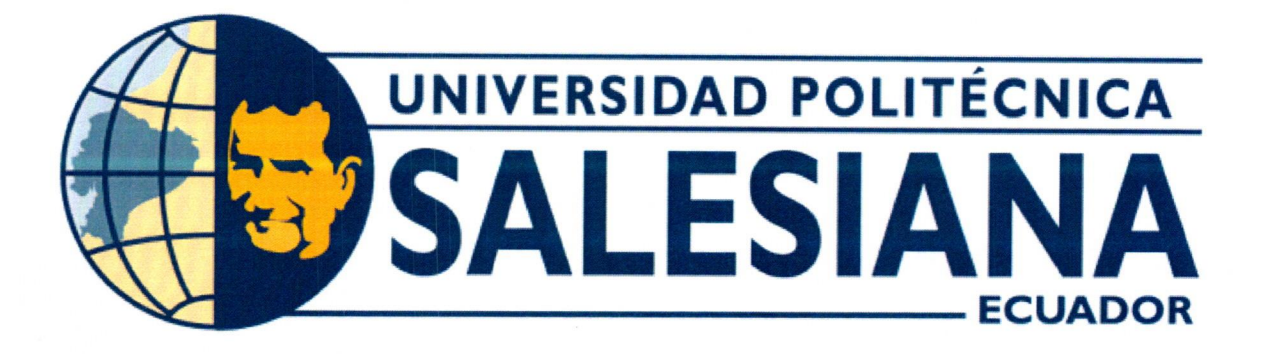

# UNIVERSIDAD POLITÉCNICA SALESIANA **SEDE: GUAYAQUIL** CARRERA DE MECATRÓNICA

# SISTEMA DE RECONOCIMIENTO Y CLASIFICACIÓN DE CAMARÓN UTILIZANDO VISIÓN ARTIFICIAL

Trabajo de titulación previo a la obtención del Título de Ingeniero en Mecatrónica

AUTORES: Xavier Isaac Toala Peña Dangelo Javier Zambrano Yagual Ing. Tomas Santiago Gavilanez Gamboa TUTOR:

> Guayaquil - Ecuador 2023

# CERTIFICADO DE RESPONSABILIDAD Y AUTORÍA DEL TRABAJO DE TITULACIÓN

Nosotros, Xavier Isaac Toala Peña con documento de identificación Nº 0923693428 y Dangelo Javier Zambrano Yagual con documento de identificación Nº 0924917149; manifestamos que:

Somos los autores y responsables del presente trabajo; y, autorizamos a que sin fines de lucro la Universidad Politécnica Salesiana pueda usar, difundir, reproducir o publicar de manera total o parcial el presente trabajo.

Guayaquil, 26 de junio del año 2023

Atentamente,

Toala Peña Xavier Isaac 0923693428

Dangelo Javier Zambrano Yagual 0924917149

# CERTIFICADO DE CESIÓN DE DERECHOS DE AUTOR DEL TRABAJO DE TITULACIÓN A LA UNIVERSIDAD POLITÉCNICA SALESIANA

Nosotros, Xavier Isaac Toala Peña con documento de identificación Nº 0923693428 y Dangelo Javier Zambrano Yagual con documento de identificación Nº 0924917149, expresamos nuestra voluntad y por medio del presente documento cedemos a la Universidad Politécnica Salesiana la titularidad sobre los derechos patrimoniales en virtud de que somos autores del SISTEMA DE RECONOCIMIENTO Y CLASIFICACIÓN DE CAMARÓN UTILIZANDO VISIÓN ARTIFICIAL, el cual ha sido desarrollado para optar por el título de: Ingeniero en Mecatrónica, en la Universidad Politécnica Salesiana, quedando la Universidad facultada para ejercer plenamente los derechos cedidos anteriormente.

En concordancia con lo manifestado, suscribimos este documento en el momento que hacemos la entrega del trabajo a final en formato digital a la Biblioteca de la Universidad Politécnica Salesiana

Guayaquil, 26 de junio del año 2023

Atentamente.

Xavier Isaac Toala Peña 0923693428

Dangelo Javier Zambrano Yagual 0924917149

# CERTIFICADO DE DIRECCIÓN DEL TRABAJO DE TITULACIÓN

Yo, Tomas Santiago Gavilanez Gamboa, docente de la Universidad Politécnica Salesiana, declaro que bajo mi tutoría fue desarrollado el trabajo de titulación: SISTEMA DE RECONOCIMIENTO Y CLASIFICACIÓN DE CAMARÓN UTILIZANDO VISIÓN ARTIFICIAL, realizado por Xavier Isaac Toala Peña con documento de identificación Nº 0923693428 y por Dangelo Javier Zambrano Yagual con documento de identificación Nº 0924917149, obteniendo como resultado final el trabajo de titulación bajo la opción Dispositivo Tecnológico que cumple con todos los requisitos determinados por la Universidad Politécnica Salesiana.

Guayaquil, 26 de junio del año 2023

Atentamente,

Ing. Tomas Santiago Gavilanez Gamboa, Mg. 1802792646

#### DEDICATORIA

Dedico este proyecto a mi abuelito. Aunque no este conmigo físicamente todas sus enseñanzas se las debo a él, quizás sin saberlo me motivo a estudiar una carrera de ingeniería y aunque ya han pasado algunos años de su partida lo sigo admirando y recordando. De igual manera, se la dedico a mis padres quienes siempre me brindaron su apoyo y cariño incluso en los momentos más difíciles.

#### Xavier Isaac Toala Peña

Dedico este trabajo a mi familia quienes siempre estuvieron ahí para mí, apoyándome y dándome fuerzas de seguir formándome como profesional. En especial a mis padres quienes siempre quisieron lo mejor de mí, me motivaron a estudiar, me inculcaron valores como la honestidad, sacrificio y la responsabilidad y a que en esta vida hay que esforzarse mucho para llegar lejos y tener lo que uno desee y anhele, los amo con todo mi corazón.

A mi hermano menor Leandro Zambrano por su preocupación y apoyo constante. Espero ser un ejemplo para ti y que en el futuro tengas una vida profesional y logres todo lo que te propongas y me superes en todos los aspectos, que tu corazón te guíe a lo que más te guste, suerte hermanito te amo.

## Dangelo Javier Zambrano Yagual

## AGRADECIMIENTO

Agredezco a Dios por estar en cada momento presente de mi vida, a mis padres y mi hermana por ser quienes me motivaron a seguir adelante desde el inicio de esta carrera. A mi novia y nuestra perrita que me motivaron a no bajar los brazos en los momentos más difíciles, a mi compañero Joseph Avila que fue un mentor y apoyo durante todo este proceso de tesis, a mi tío y mi compañero de tesis por ayudarme a poder culminar este escrito y a todas aquellas personas que formaron parte o dieron su apoyo en los momentos más difíciles de este proyecto.

# Xavier Isaac Toala Peña

Agradezco a Dios por permitirme vivir esta experiencia de aprendizaje con salud tanto mía como la de mis familiares.

Un agradecimiento inmenso a mis padres Javier Zambrano y Magdalena Yagual por su inmensurable amor, comprensión y motivación, lo cual fue fundamental para mi formación.

Por último agradezco a aquellos que estuvieron presentes en este trayecto de mi vida especialmente a mi novia la cual me brindo su hombro y su total apoyo, a mi hermano por su compañía y momentos inolvidables, a mis compañeros de universidad quienes aportaron con sus conocimientos y ayuda.

Dangelo Javier Zambrano Yagual

#### I. RESUMEN

El presente proyecto "Sistema de reconocimiento y clasificación de camarón utilizando visión artificial"propone una solución innovadora a los métodos de clasificación de camarones tradicionales, eliminando la clasificación manual e intercambiarla por una clasificación automática que identifique sus rasgos principales, mediante la implementación de nuevas tecnologías como la visión artificial y redes neuronales.

Para la implementación del prototipo, se dispone de una tolva donde se depositan los camarones y son llevados a una banda transportadora para una mejor distribución. A continuación, los camarones pasan por debajo de una caja donde se encuentra una cámara que utiliza un sistema de visión artificial programado en un Rasberry Pi. Este sistema permite la clasificación digital de los camarones según sus características y rasgos distintivos. Todo esto se realiza en un ambiente controlado con buena iluminación.

Finalmente, se utilizó una red neuronal y se realizaron diversas pruebas ajustando los pesos, el número de capas y las épocas para obtener un modelo que permitiera reconocer con precisión las características y rasgos del camarón. Después de realizar varias pruebas de campo, se ha obtenido un modelo que presenta una exactitud del 93 % en el reconocimiento del camarón. Esto significa que el modelo es capaz de identificar correctamente el camarón en la mayoría de los casos y presenta una alta capacidad de precisión en sus predicciones.

Palabras claves: Visión artificial, clasificación automática, camarón, Redes neuronales, Rasberry Pi.

#### II. ABSTRACT

The present project "Shrimp recognition and classification system using artificial vision"proposes an innovative solution to traditional shrimp classification methods, replacing manual classification with automatic identification of their main characteristics through the implementation of new technologies such as computer vision and neural networks.

For the implementation of the prototype, a hopper is available where the shrimps are deposited and transported to a conveyor belt with better distribution. Next, the shrimps pass under a box where a camera using an artificial vision system programmed on a Raspberry Pi is located. This system allows for digital classification of the shrimps according to their distinct characteristics and features. All of this is carried out in a controlled environment with good lighting.

Finally, a neural network was used, and various tests were carried out by adjusting the weights, number of layers, and epochs to obtain a model that would accurately recognize the characteristics and features of the shrimp. After carrying out several field tests, a model has been obtained that has an accuracy of 93 % in shrimp recognition. This means that the model is capable of correctly identifying the shrimp in most cases and has a high capacity for precision in its predictions.

Keywords: Computer vision, automatic classification, shrimp, neural networks, Rasberry Pi.

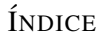

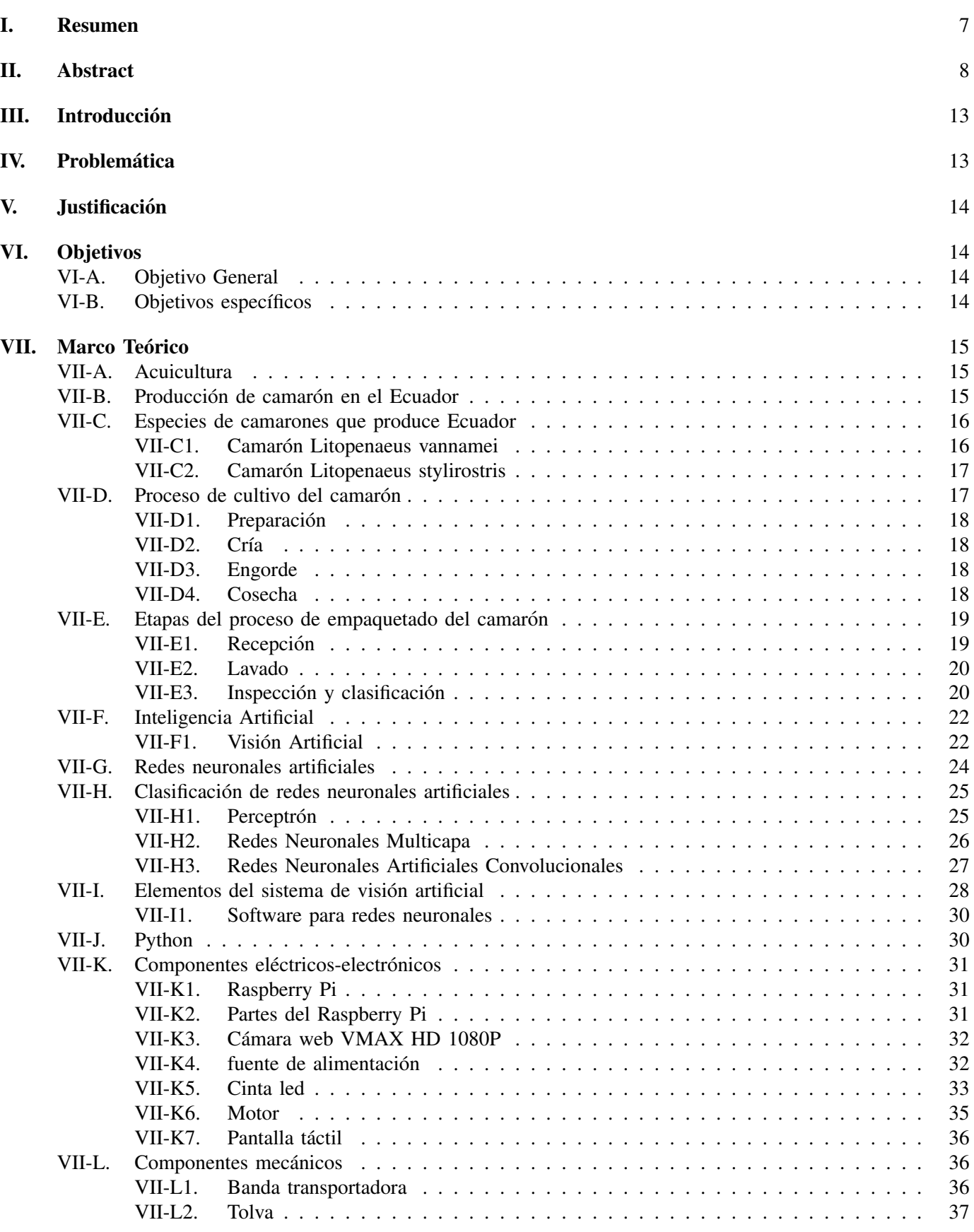

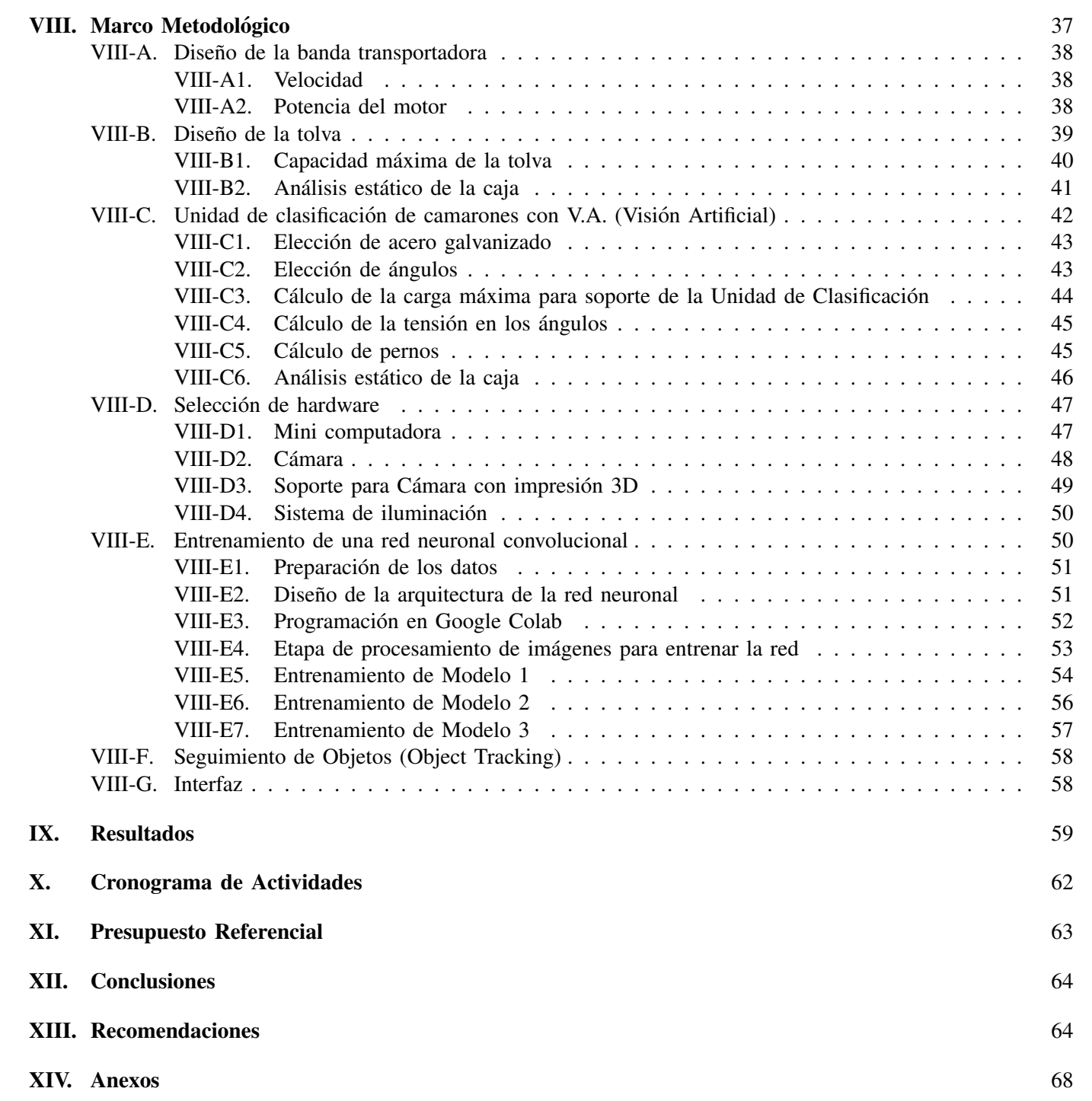

# ÍNDICE DE FIGURAS

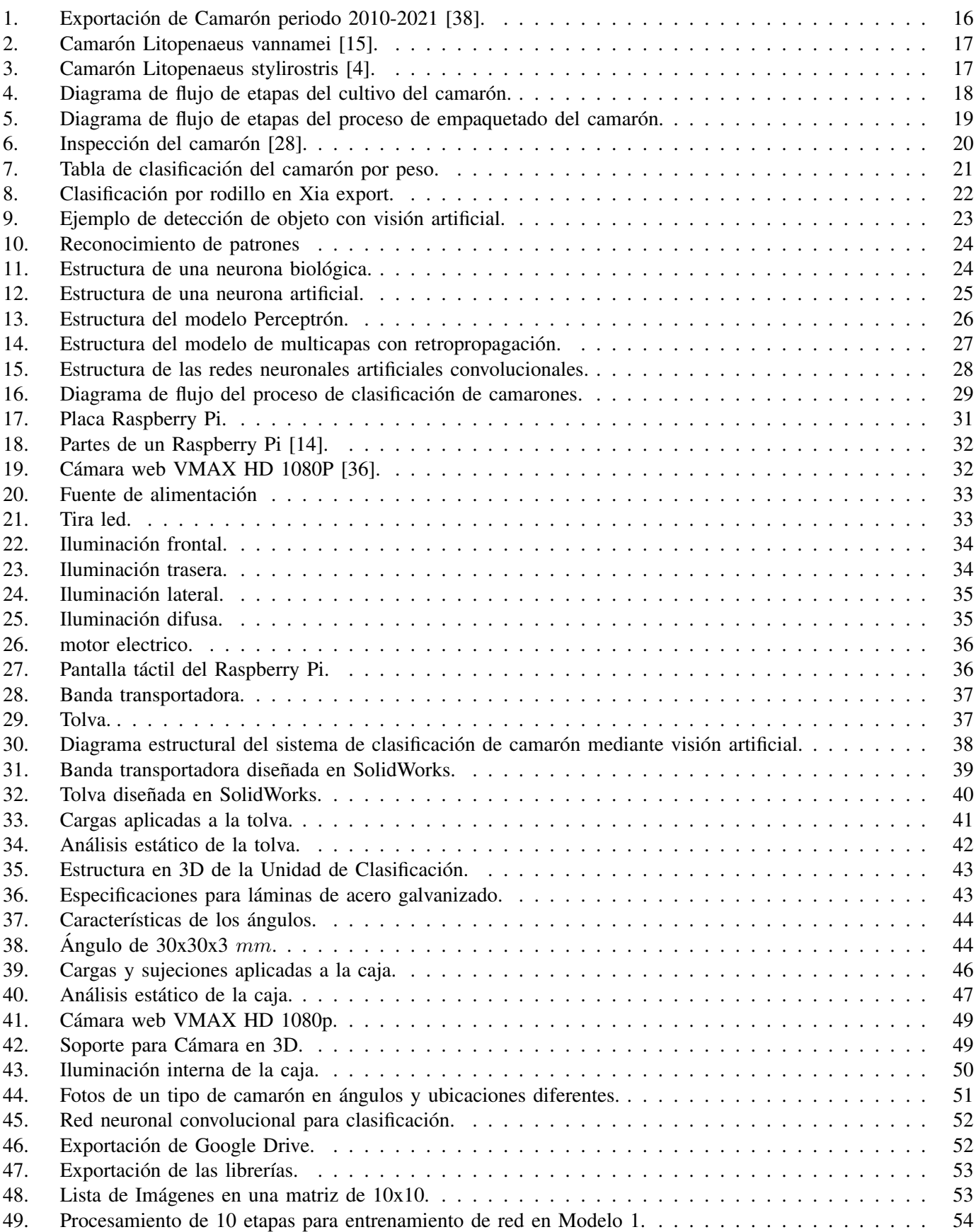

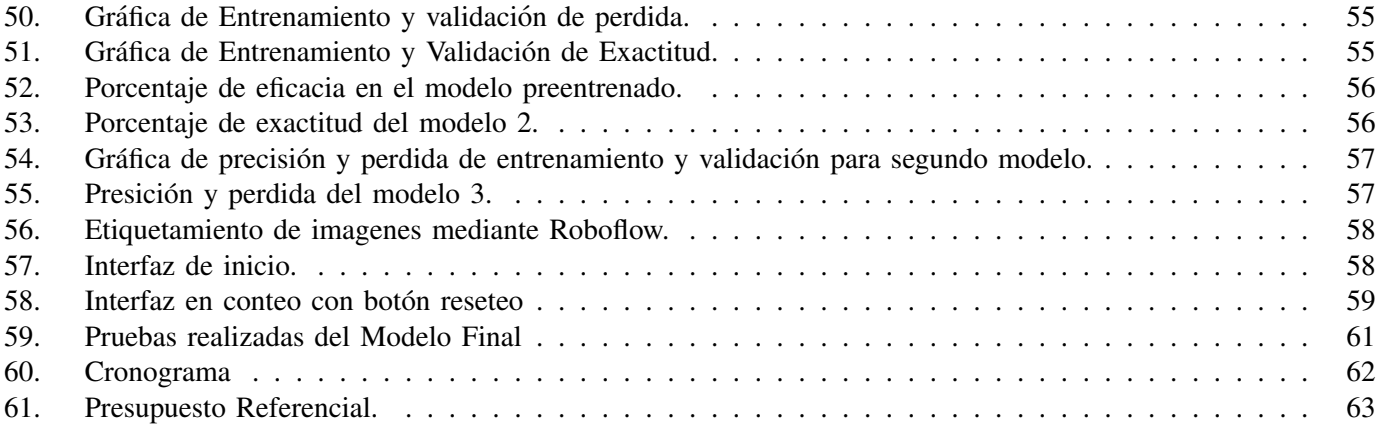

#### III. INTRODUCCIÓN

La industria camaronera en el Ecuador ha obtenido un crecimiento continuo en los últimos años. En el año 2021, supero su récord de exportación de camarón anual, llegando de esta manera a una producción estimada de 1,860 millones de libras de camarón [43]. Es por ello que la industria camaronera ecuatoriana se ha catalogado en uno de los principales rubros económicos del país, representando alrededor del 4% del PIB en el país [13].

Actualmente, un gran rubro de trabajadores se encuentra enfocado en el área de inspección y clasificación del camarón. El tiempo que se emplea en este proceso es realizado en varias horas de trabajo sin descanso y requiere de un extenso personal, sin un asistente virtual o una máquina que aporten un apoyo [21].

La visión artificial es una rama de la inteligencia artificial que se centra en el uso de algoritmos y tecnología de procesamiento de imágenes y vídeos para interpretar y comprender el mundo visual de manera automatizada [45]. En el contexto de la acuicultura, la vision artificial se ha utilizado para clasificar y seleccionar productos como ´ camarones, peces y otros mariscos, lo que ha permitido mejorar la eficiencia de la produccion y reducir los costos ´ [22].

En el presente proyecto se propone la implementación de un sistema de clasificación automática de camarones mediante el uso de redes neuronales, la cual busca minimizar el costo en personal que se encarga de la clasificacion´ manual, para así poder llevar un registro digital de cuantos camarones entran por lote.

# IV. PROBLEMÁTICA

En la década de 1970, Ecuador inició con el cultivo del camarón patiblanco "penaeus vannamei" y con el pasar de los años, este se afianzó como uno de los primordiales productos con mayor índice de exportación a nivel nacional [2]. Según estudios de la Cámara Nacional de acuicultura, Ecuador en el año 2021, superó la venta anual de camarón, exportando alrededor de 800 mil toneladas métricas en el país, no muy por detrás del principal competidor que es la India. Por ello la industria camaronera ecuatoriana se ha catalogado en uno de los principales rubros económicos del país, representando en torno al 4 % del PIB del país [13].

Actualmente, se estima que son alrededor de 356.752 personas laboran en el sector camaronero en Ecuador [21], de las cuales un gran numero de trabajadores son destinadas al control de calidad, estas se dedican a la supervision´ del producto mencionado, seleccionando los que se encuentran aptos para el empaquetado y listos para exportar. El tiempo que se emplea en este proceso, es realizado en varias horas de trabajo y requiere de un extenso personal, los conteos que se hacen son de manera manual sin un asistente virtual o una máquina que aporten un apoyo.

Con los datos mencionados anteriormente, se proyecta un incremento en la demanda de camarón en los próximos años, lo que trae consigo una ampliación en la producción de este producto. Sin embargo, uno de los limitantes que se tiene hoy en día, es el proceso de selección y clasificación del camarón, en donde se focaliza el mayor rubro de trabajadores, lo que evita el flujo continuo del proceso de empaquetamiento, trayendo como consecuencia el bajo rendimiento de producción.

El reconocimiento y clasificación de camarón, presenta ciertos desafíos para un sistema automático en virtud de características como: forma irregular, acumulación, posiciones variadas, entre otros. Adicionalmente, como se mencionó anteriormente, uno de los criterios de clasificación más importante es el peso, para lo cual el sistema deberá ser capaz de calcular el peso individual de cada camarón; sin embargo, normalmente los camarones están apilados, lo que dificulta determinar los límites de entre un camarón y otro [6]. Por estos motivos, pese a la alta demanda, este proceso aún se lo hace de forma manual [29].

#### V. JUSTIFICACIÓN

La visión artificial lleva algunos años siendo implementada en diversos sectores del mundo y del país uno de estos ejemplos es la plataforma automática con visión artificial en buses urbanos creada por PROCONSI una empresa dedicada a hacer un sistema de conteo de personas que suben y bajan aplicado a un medio de transporte publico en ´ tiempo real, que permite detectar individuos, conocer sus movimientos y determinar acceso de entrada y salida a un medio de transporte a través de cámaras. Obteniendo un 97 % de eficacia hacia otras soluciones como infrarrojos, que suelen contabilizar erróneamente falsos positivo [40]. Además, enfocándonos en la industria alimenticia existen diferentes tipos de sistema de clasificación como en las frutas, donde se utilizó un sistema capaz de organizarlas por sus diámetros, área superficial, color, defectos, entre otros [7].

En la actualidad, automatizar los procesos de una empresa genera diversos beneficios entre ellos: posicionamiento de la empresa en el mercado, reducción significativa de costos operativos y mayor productividad. Incluso, permite obtener una mejor administración de solicitudes de compra en tiempo real como menciona [19]. Además, según [35] en países más desarrollados como Estados Unidos se estima que al menos el 47 % de las empresas incorporarán máquinas con sistemas de inteligencia artificial en un periodo de entre 5 a 10 años.

La presente propuesta de investigación tiene como finalidad reconocer y clasificar el camarón, para que, posteriormente en otra investigación mediante un manipulador se ubique los camarones dependiendo su categoría. Los resultados serán mostrados en una pantalla táctil que proporcione datos confiables sobre la la cantidad y tipo de camarón

# VI. OBJETIVOS

#### *VI-A. Objetivo General*

Implementar un sistema de reconocimiento del camarón mediante el uso de visión artificial para su clasificación según el tamaño.

#### *VI-B. Objetivos espec´ıficos*

- Identificar los rasgos y características del camarón para su clasificación.
- Desarrollar un algoritmo de procesamiento de imágenes que cumpla con la clasificación del producto.
- Implementar una banda transportadora que permita el flujo continuo del camaron. ´
- validar el reconocimiento y clasificación del camarón mediante pruebas de campo.

#### VII. MARCO TEÓRICO

En el contexto de la acuicultura, la clasificación y selección de productos como camarones es un proceso fundamental para garantizar la calidad de los productos y maximizar la eficiencia de la producción. La clasificación manual de los camarones según sus rasgos y características puede ser un proceso lento y costoso, por lo que el uso de tecnologías como la visión artificial se ha convertido en una alternativa prometedora.

La visión artificial permite la clasificación de los camarones según su tamaño y otras características, lo que facilita la selección de los productos. Además, la clasificación automatizada también permite una mayor precisión en la seleccion de los productos, lo que reduce la cantidad de productos rechazados y, por lo tanto, aumenta la ´ rentabilidad de la producción.

En esta sección se describe la producción de camarones, sus diferentes tipos y los métodos que se utilizan para su clasificación. A su vez, se muestran los materiales necesarios con la finalidad de implementar una solución de clasificación automatizada con visión artificial. Adicional, se discuten las técnicas y algoritmos de visión artificial utilizados en la clasificación de camarones.

## *VII-A. Acuicultura*

Se define como acuicultura al arte o a la ciencia que tiene como finalidad la producción y el engorde mediante la intervención del hombre de los organismos acuáticos como los pueden ser: peces, moluscos, crustáceos y plantas, con la finalidad del uso y el beneficio del ser humano [34].

Está actividad económica y productiva sumada al sector de la pesca tienen como productos principales el camarón y atún de conserva, los cuales se han afianzado como el segundo y el tercer rubro más importante de exportación no petroleras ecuatorianas. Debido a la excelente calidad y el volumen de exportación del camarón ecuatoriano lo que sitúa al país entre uno de los más importantes exportadores a nivel mundial.

#### *VII-B. Producción de camarón en el Ecuador*

De acuerdo a la CNA, Ecuador en el año 2021, superó su récord de exportación de camarón anual, llegando así producir alrededor de un total de 1,860 millones de libras o 843.681 toneladas métricas de camarón [43].

En la Figura 1, se muestra un aumento significativo en las exportaciones en los últimos años. Sin embargo, en 2020, debido a la pandemia del COVID-19, se puede observar una leve disminución en las exportaciones del Ecuador. Esta disminución se debe principalmente a una reducción del 18% en las exportaciones hacia China, ya que los trabajadores temían ser expuestos a la enfermedad mortal y evitar su contagio.

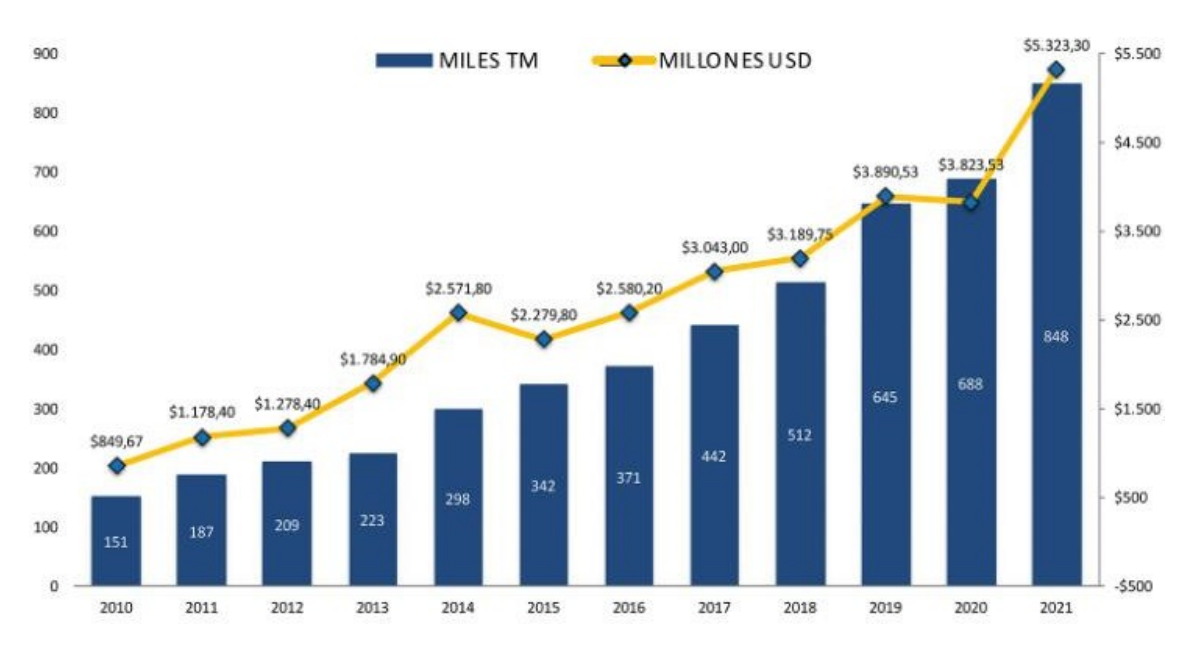

Figura 1. Exportación de Camarón periodo 2010-2021 [38].

#### *VII-C. Especies de camarones que produce Ecuador*

Existe una gran diversidad de camarones en el mundo, con una gran diversidad de tamaños, desde unos pocos milímetros hasta aproximadamente 35 cm de longitud. Se han encontrado alrededor de 2500 especies, de las cuales solo 300 son de interés comercial, y de estas últimas, 100 son las mayormente capturadas para la comercialización en el mundo.

Ecuador aparte de ser un país mega diverso en flora y fauna, este posee una variedad de microclimas que aportan a la producción eficiente del camarón; Son 81 microclimas con los que cuenta el país, los cuales permitieron a la industria del camarón tenga un apogeo en la producción de dicho marisco.

Las especies de camarón de mayor producción en el Ecuador son:

- **Camarón Litopenaeus vannamei**
- Camarón Litopenaeus stylirostris  $\blacksquare$

*VII-C1. Camarón Litopenaeus vannamei:* También conocido como camarón blanco, como se puede observar en la Figura 1, poseen un pigmento blanco, debido a que su dieta consiste en alimentos ricos tanto de proteínas y bajos en pigmentos como harina de pescado, maíz, sorgo, soya y lípidos crudos. Estos nutrientes esenciales son clasificados, estructurados y tienen una función biológica, lo que ayuda a mejorar la resistencia del camarón a enfermedades como el virus de la mancha blanca (WSSV). Este camarón es originario de la costa oeste del Pacífico de América Latina desde Perú hasta el sur de México [3].

Es de las especies que más se producen en el Ecuador esta es la más importante, no solo por su proporción de producción (más del 95 %), sino por sus dimensiones que pueden llegar a alcanzar en los estanques. Esta especie después de un periodo de 7 a 10 meses, alcanza su dimensión comercial más admisible para el mercado que están rondando los 15cm de longitud [5].

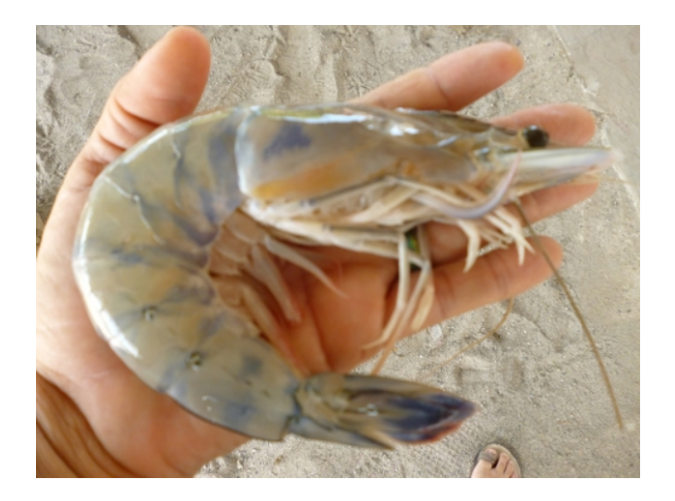

Figura 2. Camarón Litopenaeus vannamei [15].

*VII-C2. Camarón Litopenaeus stylirostris:* También llamado camarón azul, esta considera la segunda especie de camarón más importante en cuanto a producción en el Ecuador, formando un 5% de la producción total. Los machos llegan a medir longitudes totales de 21.4cm y por otro lado las hembras llegan a tener longitudes de 26.3cm, por lo general estas especies son llegadas a capturar cuando tienen alrededor de 15 o 20cm [39].

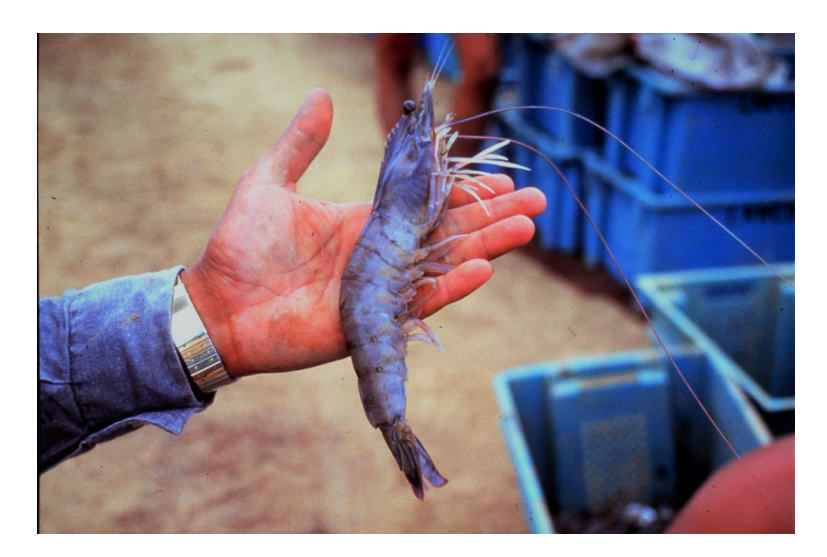

Figura 3. Camarón Litopenaeus stylirostris [4].

# *VII-D. Proceso de cultivo del camaron´*

El proceso de cultivo del camarón típicamente involucra la selección de una ubicación adecuada, la construcción de estanques o sistemas de cultivo, la preparación del agua y el sustrato, la adición de camarones juveniles, el monitoreo y mantenimiento de la calidad del agua, la alimentacion y el manejo de enfermedades, y finalmente, la ´ cosecha de los camarones adultos. Durante todo el proceso, se requiere atención y cuidado constante para asegurar la salud y el crecimiento óptimo de los camarones [37] [12]. En la Figura 4, se presenta el diagrama de flujo que ilustra las diferentes etapas del cultivo del camarón.

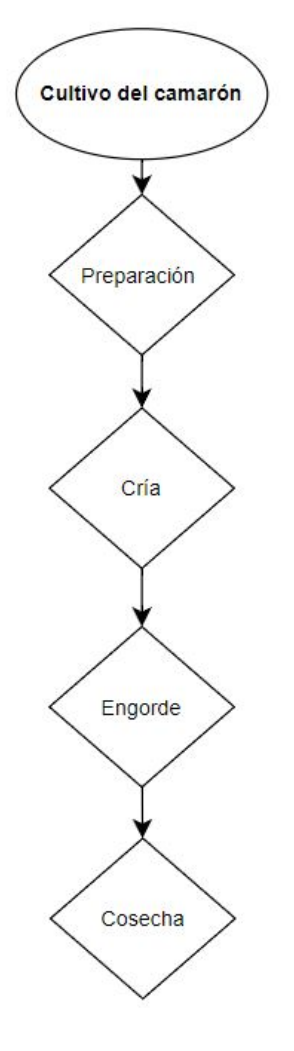

Figura 4. Diagrama de flujo de etapas del cultivo del camarón.

*VII-D1. Preparación:* y rasg etapa, se prepara el estanque o área de cultivo para recibir a los camarones. Esto puede incluir la nivelación del suelo, la adición de nutrientes y la construcción de sistemas de suministro de agua. También es importante seleccionar las semillas de camarón adecuadas para el cultivo.

*VII-D2. Cría:* Una vez que el estanque está preparado, se introduce a los camarones juveniles en el agua. Durante esta etapa, es importante controlar la calidad del agua, asegurándose de que los niveles de oxígeno y nutrientes sean adecuados para los camarones. También se pueden aplicar suplementos alimenticios y medicamentos según sea necesario para promover el crecimiento saludable.

*VII-D3. Engorde:* Durante esta etapa, los camarones se alimentan y crecen hasta alcanzar el tamaño deseado para la cosecha. Se deben monitorear la calidad del agua y los niveles de oxígeno durante todo este proceso. Además, es importante administrar una dieta adecuada para maximizar el crecimiento y prevenir enfermedades.

*VII-D4. Cosecha:* Una vez que los camarones han alcanzado el tamaño deseado, se realiza la cosecha. Esto puede involucrar el drenaje del estanque o el uso de redes para atrapar a los camarones. Despues de la cosecha, los ´ camarones son transportados rápidamente a las plantas de procesamiento, donde se lleva a cabo el empaquetado y la preparación para su exportación o venta en el mercado local. Durante este proceso, se seleccionan los camarones según su tamaño y calidad, se limpian y se empaquetan según las especificaciones de los clientes.

#### *VII-E. Etapas del proceso de empaquetado del camaron´*

El proceso de empaquetado del camarón es un conjunto de etapas clave para garantizar que el producto final sea de alta calidad y esté en condiciones óptimas para el consumo. Las etapas del proceso incluyen la selección cuidadosa de los camarones de alta calidad, el lavado, la clasificación por tamaño, peso y calidad, el empaquetado y el almacenamiento en refrigeración. Cada una de estas etapas es importante para garantizar que el camarón empacado tenga una apariencia atractiva, un olor fresco, un sabor dulce y una textura firme [18]. Ademas, estas ´ etapas también garantizan la seguridad e higiene del producto al reducir la posibilidad de contaminación y prolongar la vida útil del camarón empacado. A continuación, en la Figura 5 se observa un diagrama de flujo del proceso utilizado para el empaquetado del camarón.

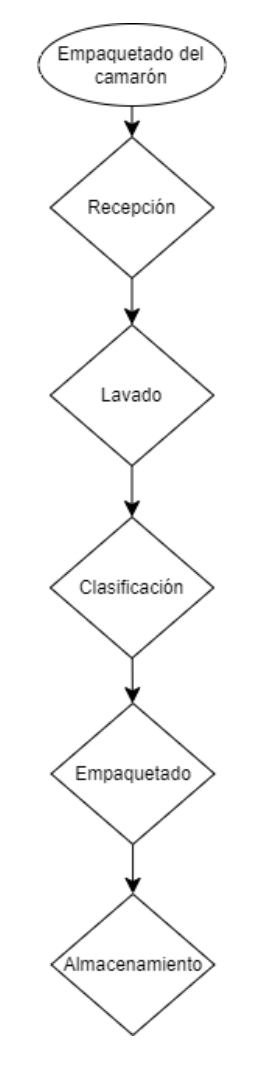

Figura 5. Diagrama de flujo de etapas del proceso de empaquetado del camarón.

*VII-E1. Recepción:* Los camarones al ser cosechados de los estanques, son trasladado inmediatamente en unos tanques los cuales se encuentran a una temperatura por debajo de los 3°C, donde son llevados a la planta de empaque, lugar donde son almacenados. En el área de almacenamiento el camarón debe permanecer por debajo de los 3°C al igual que el proceso anterior, para esto los cuartos de los procesos deby rasgosr a una temperatura menor a los 12 $^{\circ}$ C. Es aquí donde este es revisado por el área de control de calidad, para determinar la calidad del lote [28].

*VII-E2. Lavado:* El camarón se sumerge en agua fría durante varios minutos para eliminar cualquier suciedad, sedimento u otros residuos que puedan estar adheridos al exterior del camarón. El agua utilizada en el lavado inicial puede ser reciclada o drenada y reemplazada periodicamente para mantener una calidad adecuada del agua. ´

*VII-E3. Inspección y clasificación:* La inspección y la clasificación son importantes para identificar y eliminar los camarones defectuosos que pueden afectar negativamente la calidad del producto final. Los equipos adecuados como los tanques de recepción y lavado y las bandas transportadoras de inspección deben ser diseñados e instalados para lograr una inspección y retirada efectiva de los productos blandos o dañados. Para ser eficientes, el tanque de lavado debe tener sistemas de lavado, deflector de hielo y paleta de control de volumen. La banda de inspeccion´ debe ser suficientemente grande para permitir una clasificación adecuada y debe tener un equipo de trabajadores organizados en un equipo con tareas específicas para cada uno, tal como se muestra en la Figura 6.

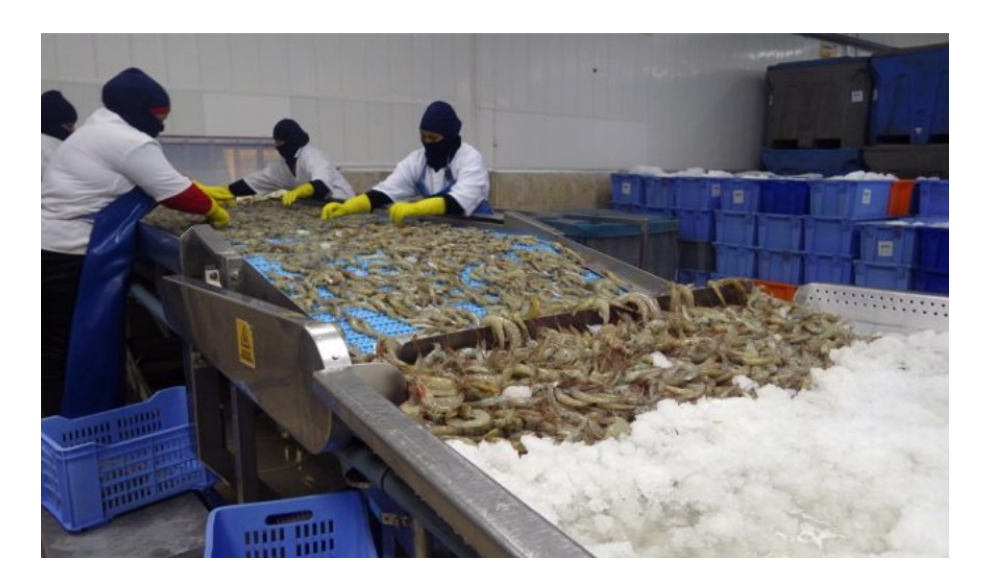

Figura 6. Inspección del camarón [28].

En el Ecuador, se emplean varios tipos de clasificación de camarón que se utilizan en la industria acuícola y en la comercialización de este producto. Estas clasificaciones pueden variar según el tamaño, la especie, el lugar de origen, la forma de cultivo, entre otros aspectos relevantes como se describe a continuacion: ´

*VII-E3a. Según su peso:* Los tamaños de los camarones se indican con números, como 26/30 o U/12. Una 'U' en el conteo significa que hay menos de esa cantidad de camarones en una libra, mientras que la barra indica un rango estimado camarones en una libra. Por ejemplo, los camarones U/15 tienen menos de 15 camarones por libra, mientras que los 26/30 tienen de 26 a 30 camarones por libra. Los números más pequeños indican camarones más grandes. A veces se incluyen términos de tamaño como "Grande.<sup>o</sup> "Jumbo", pero estos no están estandarizados y pueden variar entre marcas o pescaderías [1].

La Figura 7 presenta la clasificación de los camarones según su tamaño. Los camarones se dividen en diferentes categorías desde los más pequeños que son llamados "diminutos" donde se pueden llegar a encontrar más de 71 camarones en una libra y los mas grandes llamados "Extra colosal" donde hay 10 camarones en una libra. ´

| <b>Common Sizing</b><br><b>Term (Varies)</b> | <b>Shrimp Count</b><br><b>Per Pound</b> | <b>Approx. Count Per 3</b><br>oz Serving |
|----------------------------------------------|-----------------------------------------|------------------------------------------|
| <b>Extra Colossal</b>                        | U/10                                    | 2-3 shrimp                               |
| <b>Super Colossal</b>                        | U/12                                    | 2-3 shrimp                               |
| Colossal                                     | U/15                                    | 3-4 shrimp                               |
| Extra Jumbo                                  | 16/20                                   | 4-5 shrimp                               |
| Jumbo                                        | 21/25                                   | 5-6 shrimp                               |
| <b>Extra Large</b>                           | 26/30                                   | 6-7 shrimp                               |
| Large                                        | 31/35                                   | 8-9 shrimp                               |
| Medium Large                                 | 36/40                                   | 9-10 shrimp                              |
| Medium                                       | 41/50                                   | 10-12 shrimp                             |
| Small                                        | 51/60                                   | $12-15$ shrimp                           |
| <b>Extra Small</b>                           | 61/70                                   | 15-17 shrimp                             |
| Tiny                                         | $71+$                                   | $18+$ shrimp                             |

Figura 7. Tabla de clasificación del camarón por peso.

*VII-E3b. Según su color:* La descripción del artículo Color classification of white shrimp using machine vision and deep learning"parece ser precisa y adecuada. Se destacó que la clasificación por color fue efectiva para distinguir camarones blancos con diferentes tonalidades, y que la vision artificial y el aprendizaje profundo ´ fueron útiles para automatizar el proceso de clasificación. Además, se sugiere que la clasificación por color podría ser útil para determinar la calidad de los camarones, ya que el color del caparazón puede estar relacionado con la frescura y el sabor del camarón. En general, no parece necesario hacer cambios en la descripción proporcionada [49].

*VII-E3c. Según su tamaño:* Se realiza pasando los camarones a través de una malla o rejilla con aberturas de tamaño específico. De esta manera, los camarones que pasan a través de la malla se separan en una categoría de tamaño, mientras que los que no pasan se separan en otra [16].

Este sistema tiene como ventaja la capacidad de producir lotes de camarones homogeneos, lo que facilita la ´ gestión y la comercialización del producto. Además, se puede optimizar la rentabilidad de la producción, ya que se pueden vender camarones de diferentes tamaños a diferentes precios.

Sin embargo, esta técnica también tiene algunas desventajas, una de ellas es que puede ser costosa, especialmente si se utiliza equipo especializado para la clasificación. Además, la clasificación por tamaño puede dañar los camarones, especialmente si se utiliza un sistema de clasificación mecánico, lo que podría disminuir su valor comercial [9].

Este tipo de clasificación es realizado de manera automática por una máquina, basada en rodillos en movimiento, la cual es la más utilizada en los mercados nacionales e internacionales

*VII-E3d. Clasificación por rodillos:* Es un proceso en el que se utilizan rodillos con diferentes tamaños de agujeros para separar los camarones por tamaño. El camarón es pasado a través de los rodillos tal como se muestra en la Figura 8 y solo los de tamaño adecuado pueden pasar a través de los agujeros del rodillo y ser recogidos en un recipiente separado. Este proceso se realiza para clasificar los camarones y garantizar que se cumpla con los estándares de tamaño y calidad en la industria de la pesca y el procesamiento de mariscos [46].

Este método es el más utilizado en las empacadoras, por su rapidez y buena eficacia. Sin embargo, este puede llegar a dañar el producto por el impacto de caída o por el movimiento rápido de los rodillos, dejando los mismos sin cabeza.

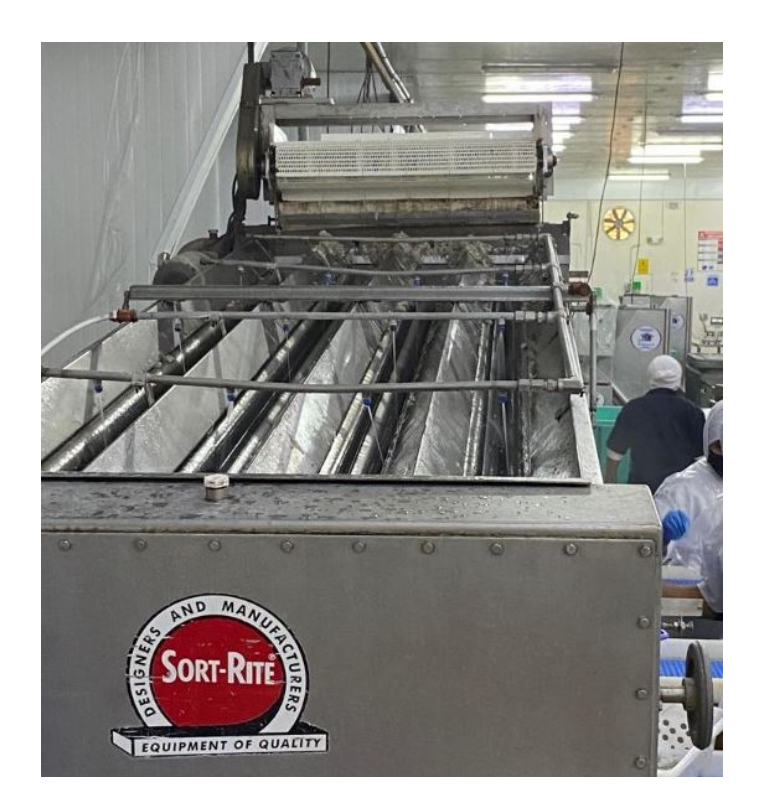

Figura 8. Clasificación por rodillo en Xia export.

### *VII-F. Inteligencia Artificial*

La inteligencia artificial (IA) se define como una habilidad para que los computadores puedan realizar una actividad que en su mayoría está realizado por humanos donde se les provisiona datos a estas máquinas y obtienen un aprendizaje para realizar una tarea un especifico donde a diferencia de las personas estos dispositivos pueden ejecutar cualquier actividad sin descanso [41]. Dentro del estudio de la IA existen diversos aspectos que nos permiten conocer el funcionamiento del mismo como lo son la Machine Learning (ML), que tomo fuerza con el estudio de patrones para la IA. Una de las ramas que se centra en el procesamiento y análisis de imagen y video es la visión artificial.

*VII-F1. Vision Artificial: ´* La vision artificial es una rama de la inteligencia artificial que se centra en el uso de ´ algoritmos y tecnología de procesamiento de imágenes o videos con la finalidad de comprender el mundo visual de manera automatizada [45]. La vision artificial se basa en el procesamiento de grandes cantidades de datos visuales, y ´ su objetivo es imitar la capacidad del ser humano para ver y comprender el mundo que lo rodea. La visión artificial se utiliza en una amplia variedad de aplicaciones, como la detección de objetos, la identificación de patrones, la detección de problemas y la automatización de procesos. En la industria alimenticia, la visión artificial se puede utilizar para automatizar procesos y realizar controles de calidad y seguridad en procesos productivos en tiempo real [50].

La visión artificial se presenta como un avance significativo en la clasificación de camarones debido a su capacidad para analizar y procesar imágenes de alta calidad a una velocidad considerable [44]. La utilización de la visión artificial en la clasificación de camarón, busca automatizar el proceso de clasificación manual, y así evitar la excesiva manipulación del producto. Además, la visión artificial permite el uso de algoritmos de clasificación que pueden analizar una gran cantidad de variables como tamaño, presencia de cabeza y cola, que no son visibles a simple vista.

Sin embargo, la implementación de la visión artificial en el proceso de selección y clasificación del camarón puede enfrentar desafíos, como la falta de iluminación, irregularidades en la forma de los objetos, la acumulación de objetos y problemas de procesamiento de imágenes. Por estos desafíos que se presentan a la hora de la implementación existen diferentes técnicas y aplicaciones de la visión artificial.

*VII-F1a. Detección de objetos:* La detección de objetos en visión artificial es una técnica que permite a un sistema detectar objetos específicos en una imagen o video. Esto se logra mediante el uso de algoritmos de aprendizaje automático que han sido entrenados con un gran conjunto de imágenes etiquetadas [20], donde se identifican los objetos de interés como se muestra en la Figura 6.

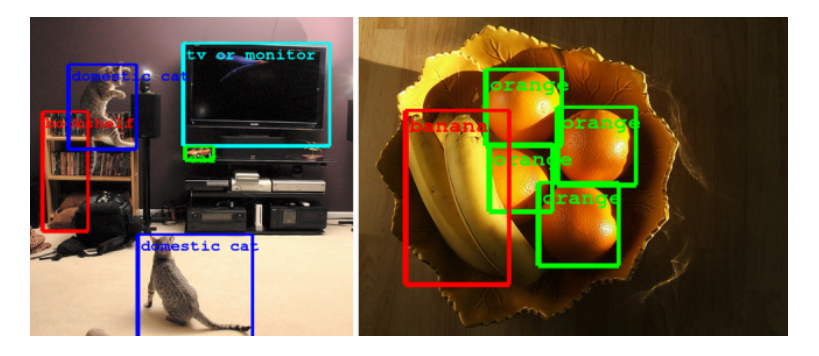

Figura 9. Ejemplo de detección de objeto con visión artificial.

*VII-F1b. Reconocimiento de patrones:* Es una rama de la visión artificial que se enfoca en el análisis automático de imágenes y videos con el objetivo de identificar patrones y características específicas. Es una técnica que permite a los sistemas percibir y procesar información de manera visual, similar a como lo hace el ser humano, pero con una velocidad y precision mucho mayor. Esto se logra mediante el uso de algoritmos de aprendizaje ´ automático y técnicas de procesamiento de imágenes, como el análisis de características, la clasificación y la detección de objetos.

El funcionamiento de los algoritmos de clasificación de imágenes comienza con la extracción de características relevantes mediante técnicas de procesamiento de imágenes como detección de bordes, segmentación, análisis de texturas y colorimetría [17]. Estas características son transformadas en un conjunto de datos numéricos mediante técnicas de extracción de características como SIFT, HOG o CNNs  $[27]$   $[10]$   $[23]$ .

A continuación, se utiliza el aprendizaje automático para entrenar un modelo de clasificación que pueda identificar patrones en los datos extraídos y clasificar las imágenes en diferentes categorías. Esto se logra mediante técnicas de aprendizaje supervisado como redes neuronales [24].

El modelo de clasificacion se entrena con un conjunto de datos de entrenamiento etiquetados que contienen ´ imágenes y sus respectivas categorías [42]. El modelo aprende a identificar patrones en los datos de entrenamiento y, una vez entrenado, se puede utilizar para clasificar nuevas imágenes en las mismas categorías [23]. En la figura 10 se ilustra el proceso mediante el cual se detectan los patrones necesarios para reconocer que se trata de un rostro.

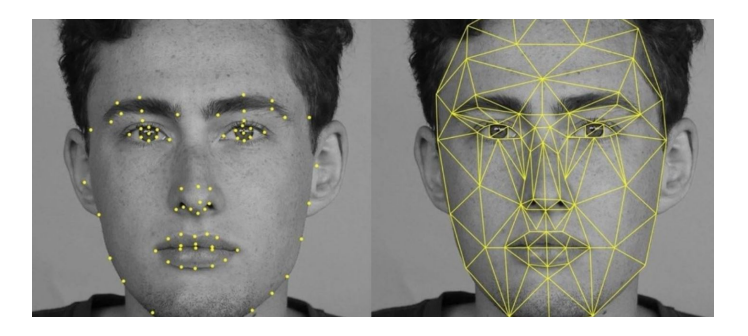

Figura 10. Reconocimiento de patrones

#### *VII-G. Redes neuronales artificiales*

Las Redes Neuronales Artificiales (RNA) son una subramificacion de la Inteligencia Artificial el cual se basa en ´ un sistema de procesamiento de información con una estructura y funcionamiento que se busca asemejarse a las redes neuronales biológicas (Figura 11). La idea fundamental detrás de las RNA es que las entradas se procesan a través de las conexiones y las neuronas para producir una salida. Cada conexión y cada neurona tienen un peso asociado que controla la importancia de la señal que fluye a través de él.

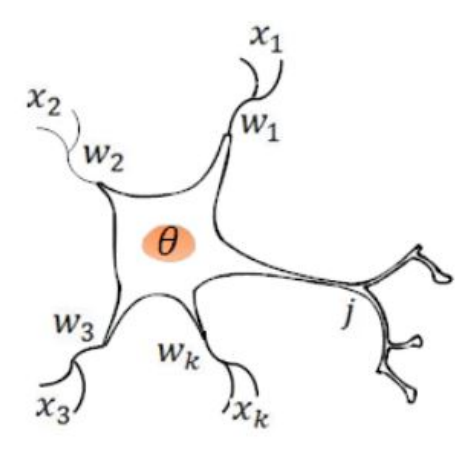

Figura 11. Estructura de una neurona biológica.

La tarea que una unidad de procesamiento o neurona artificial lleva a cabo en un sistema de este tipo es sencilla. Generalmente, implica sumar los valores de las entradas recibidas de otras unidades conectadas, comparar esta suma con un valor umbral y, si se alcanza o se supera, enviar una señal de activación o salida a las unidades con las que está conectada. La magnitud de las entradas recibidas y las salidas enviadas están determinadas por la fuerza o peso de las conexiones que se usan para llevar a cabo estas operaciones [32].

Al igual que una neuronal biologica, una neurona artificial consta con varias entradas y una sola salida, las cuales ´ estas a su ves pueden ser aplicadas a otras neuronas. En la Figura 12, se observa una representacion simple de una ´ Neurona Artificial. Si se hace una respectiva comparación con las neuronas artificiales con las neuronas biológicas, se obtiene una analogía la cual  $(x_1, x_i, x_n)$  representan los impulsos de entrada para la neurona  $j$  que provienen de las neuronas  $(1, i, n)$ . Los pesos representados como  $(w_1 j, w_1 j, w_n j)$  simbolizaría el potencial excitador o inhibidor de las conexiones sinápticas respectivas.

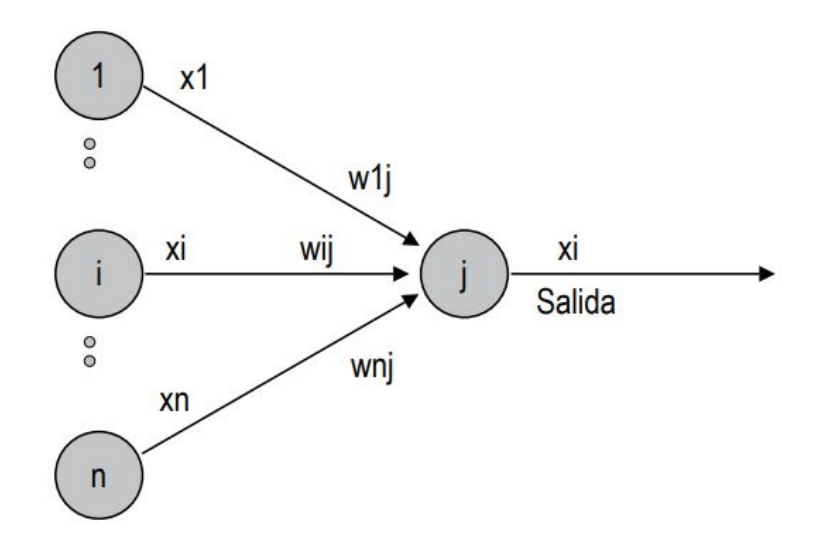

Figura 12. Estructura de una neurona artificial.

# *VII-H. Clasificacion de redes neuronales artificiales ´*

A continuación, se describen algunos de los modelos de redes neuronales artificiales como lo son las redes neuronales multicapa (MLP), redes neuronales recurrentes (RNN), Redes neuronales convolucionales (CNN), Redes Neuronales de Memoria a corto y Largo Plazo (LSTM). En la Tabla I se presentan algunos ejemplos de redes neuronales junto con una breve descripcion de su funcionamiento y una cita de un experto en el tema. ´

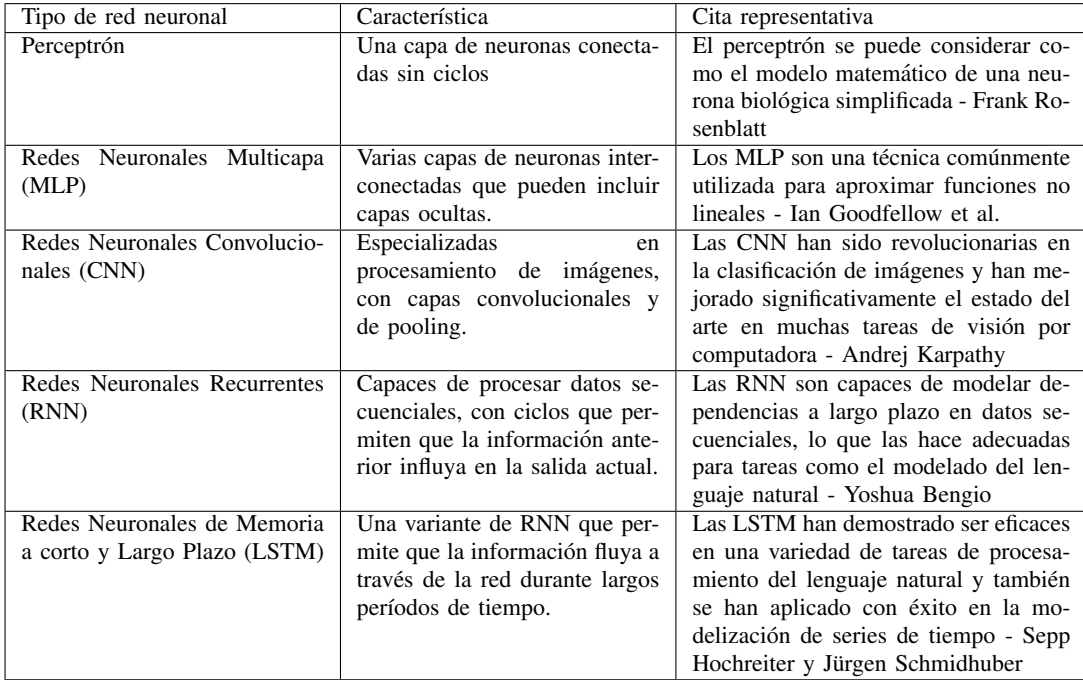

Cuadro I

TIPOS DE REDES NEURONALES

*VII-H1. Perceptrón:* Es considerado el primer modelo de red neuronal, desarrollado por Rosenblatt en 1958, este modelo a ser uno de los primeros modelos fue un modelo sencillo, el cual podía reconocer patrones simples. Un perceptrón está formado por varias neuronas lineales para recibir las entradas a la red y con una neurona de salida. A continuación, en la Figura 13, se puede visualizar la estructura del modelo perceptrón [48].

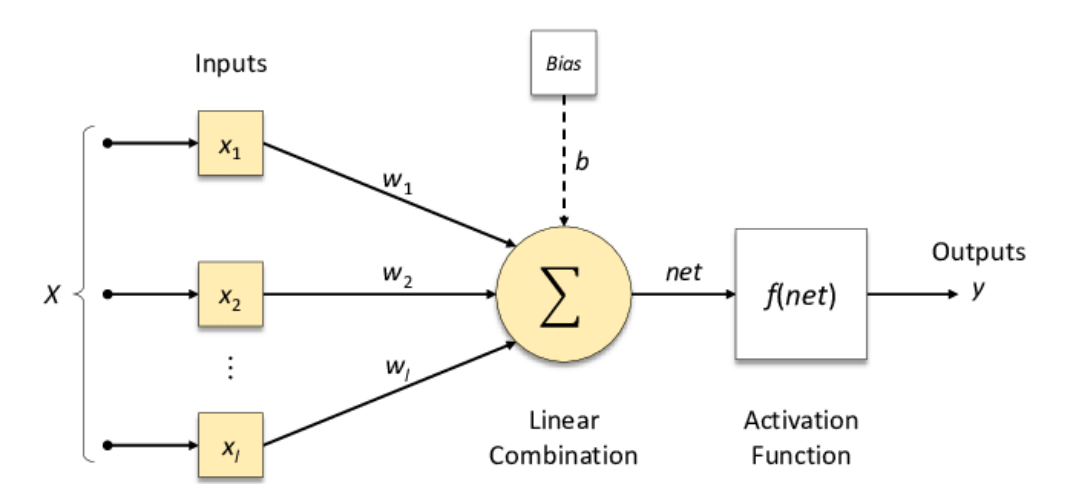

Figura 13. Estructura del modelo Perceptrón.

El Perceptrón consta de una única neurona de salida que lleva a cabo la combinación lineal ponderada de las entradas y luego aplica una función de transferencia de tipo escalón. La regla de decisión consiste en producir una respuesta positiva  $(+1)$  si el patrón presentado es parte de la clase A y una respuesta negativa  $(-1)$  si el patrón es parte de la clase B. La salida depende de la entrada neta, que es el resultado de la suma de las entradas ponderadas por los pesos y de la magnitud del umbral (0). La ecuacion 1 permite calcular los valores netos procedentes de las ´ entradas para las unidades de la capa de salida.

$$
X_j = f\left(\sum_{m}^{i=1} w_i x_i - \theta\right)
$$
 (1)

*VII-H2. Redes Neuronales Multicapa:* Las redes neuronales multicapa son un tipo de arquitectura de red neuronal. También se la conoce como redes neuronales de alimentación hacia adelante (feedforward neural networks) y son uno de los tipos mas comunes de redes neuronales utilizadas en la actualidad. ´

En esta red las neuronas se organizan en capas, y cada capa se conecta con la siguiente de manera secuencial. Esto indica que la información pasa por una entrada (input) a través de varias capas ocultas (hidden) y hacia la salida (output) de la red. Cada capa puede contener multiples neuronas, y las conexiones entre las neuronas de una capa ´ y la siguiente estan representadas por pesos.[26] Estos pesos se ajustan durante el proceso de entrenamiento de la ´ red para que pueda aprender a hacer predicciones precisas.

*VII-H2a. Retropropagación:* En 1986, Rumelhart desarrolló un método de aprendizaje en redes neuronales multicapa conocido como retropropagación, también llamado backpropagation. Este algoritmo permite a la red aprender una asociacion entre patrones de entrada y clases correspondientes. Esta se caracteriza por su capacidad ´ de representar internamente el conocimiento en la(s) capa(s) intermedias para realizar correspondencias entre la entrada y la salida de la red. Además, es capaz de acoplar los pesos de las neuronas en las capas intermedias para aprender la relación entre los patrones de entrada y sus salidas correspondientes, y luego utilizar esa relación para nuevos patrones de entrada, incluso aquellos con ruido o incompletos, y producir una salida activa si se parecen a los patrones presentados durante el aprendizaje [48]. En la Figura 14, se muestra la estructura de un modelo de Retropropagación.

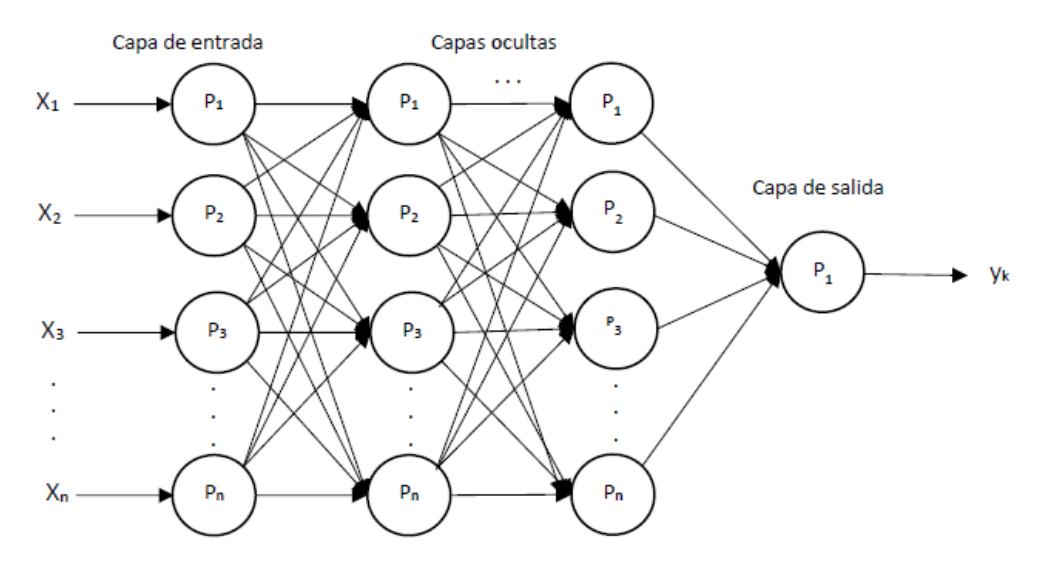

Figura 14. Estructura del modelo de multicapas con retropropagación.

*VII-H3. Redes Neuronales Artificiales Convolucionales:* Las redes neuronales artificiales convolucionales o en su abreviatura en inglés (CNN) son un tipo de arquitectura de red neuronal unas de su principal aplicación es que son utilizadas para el procesamiento de imágenes (clasificación de imágenes, reconocimiento de objetos) convirtiéndose esta en una de las técnicas más populares en el campo de la visión artificial [11].

Las CNN utilizan un enfoque en el que la imagen se divide en pequeñas partes y se procesan por separado. Las partes se procesan mediante filtros o kernels, que se desplazan por toda la imagen para extraer características relevantes. Estas características se utilizan luego para la clasificación de la imagen.

En la Figura 15 muestra como las CNN se componen de varias capas, que incluyen capas convolucionales, capas de pooling y capas completamente conectadas. Las capas convolucionales son las que extraen las características de la imagen. Las capas de pooling reducen el tamaño de la representación de la imagen, lo que ayuda a disminuir la cantidad de parámetros y aumentar la eficiencia computacional. Las capas completamente conectadas funcionan de manera similar a las capas ocultas de una red neuronal tradicional y se utilizan para la clasificacion final de la ´ imagen .

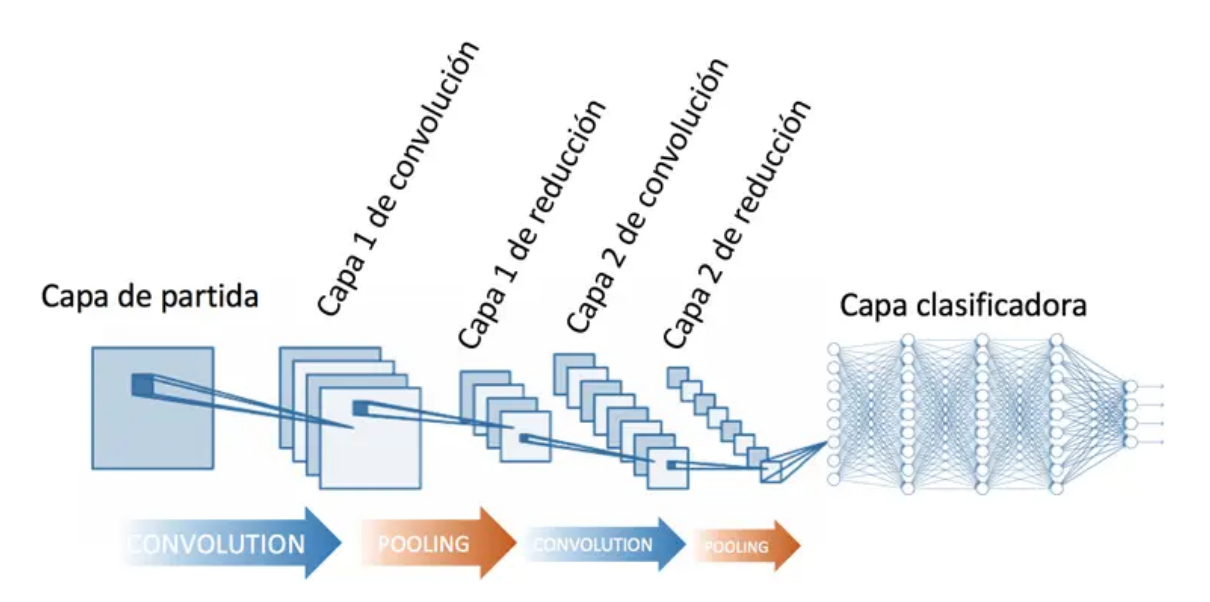

Figura 15. Estructura de las redes neuronales artificiales convolucionales.

*VII-H3a. Operador Convolucional:* Es un operador matematico el cual utiliza dos funciones las cuales son ´ combinadas para producir una tercera función que representa cómo se superponen las dos funciones originales. En el caso discreto, la fórmula de convolución se escribe en la ecuación 2.

$$
y(t) = x(t) * h(t) = \sum_{\tau = -\infty}^{\infty} x(\tau)h(t - \tau)
$$
\n(2)

Esto significa que para cada valor de t, la función y(t) es igual a la suma de los productos de  $x(\tau)$  y  $x(t - \tau)$ , donde  $\tau$  varía desde menos infinito hasta más infinito.

La ecuación 3 se describe en el caso de ser continuo.

$$
y(t) = x(t) * h(t) = \int_{-\infty}^{\infty} x(\tau)h(t - \tau)d\tau
$$
\n(3)

#### *VII-I. Elementos del sistema de vision artificial ´*

Para lograr la clasificación de camarón, se requiere analizar los componentes del sistema, como son los eléctricos, mecánicos y de programación. Es importante seguir el diagrama de flujo que se muestra en la Figura 16 para asegurar una clasificación precisa y eficiente. En esta sección, se analizarán cada uno de estos componentes en detalle para comprender mejor cómo trabajan juntos para lograr la clasificación de camarón.

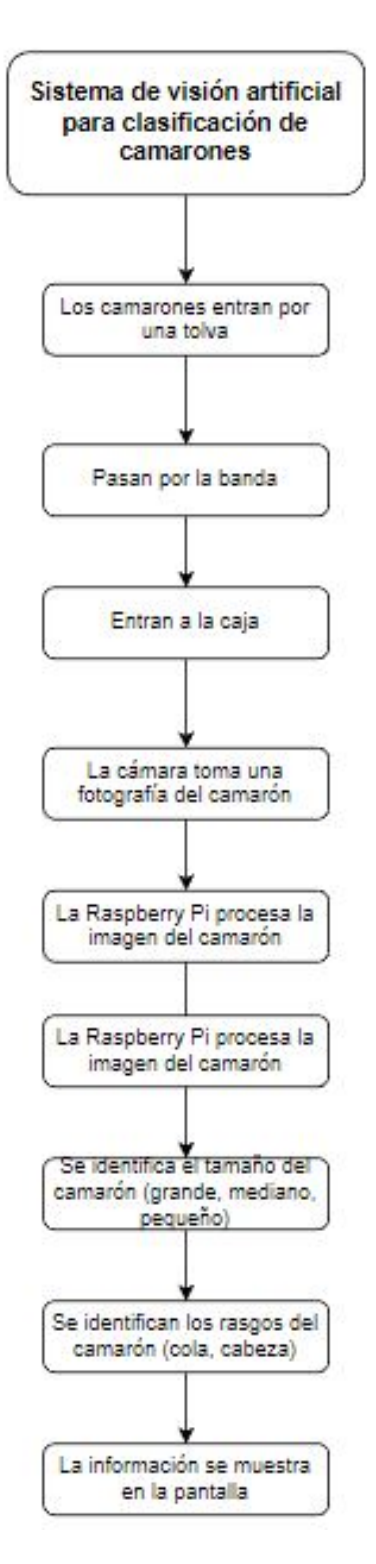

Figura 16. Diagrama de flujo del proceso de clasificación de camarones.

*VII-I1. Software para redes neuronales:* Las redes neuronales son una de las tecnologías más destacadas en el campo del aprendizaje automatico y la inteligencia artificial. Estas estructuras computacionales, inspiradas en el ´ funcionamiento del cerebro humano, son capaces de aprender y generalizar patrones a partir de grandes cantidades de datos, permitiendo llevar a cabo tareas como la clasificación, la segmentación, la detección de objetos, la predicción, entre otras. Con respecto a el uso de lenguajes de programación Python ofrece una conexión de comandos legible, lo que facilita la creación y el mantenimiento de código. Además, cuenta con una gran cantidad de bibliotecas especializadas en aprendizaje automático y redes neuronales, tal como se muestra en el Cuadro II, su característica principal al momento de aplicarse a la vision artificial. ´

| Librería          | Función en el proyecto                                                                  |  |
|-------------------|-----------------------------------------------------------------------------------------|--|
| Python            | Es el lenguaje de programación utilizado para desarrollar la red neuronal convolucional |  |
|                   | y para integrar todas las librerías necesarias.                                         |  |
| <b>NumPy</b>      | Se utiliza para almacenar y manipular los datos de las imágenes, así como para realizar |  |
|                   | cálculos matemáticos que son fundamentales para el funcionamiento de la red.            |  |
| Pandas            | Se utiliza para cargar y manipular los datos de entrenamiento y prueba.                 |  |
| Keras             | Es una biblioteca de alto nivel para la construcción y el entrenamiento de modelos de   |  |
|                   | aprendizaje automático, que se ejecuta sobre TensorFlow. En el contexto de la CNN,      |  |
|                   | Keras se utiliza para definir la arquitectura de la red y para entrenar el modelo.      |  |
| <b>TensorFlow</b> | Es una biblioteca de Python de código abierto para el aprendizaje automático            |  |
|                   | desarrollada por Google Brain. TensorFlow se utiliza para la implementación de las      |  |
|                   | operaciones matemáticas necesarias para entrenar la red.                                |  |
| PyTorch           | Es una biblioteca de aprendizaje automático de código abierto desarrollada por          |  |
|                   | Facebook que se utiliza para construir y entrenar modelos de aprendizaje profundo.      |  |
|                   | En el contexto de la CNN, PyTorch se utiliza como alternativa a TensorFlow para la      |  |
|                   | implementación de las operaciones matemáticas necesarias para entrenar la red.          |  |
| Cuadro II         |                                                                                         |  |

FUNCIONES DE LAS LIBRERÍAS UTILIZADAS EN LA RED NEURONAL CONVOLUCIONAL (CNN)

# *VII-J. Python*

Python es un lenguaje de programación de alto nivel, con una sintaxis clara y fácil de entender, lo que lo hace ideal para aquellos que recién comienzan a programar. Además, cuenta con una amplia variedad de bibliotecas y módulos que son útiles para la programación de redes neuronales, como TensorFlow, Keras y PyTorch [8].

*VII-J0a. Tensorflow:* Tensorflow es una librería que es reconocida por ser utilizada para construir redes neuronales y otras aplicaciones de aprendizaje profundo. Proporciona herramientas para construir, entrenar y desplegar modelos de aprendizaje y es compatible con múltiples lenguajes de programación, incluyendo Python.

*VII-J0b. Keras:* Keras es una biblioteca de redes neuronales de alto nivel que se ejecuta en la parte superior de TensorFlow. Proporciona una interfaz sencilla de usar para construir y entrenar modelos de redes neuronales, incluyendo redes neuronales convolucionales. Keras es conocida por su capacidad para acelerar el proceso de creacion de modelos en redes neuronales. ´

*VII-JOc. Numpy:* NumPy es una librería de Python que se utiliza para trabajar con matrices y arreglos multidimensionales. Como sabemos las redes neuronales son un conjunto de neuronas interconectadas que se utilizan para resolver problemas complejos de aprendizaje automático. En este proceso se utiliza entradas de datos que están presentadas en matrices, por lo que esta librería es necesaria debido a que proporciona una amplia variedad de funciones matemáticas útiles para trabajar con matrices, como funciones de activación, funciones de coste, etc. Estas funciones son esenciales para la construcción y el entrenamiento de redes neuronales.

*VII-J0d. Pandas:* Es una librería de Python que es utilizada para el análisis y manipulación de datos en forma de tabla. Esta librería no es esencial para construir y entrenar redes neuronales, pero es útil para preparar y

manipular datos que se alimentan previamente con informacion de la red neuronal. ´

*VII-J0e. Pytorch:* PyTorch es una biblioteca de aprendizaje profundo muy popular que se utiliza para crear y entrenar redes neuronales. Su capacidad para trabajar con tensores de manera eficiente y su enfoque basado en gráficos para la definición de modelos lo hacen una herramienta poderosa para la investigación y la implementación de modelos de aprendizaje profundo.

# *VII-K. Componentes electricos-electr ´ onicos ´*

*VII-K1. Raspberry Pi:* Raspberry Pi es una pequeña computadora de placa única, tal comos se muestra en la Figura 17 y esta fue diseñada para fomentar la enseñanza de la informática en las escuelas, pero que también tomo popularidad entre profesionales debido a su bajo costo, su versatilidad y su capacidad para ser programado ´ y personalizado [47]. En sus entradas se pueden conectar hardware clasicos de los ordenadores de escritorio como ´ mouse y teclado, y a su vez se puede proyectar la imagen de video a través de un monitor de computadora o un TV. Es una computadora que ejecuta un sistema operativo Linux, que permite al usuario a poder desarrollar habilidades en diferentes lenguajes de programacion como puedes ser Scratch y Python. En cuanto a las especificaciones ´ técnicas de un Raspberry Pi 4B son:

- CPU: Procesador de cuatro núcleos a 1,4 GHz, ARM Cortex-A53.
- GPU: VideoCore IV.
- Sistema en chip: Broadcom BCM2837B0.
- Memoria: 1GB LPDDR4 RAM.  $\blacksquare$
- Conectividad: 802.11B Wi-Fi / Bluetooth 4.2, Gigabit Ethernet.
- Puertos: 4 X USB 2.0.
- Alimentación: 5V vía USB-C.

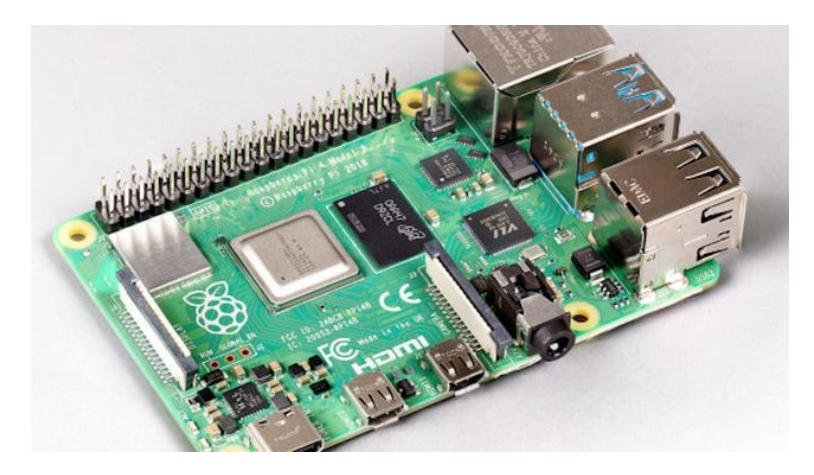

Figura 17. Placa Raspberry Pi.

*VII-K2. Partes del Raspberry Pi:* Este miniordenador tiene como dimensiones 85x53mm, tal como se observa en la Figura 18, este dispone de un chip integrado de Broadcom BCM2837B0, puerto HDMI, ranura micro SD, puertos USB, conectores de audio, puertos GPIO.

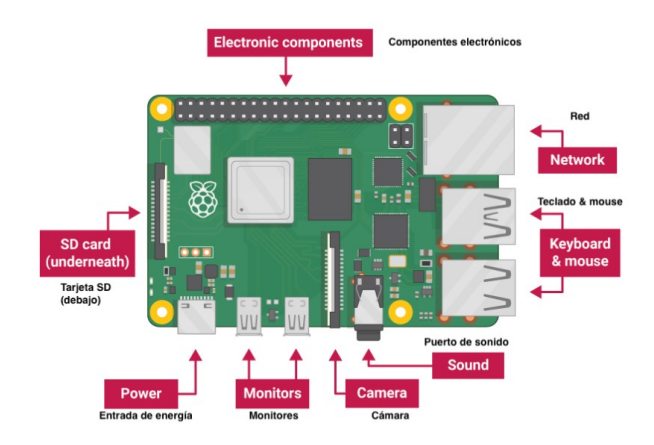

Figura 18. Partes de un Raspberry Pi [14].

*VII-K3. Cámara web VMAX HD 1080P: La cámara para este prototipo se necesita que tenga características* adecuadas para capturar imágenes claras y precisas de los camarones en movimiento. Algunas características importantes que se deben considerar al elegir una cámara para visión artificial en la clasificación de camarones incluyen: Resolución, velocidad de captura de imagen, enfoque automático, ángulo de visión, calidad de imagen [33], por lo que una cámara web nos puede ayudar para esta implementación, como se muestra en la Figura 19.

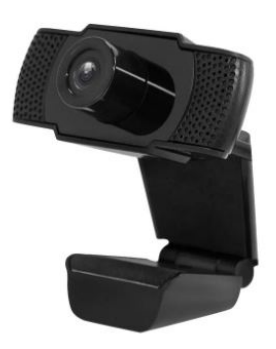

Figura 19. Cámara web VMAX HD 1080P [36].

*VII-K4. fuente de alimentación:* Es un componente eléctrico que se utiliza para convertir la energía eléctrica 120V AC a 12V DC para alimentar la tira led que ilumina la caja donde se encuentran los camarones. Consta con bornes de entrada y salida como muestra en la Figura 20.

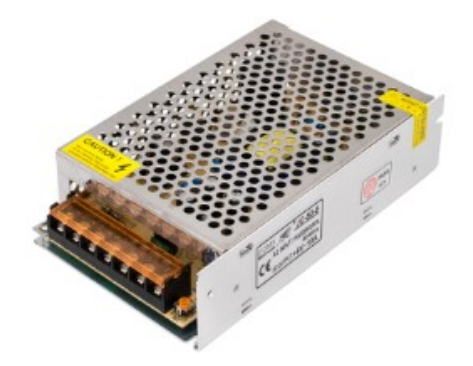

Figura 20. Fuente de alimentación

*VII-K5. Cinta led:* Las luces LED (Figura 21), son dispositivos electrónicos que convierten la energía eléctrica en luz, y su popularidad ha crecido enormemente en los últimos años debido a su eficiencia energética, larga vida util y versatilidad en su uso [30]. A diferencia de las luces incandescentes o fluorescentes, las luces LED no emiten ´ calor y su consumo de energía es mucho más bajo, lo que las hace ideales para proyectos que requieren iluminación constante y controlada, como la vision artificial. ´

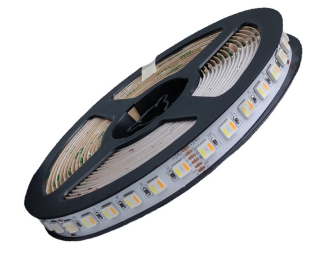

Figura 21. Tira led.

Para una correcta implementación de las tiras led se debe conocer las diferentes técnicas de iluminación que se recomiendan, ya que la calidad de la imagen y la precisión de la detección y clasificación de objetos dependen en gran medida de la iluminación adecuada. Por lo tanto, es importante entender los diferentes tipos de iluminación que se pueden utilizar en un sistema de clasificación con visión artificial  $[25]$ , los cuales se detallan a continuación:

*VII-K5a. Iluminación frontal: La iluminación frontal (Figura 22), se utiliza para resaltar características en* la parte frontal del objeto y es útil para la detección de objetos con superficies irregulares o para resaltar detalles específicos.

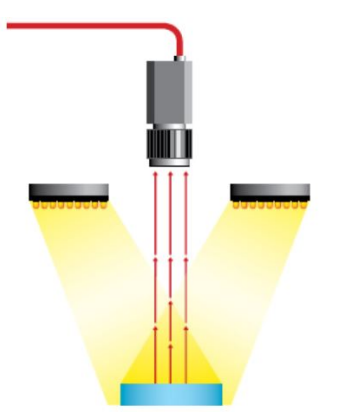

Figura 22. Iluminación frontal.

*VII-K5b. Iluminación trasera:* La iluminación trasera (Figura 23), se utiliza para resaltar características en la parte posterior del objeto y es útil para la detección de objetos con superficies reflectantes o para resaltar detalles específicos.

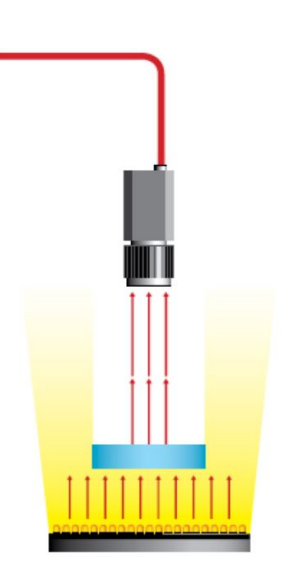

Figura 23. Iluminación trasera.

*VII-K5c. Iluminacion lateral: ´* La iluminacion lateral (Figura 24), se utiliza para iluminar el objeto desde un ´ lado, lo que permite resaltar características específicas y mejorar la detección y clasificación de objetos.

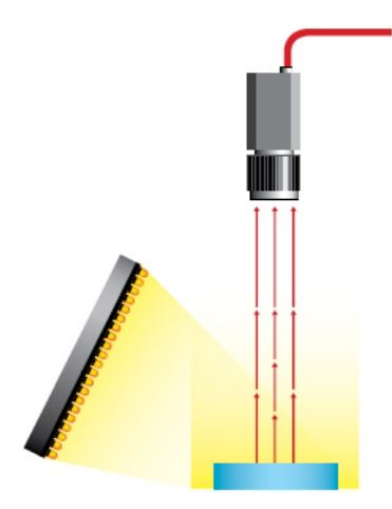

Figura 24. Iluminación lateral.

*VII-K5d. Iluminación difusa: La iluminación difusa (Figura 25), se utiliza para proporcionar una iluminación* suave y uniforme en el objeto, lo que ayuda a minimizar las sombras y el deslumbramiento.

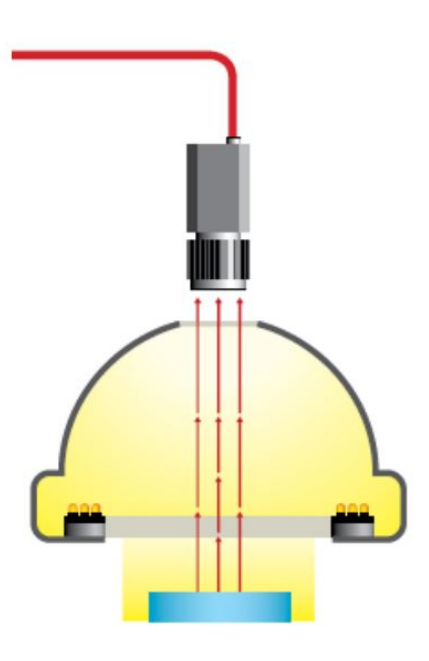

Figura 25. Iluminación difusa.

*VII-K6. Motor:* En un dispositivo electromecánico que convierte la energía eléctrica en energía mecánica. Su funcionamiento se basa en la interacción entre un campo magnético y una corriente eléctrica. Son utilizados en una amplia variedad de aplicaciones.

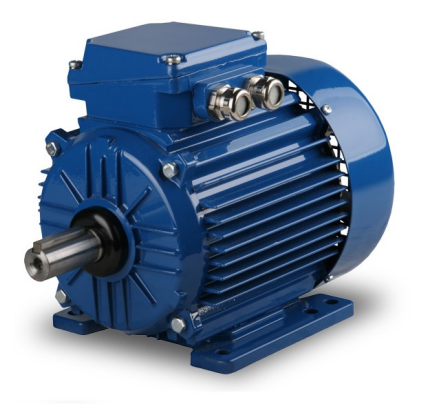

Figura 26. motor electrico.

*VII-K7. Pantalla táctil:* La pantalla táctil (Figura 27), es un dispositivo de visualización y entrada de datos que se conecta directamente a un procesador. La pantalla táctil utiliza tecnología capacitiva para detectar la posición de los dedos en la pantalla y permite interactuar con la interfaz de usuario a través de toques y gestos.

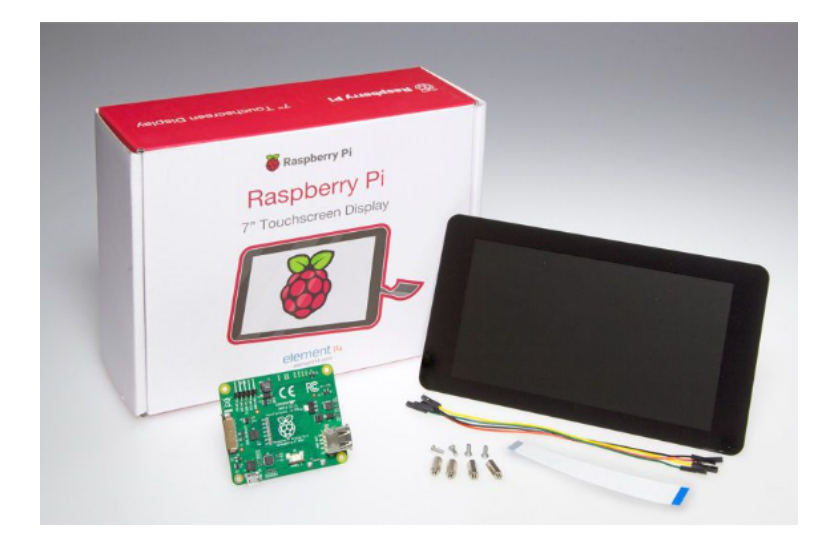

Figura 27. Pantalla táctil del Raspberry Pi.

# *VII-L. Componentes mecanicos ´*

*VII-L1. Banda transportadora:* Una banda transportadora (Figura 28), es un sistema de transporte continuo que se utiliza para mover materiales de un punto a otro. Consiste en una cinta de material, generalmente hecha de caucho o PVC, que se mueve a lo largo de una serie de poleas motorizadas.

En cuanto a sus aplicaciones en la industria tenemos, el transporte de materiales a granel en la minería, la industria alimenticia, la industria automotriz, la agricultura y muchos otros campos. Tambien se utilizan en aplicaciones de ´ logística, como el transporte de paquetes y en aeropuertos para el manejo de equipajes [31].
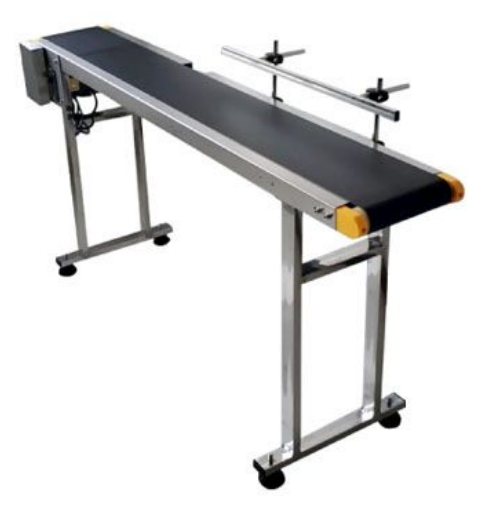

Figura 28. Banda transportadora.

*VII-L2. Tolva:* es un contenedor que se utiliza para almacenar y dispensar materiales a granel, como granos, polvos o líquidos. Es una estructura en forma de cono o pirámide invertida que se estrecha hacia abajo y tiene una abertura en la parte inferior para dispensar el material, tal como se muestra en la figura 29.

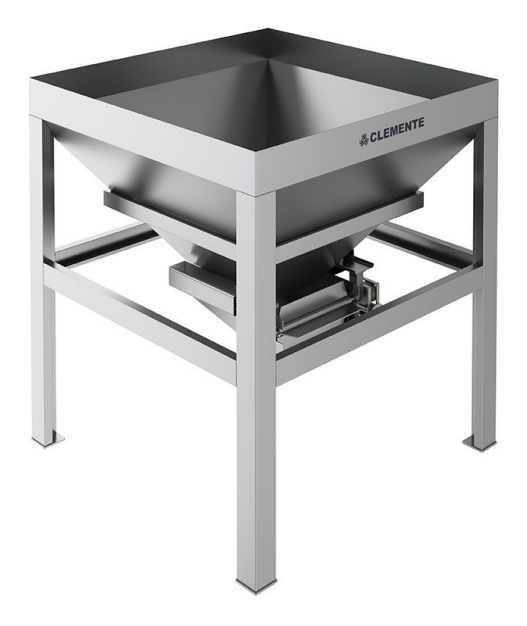

Figura 29. Tolva.

#### VIII. MARCO METODOLÓGICO

La clasificación de camarones mediante visión artificial es una tarea importante en la industria acuícola, ya que permite identificar diferentes especies y tamaños para el manejo adecuado de las poblaciones y la toma de decisiones en la producción. En este marco metodológico se describe la implementación de un dispositivo experimental que combina la visión artificial y las redes neuronales convolucionales para la clasificación de camarones. En el esquema de la Figura 30, se muestra el funcionamiento de un sistema que utiliza una cámara para capturar imágenes de camarones en un ambiente con iluminación controlada. Posteriormente, estas imágenes son procesadas por un algoritmo de visión artificial, que se encarga de clasificarlos en diferentes categorías.

La metodología utilizada en esta investigación se enfocó en la creación de un dispositivo para la captura y procesamiento de imágenes de camarones en tiempo real, así como en la implementación de una red neuronal convolucional para su clasificación. Los resultados obtenidos demuestran la efectividad de esta metodología en la clasificación de camarones y su potencial aplicación en la industria acuícola.

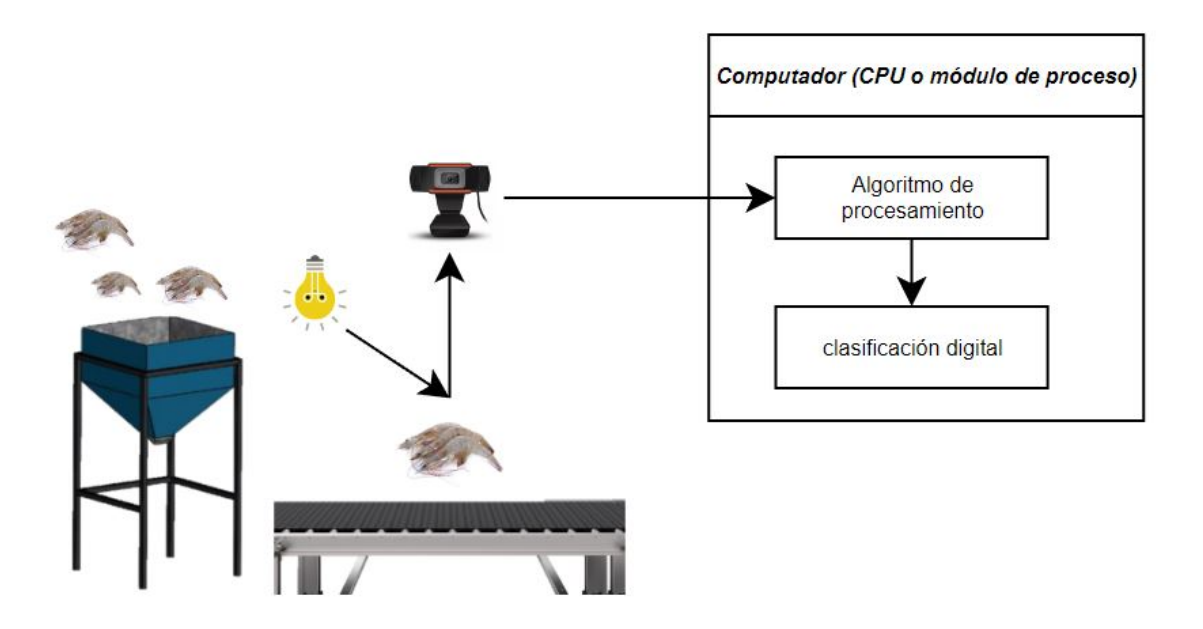

Figura 30. Diagrama estructural del sistema de clasificación de camarón mediante visión artificial.

#### *VIII-A. Diseno de la banda transportadora ˜*

La estructura de la banda transportadora se encuentra elaborada de acero inoxidable, por las propiedades de este material como la resistencia a la corrosion, fuerte y duradero, lo que lo hace perfecto para la industria alimenticia. ´

*VIII-A1. Velocidad:* La velocidad de la banda transportadora para procesamiento de imágenes con visión artificial depende de varios factores, como la resolución de las imágenes, la velocidad de fotogramas (fps), la complejidad del algoritmo de vision artificial y la capacidad de procesamiento de la Raspberry Pi. Es por esto que ´ se realizaron pruebas con la velocidad de procesamiento de la vision artificial vs la velocidad de la banda, dando ´ como resultado que la velocidad optima es de 0.1  $m/s$ .

*VIII-A2. Potencia del motor:* Conocer la potencia del motor es fundamental en el diseño de una banda transportadora, ya que nos permite determinar que tipo de motor es necesario para mover la carga con la velocidad ´ requerida y dimensionar adecuadamente los componentes mecánicos de la banda transportadora. Para el cálculo de la potencia del motor se obtiene de la ecuación 4 4.

$$
Potencia = \frac{WV}{33000\eta} \tag{4}
$$

Donde:

- $W =$  Es la carga máxima que se transporta en kg.  $\blacksquare$
- $V =$  Es la velocidad de la banda transportadora en m/s.
- $\blacksquare$   $\eta$  = Es la eficiencia del sistema.

Para este caso la banda transportadora tiene que soportar una carga máxima de camarones de aproximadamente  $10Kq$  y el motor debe contar con una eficiencia de 0.9. Remplazando en la ecuación 4 se obtiene :

> Potencia =  $\frac{10Kg \times 0, 1m/s}{33000 \times 0.9}$ 33000×0,9 Potencia  $\approx 0.0000337$  HP

A partir de esta información, se puede deducir que se necesita una cantidad de potencia relativamente baja para el sistema. Por lo tanto, se podría utilizar un motor con una potencia de  $0.25$  HP, el cual es el más pequeño que está disponible en el mercado.

La banda transportadora a implementarse se la diseñó en el software de SolidWorks, y su diseño se muestra en la Figura 31.

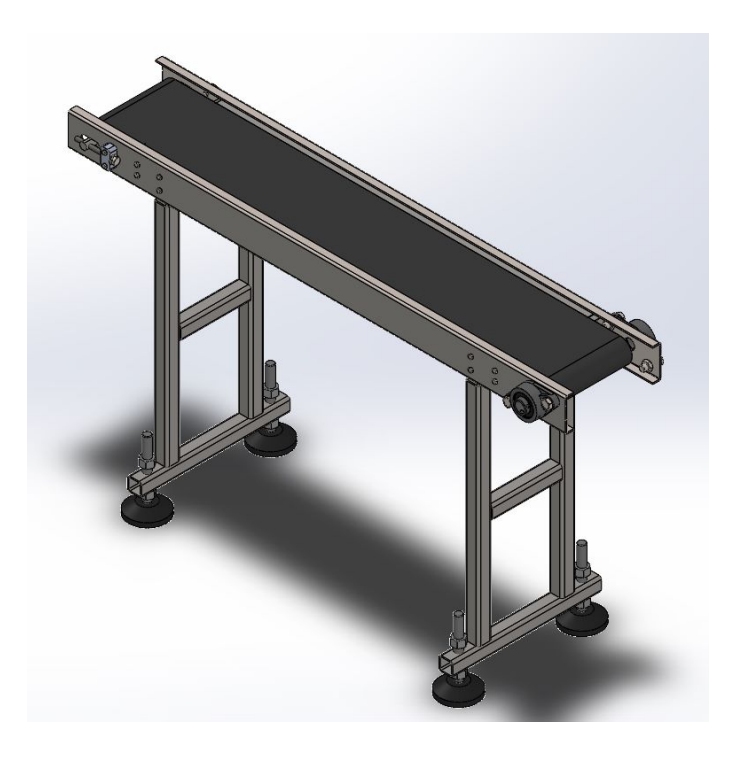

Figura 31. Banda transportadora diseñada en SolidWorks.

## *VIII-B. Diseno de la tolva ˜*

La tolva (Figura 32) en el sistema de clasificación de camarones mediante visión artificial, permite que los camarones sean llevados a la banda transportadora con un flujo controlado y constante, con esto se garantiza una distribución homogénea, lo que facilita su clasificación y reduce la probabilidad de errores en la detección y conteo de los mismos.

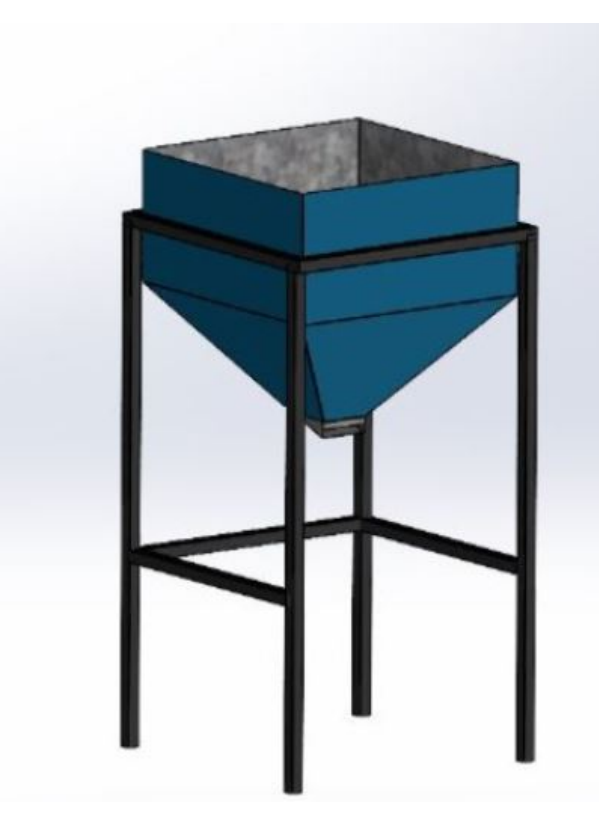

Figura 32. Tolva diseñada en SolidWorks.

*VIII-B1. Capacidad máxima de la tolva:* Se estima la capacidad máxima de camarones que puede contener la tolva, utilizando el volumen total de la tolva y dividiéndolo por el volumen promedio de los camarones. Para determinar él volumen total de la misma, se la divide en dos secciones geométricas: la parte superior en forma de cubo y la parte inferior en forma de una pirámide truncada. De esta manera, se puede obtener una aproximación de la cantidad máxima de camarones que la tolva puede almacenar.

Con el primer volumen de la parte superior de la tolva se lo obtiene de la ecuación 5.

$$
V = BWh \tag{5}
$$

Reemplazando los valores en la ecuación 4, en donde  $B = 40cm$ ,  $W = 40cm$  y  $h = 20cm$ , Se obtiene que el volumen del primer prisma es:

$$
V_1 = 40 \text{ cm} \times 40 \text{ cm} \times 20 \text{ cm}
$$

$$
V_1 = 32000 \text{ cm}^3
$$

Luego, para determinar la segunda figura de la parte inferior de la tolva, la cual es una pirámide cortada, se utiliza la ecuación 6:

$$
V = \frac{h}{3}(A_B + A_b + \sqrt{A_B A_b})\tag{6}
$$

Donde  $A_B$  Y  $A_b$  son el área de la base mayor y el área de la base menor respectivamente. Se reemplazan los valores y se obtiene el segundo volumen.

$$
V_2 = \frac{20 \text{ cm}}{3} (1600 \text{ cm}^2 + 400 \text{ cm}^2 + \sqrt{1600 \text{ cm}^2 \cdot 400 \text{ cm}^2})
$$

 $V_2 = 18666, 66$  cm<sup>3</sup>

Finalmente, se suman los volúmenes para determinar el volumen total de la tolva.

$$
V_{total} = V_1 + V_2
$$

$$
V_{total} = 3200 \text{ cm}^3 + 18666,66 \text{ cm}^3
$$

$$
V_{total} = 21866,66 \text{ cm}^3
$$

Con estos datos, se puede calcular la capacidad máxima de camarones que pueden entrar en la tolva, conociendo que el volumen promedio de los camarones es de aproximadamente  $2.8 \text{ cm}^3$  entonces:

Capacidad máxima = 
$$
\frac{\text{Volume to bva}}{\text{volume canarones}}
$$
  
Capacidad máxima =  $\frac{21866,66 \text{ cm}^3}{2,8 \text{ cm}^3}$   
Capacidad máxima = 7809 Camarones

El valor de la capacidad máxima de la tolva es necesario para conocer una carga promedio que esta pueda soportar, por lo que se estima que un promedio de peso de camarones grandes es de 25 gramos, por lo que:

Peso = 0,025 
$$
KG \times 9,8 \ m/s^2
$$

Peso =  $1922,36 \text{ } N$ 

*VIII-B2. Análisis estático de la caja:* Se realizo un análisis estático de la tolva con respecto a las cargas que serán aplicadas, en el software SolidWorks, donde arroja resultados favorables como se muestra en la figura 33.

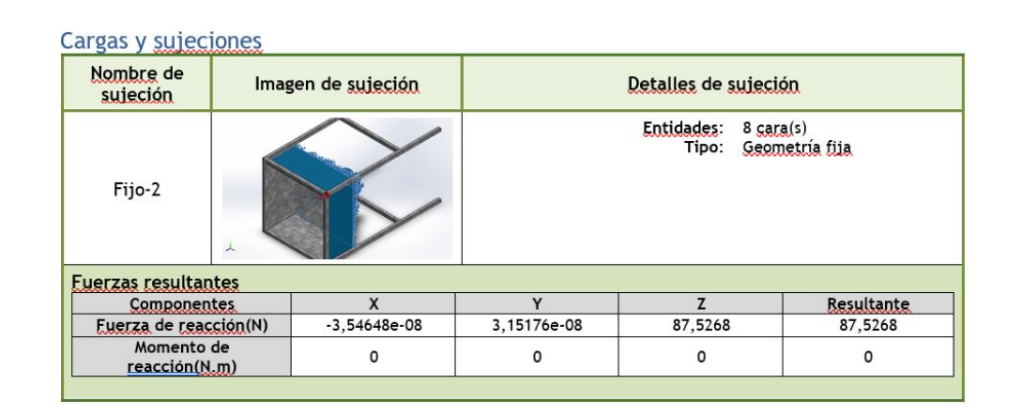

Figura 33. Cargas aplicadas a la tolva.

En la figura 34, se ha realizado un análisis de la capacidad de carga de una tolva y se ha llegado a la conclusión de que puede soportar una carga de 1922.36N. Se ha aplicado el coeficiente de Von Mises para evaluar la resistencia y la deformacion del material, y se ha determinado que el valor obtenido es lo suficientemente bajo como para ´ considerar que la tolva es capaz de soportar la carga mencionada sin problemas.

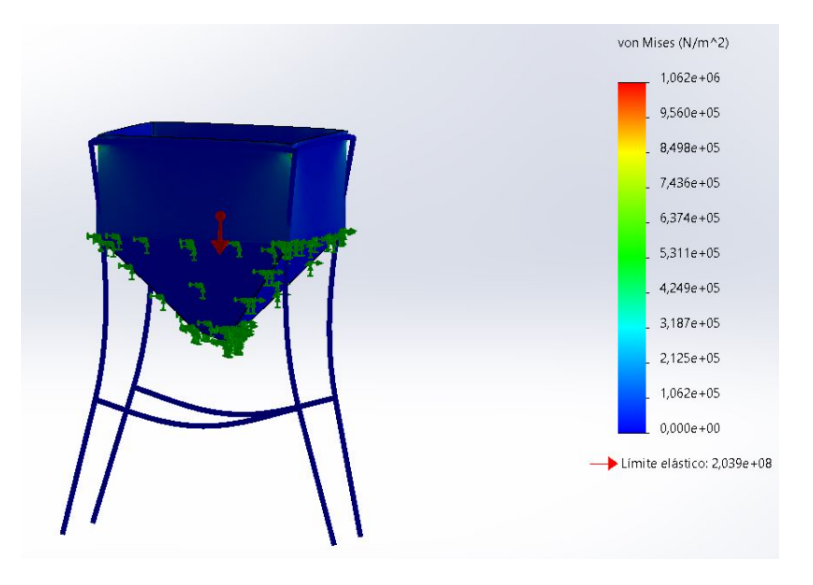

Figura 34. Análisis estático de la tolva.

#### *VIII-C. Unidad de clasificación de camarones con V.A. (Visión Artificial)*

La Unidad de clasificación de camarones es la base que soporta los equipos de control como la pantalla táctil del Raspberry Pi, los pulsadores y luces piloto que controlan la banda transportadora y es aquí donde se crea el ambiente controlado protegiéndolo de posibles variaciones de iluminaciones provenientes del exterior. Además, es aquí donde estará ubicada la cámara y pasarán los camarones para su respectiva clasificación, para su respectiva clasificación.

El diseño de una caja es un proceso crítico que implica el análisis de varios elementos estructurales para garantizar la resistencia y durabilidad. Es esencial llevar a cabo un análisis detallado de las planchas de acero utilizadas que tiene como fin de evaluar su calidad y capacidad de carga, lo que permitirá seleccionar con precisión los ángulos y pernos necesarios para garantizar la estabilidad y seguridad de la caja. La figura 35 ilustra la estructura de esta caja y su correcta sujeción dependerá del uso adecuado de los materiales y técnicas necesarios.

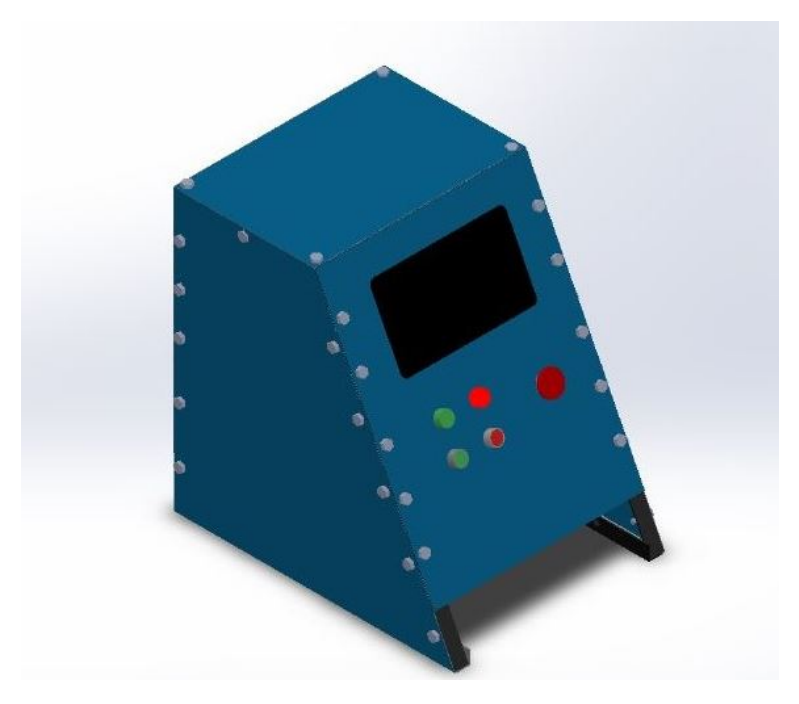

Figura 35. Estructura en 3D de la Unidad de Clasificación.

*VIII-C1. Eleccion de acero galvanizado: ´* Para el material de las paredes de la caja se eligio acero galvanizado ´ por sus propiedades de resistencia ante la corrosión y se utilizó de espesor  $0.90$   $mm$  por su capacidad de resistencia. Según la norma ASTM A653,que establece los requisitos de estándar para láminas de acero galvanizado, la resistencia a la fluencia mínima para el acero galvanizado de baja aleación es de 205  $MPa$ . En la Figura 36 se observan las propiedades y las especificaciones de las laminas del acero galvanizado.

| <b>Espesor</b><br>(mm) | <b>Dimensiones</b><br>(mm) | Peso del<br>recubrimiento<br>$\left(\frac{q\pi m^2}{m^2}\right)$<br><b>ACESCO</b> |                     | Designación del recubrimiento |             | <b>Espesor del</b><br>recubrimiento.<br>(mm) | Peso. por<br>metro lineal<br>(kg/m) |
|------------------------|----------------------------|-----------------------------------------------------------------------------------|---------------------|-------------------------------|-------------|----------------------------------------------|-------------------------------------|
|                        |                            |                                                                                   | <b>JISG</b><br>3302 | <b>ASTM</b><br>A 653          | NTC<br>4011 |                                              |                                     |
| 2.50                   | 1220                       | 275                                                                               | Z27                 | G90                           | <b>Z275</b> | 0.038                                        | 24.03                               |
| 1.90                   | 1220                       | 275                                                                               | Z <sub>27</sub>     | G90                           | Z275        | 0.038                                        | 18.25                               |
| 1.50                   | 1000                       | 275                                                                               | Z27                 | G90                           | <b>Z275</b> | 0.038                                        | 11.81                               |
| 1.50                   | 1200                       | 275                                                                               | Z <sub>7</sub>      | G90                           | <b>Z275</b> | 0.038                                        | 14.40                               |
| 1.20                   | 1000                       | 275                                                                               | $Z$ 7               | G90                           | Z275        | 0.038                                        | 9.44                                |
| 1.20                   | 1220                       | 275                                                                               | Z <sub>27</sub>     | G90                           | Z275        | 0.038                                        | 11.52                               |
| 0.90                   | 1000                       | 183                                                                               | Z18                 | G <sub>60</sub>               | Z180        | 0.026                                        | 7.06                                |
| 0.90                   | 1220                       | 183                                                                               | Z18                 | G <sub>60</sub>               | Z180        | 0.026                                        | 8.61                                |
| 0.70                   | 1000                       | 183                                                                               | Z18                 | G <sub>60</sub>               | Z180        | 0.026                                        | 5.48                                |
| 0.70                   | 1220                       | 183                                                                               | Z18                 | G <sub>60</sub>               | Z180        | 0.026                                        | 6.68                                |

Figura 36. Especificaciones para láminas de acero galvanizado.

*VIII-C2. Elección de ángulos:* Para la estructura de soporte se requieren ángulos de 30x30x3 mm (Figura 37), puesto que se necesita una estructura rígida para soportar el material en acero galvanizado y no tan pesada para que pueda ser ubicada encima de la banda. En la Figura 37, se ven las características que poseen los ángulos, como

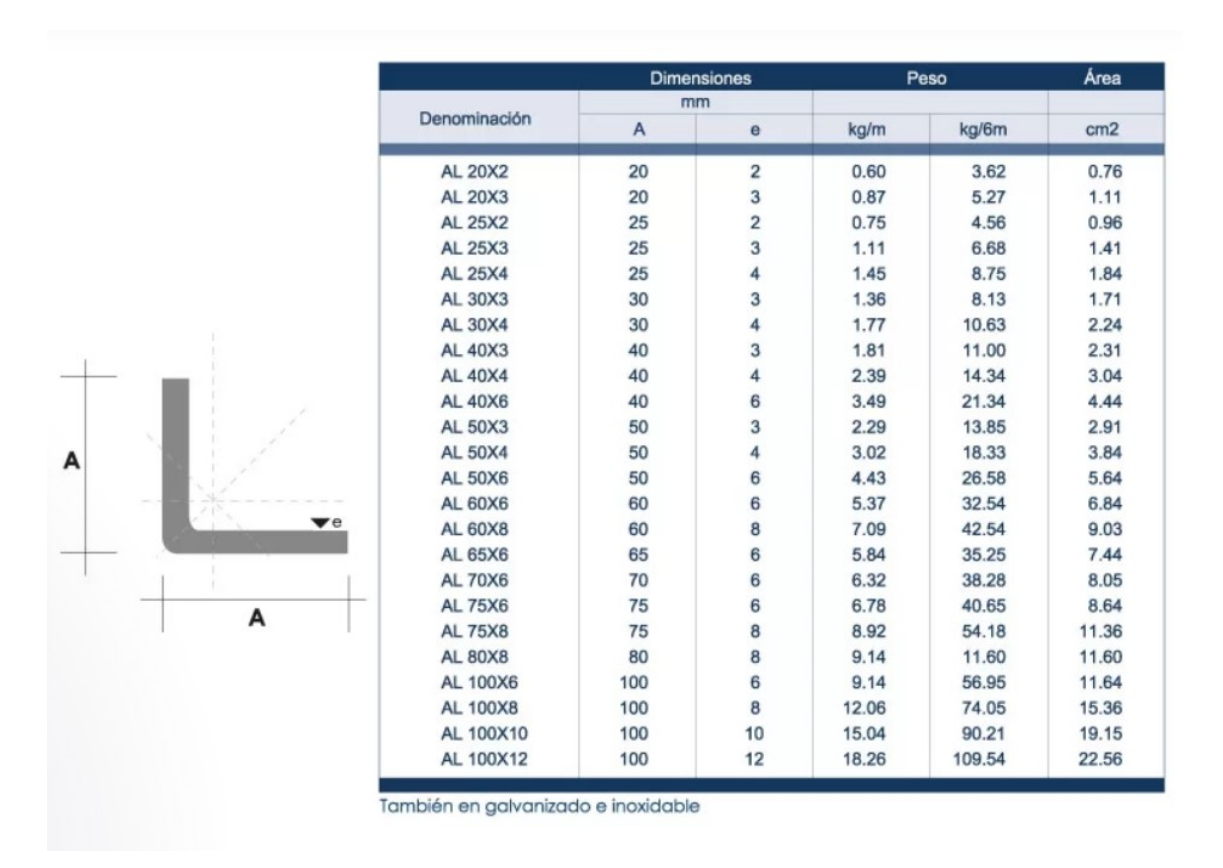

Figura 37. Características de los ángulos.

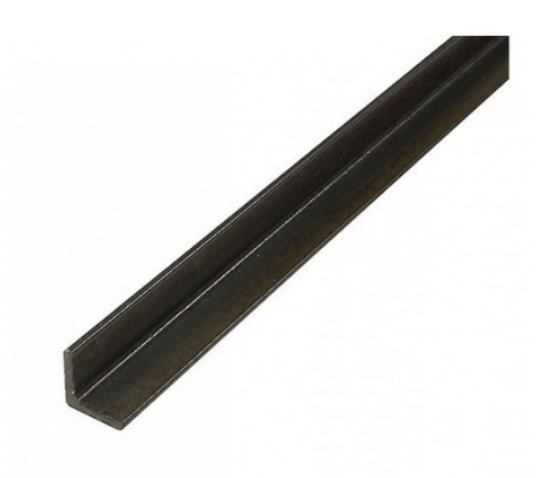

Figura 38. Ángulo de 30x30x3  $mm$ .

*VIII-C3.* Cálculo de la carga máxima para soporte de la Unidad de Clasificación: Asumiendo una densidad del acero galvanizado de 7850  $kg/m^3$ , el peso de cada plancha de acero galvanizado de 0.9 mm de espesor y 0.4m

de largo  $x$  0.25 m de ancho sería de:

 $P1$  (Lateral 1) = ((0,9 mm × 0,40 m × 0,20 m) +  $\frac{0,40 \text{ m} \times 0,20 \text{ m}}{2}$ ) × (7850 kg/m<sup>3</sup>) P1 (Lateral 1) = 370,52N

 $P2 \left( \text{Lateral } 2 \right) = \left( \left( 0.9 \text{ mm} \times 0.40 \text{ m} \times 0.20 \text{ m} \right) + \frac{0.40 \text{ m} \times 0.20 \text{ m}}{2} \right) \times \left( 7850 \text{ kg} / \text{m}^3 \right)$  $P2$  (*Lateral* 2) = 370,52N  $P3 (Superior) = (0.9 \text{ mm} \times 0.40 \text{ m} \times 0.25 \text{ m}) \times (7850 \text{ kg/m}^3)$  $P3(Superior) = 70,65N$  $P4 (posterior) = (0.9 \text{ mm} \times 0.36 \text{ m} \times 0.4 \text{ m}) \times (7850 \text{ kg/m}^3)$  $P4$  (posterior) = 101,73N  $P5 (frontal) = (0.9 \text{ mm} \times 0.4 \text{ m} \times 0.485 \text{ m}) \times (7850 \text{ kg/m}^3)$  $P5$  (frontal) = 137,06N  $P_{total} = 370, 52N + 370, 52N + 70, 65N + 101, 73N + 137, 06N$  $P_{total} = 1050,48N$ 

*VIII-C4. Cálculo de la tensión en los ángulos:* Es necesario calcular la tensión de los ángulos de la caja para corroborar que la estructura tenga el soporte adecuado y no se deforme debido a la carga aplicada. Para el calculo ´ de los esfuerzos aplicados en la caja se utiliza la siguiente ecuación:

$$
\sigma_e = \frac{F}{A_0} \tag{7}
$$

Donde:

 $\sigma_e$ = Tensión  $F =$ Fuerza Aplicada  $A_0$ =Seccion Inicial

Conociendo estos datos, se busca el área donde esta fuerza será aplicada.

 $A = (30 \text{ mm} - 3 \text{ mm}) \times 3 \text{ mm} = 81 \text{ mm}^2$ 

Teniendo el Área, se reemplaza la ecuación 7.

$$
\sigma_{\text{max}} = \frac{1050,48 \text{ N}}{81 \text{ mm}^2}
$$

$$
\sigma_{\text{max}} = 12.97 \text{ MPA}
$$

*VIII-C5. Cálculo de pernos:* Es importante calcular la cantidad adecuada de pernos necesarios para asegurar la estabilidad y seguridad de la caja. Para el cálculo de la cantidad de pernos que debe tener, para obtener la ecuación 8.  $\overline{4}$ 

$$
N = \frac{4FL}{\pi d^2 S} \tag{8}
$$

Donde:

- $\blacksquare$  N es el número de pernos necesarios
- $\blacksquare$  F es la fuerza que se debe soportar por perno en Newtons
- $\blacksquare$  L es la longitud del perno en metros
- $d$  es el diámetro del perno en metros
- $S$  es la resistencia a la tracción del material en Pascales.

Suponiendo que la resistencia a la tracción del acero galvanizado sea de 300  $MPa$ , se puede calcular el número de pernos necesarios para cada cara de la caja:

$$
N = \frac{4 \times 50 \text{ kg} \times 0.4 \text{ m}}{\pi \times (19 \text{ mm})^2 \times 300 \text{ MPa}}
$$

 $N = 7.6$  pernos

Por lo tanto, se necesitarían al menos 8 pernos por cada lado para soportar una carga de 200 kg en un material con una resistencia a la tracción de 300  $MPa$ , utilizando pernos de 19 mm de diámetro y 0,4 m de longitud.

*VIII-C6. Análisis estático de la caja:* Previo a la construcción de la caja, se realizó el debido estudio, utilizando como herramienta de simulación SolidWorks, para determinar si la caja soporta las cargas y sujeciones que serán aplicadas, las cuales se muestran en la Figura 39.

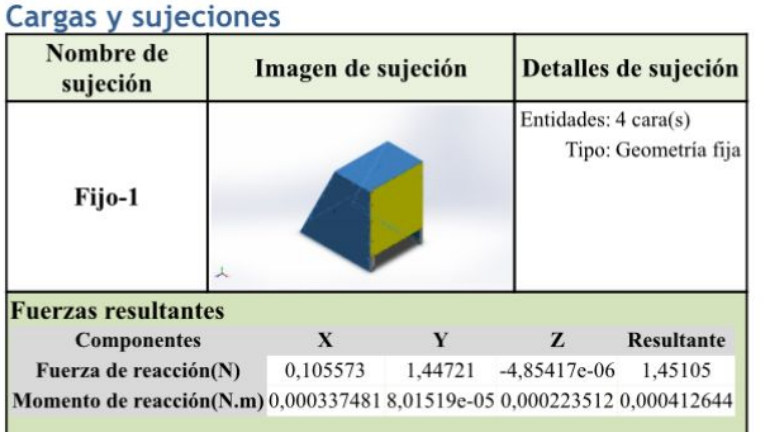

| Nombre de<br>carga | Cargar imagen | Detalles de carga                                                 |
|--------------------|---------------|-------------------------------------------------------------------|
| Fuerza-1           | ∽             | Entidades: 5 cara(s)<br>Tipo: Aplicar fuerza normal<br>Valor: 1 N |

Figura 39. Cargas y sujeciones aplicadas a la caja.

En la simulacion se obtiene un resultado favorable, ya que se le aplico cargas distribuidas por toda la caja y ´ sujeciones, las cuales no genera ni un punto de deformación, en la Figura 40 se observa como el coeficiente de Von Mises es bajo por lo que la caja esta bien diseñada para soportar las cargas estimadas.

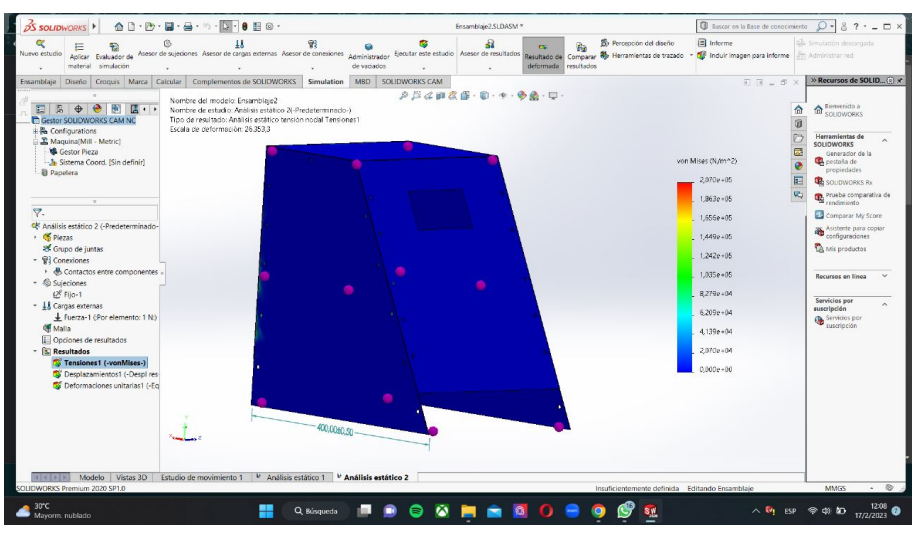

Figura 40. Análisis estático de la caja.

#### *VIII-D. Seleccion de hardware ´*

En la elección del equipo se consideran tres factores principales: las características técnicas, la facilidad de uso y el costo. Se describen detalladamente los requisitos de la cámara, se seleccionó la fuente de iluminación en función de sus parámetros y se eligió el controlador en base a las entradas y salidas utilizadas y su facilidad de programación y aplicación.

*VIII-D1. Mini computadora:* Para la selección del computador que procese los algoritmos de visión artificial se efectuó un análisis con las propiedades más importantes dándole ponderaciones a cada una, esta comparación se realizó entre mini computadores, los cuales son: Raspberry Pi 4B, Nvidia Jetson, BeagleBone Black.

La Tabla 2 presenta las calificaciones otorgadas a cada una de las mini computadoras consideradas para el presente proyecto. De acuerdo con la evaluación realizada, se concluye que el Raspberry Pi 4B es la mejor opción para cumplir con los requerimientos del proyecto.

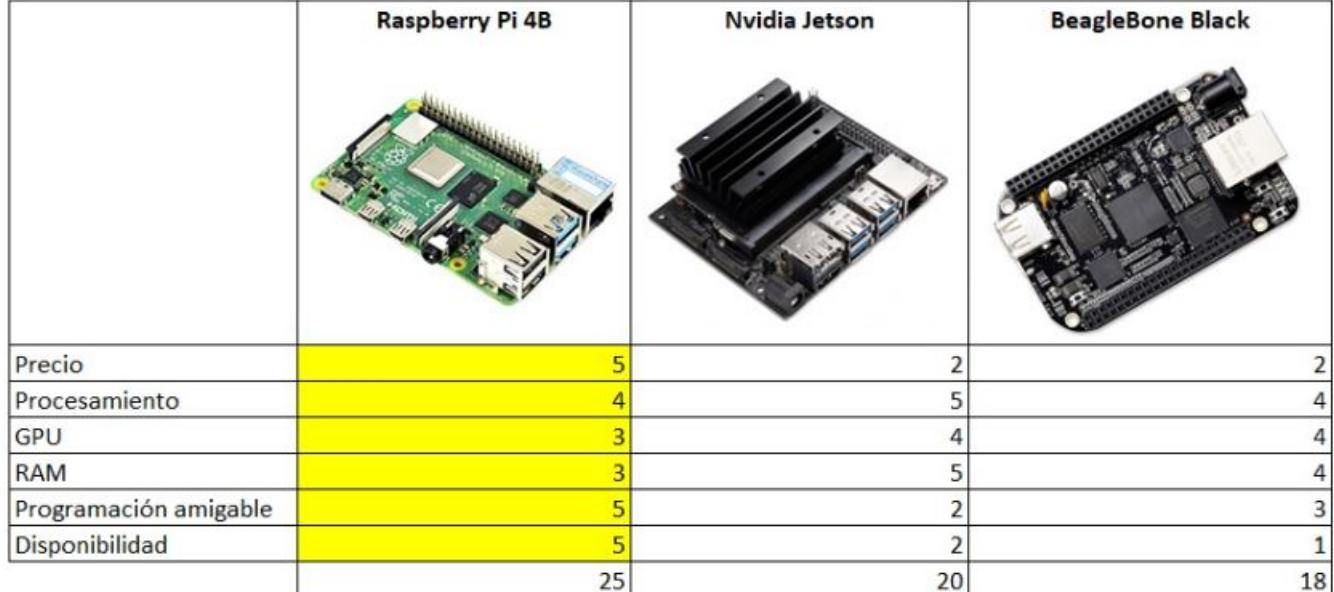

### Tabla 2. Análisis de selección de cámara.

*VIII-D2. Cámara:* Para la selección de cámara se tomaron aspectos relevantes, tales como el precio, la resolución y la velocidad de cuadros por segundo (FPS). Para determinar cuál era la opción más adecuada, se asignó una ponderación a cada una de estas características y se utilizó una tabla para comparar las diferentes opciones, tal como se muestra en la Tabla 3.

Después de realizar este análisis exhaustivo, se decidió que la cámara web VMAX HD 1080p era la opción más adecuada para el proyecto en cuestión. Esta cámara (Figura 41) cuenta con una resolución de 1920x1080 HD, puerto USB 2.0, características que resultan fundamentales para el desarrollo del proyecto.

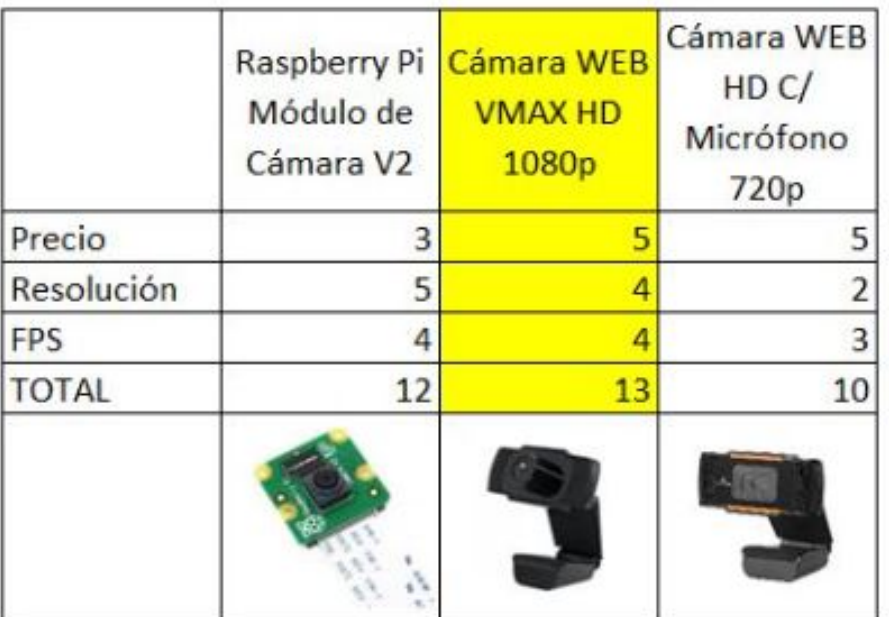

Escala del 1 al 5

1: Muy Malo

2: Malo

3: Moderadamente Bueno

4: Bueno

5: Muy Bueno

Tabla 3. Análisis de selección de cámara.

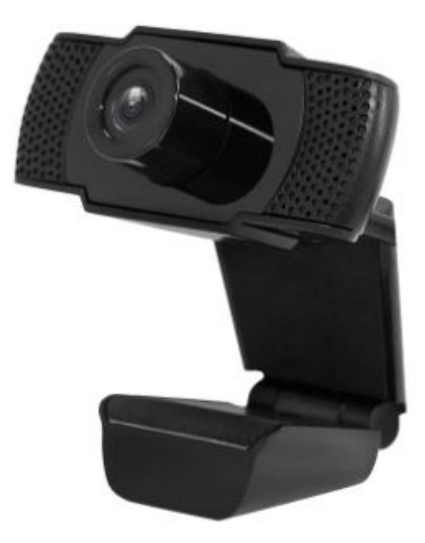

Figura 41. Cámara web VMAX HD 1080p.

*VIII-D3. Soporte para Cámara con impresión 3D:* Con el fin de garantizar que la cámara cumpla con los requisitos de calidad necesarios, se diseñó una pieza de soporte (Figura 42) utilizando una impresora 3D. Esta pieza se encarga de sostener la cámara en su lugar, junto a la base de la caja principal del dispositivo. De esta manera, se asegura que la cámara esté ubicada de manera estable y fija..

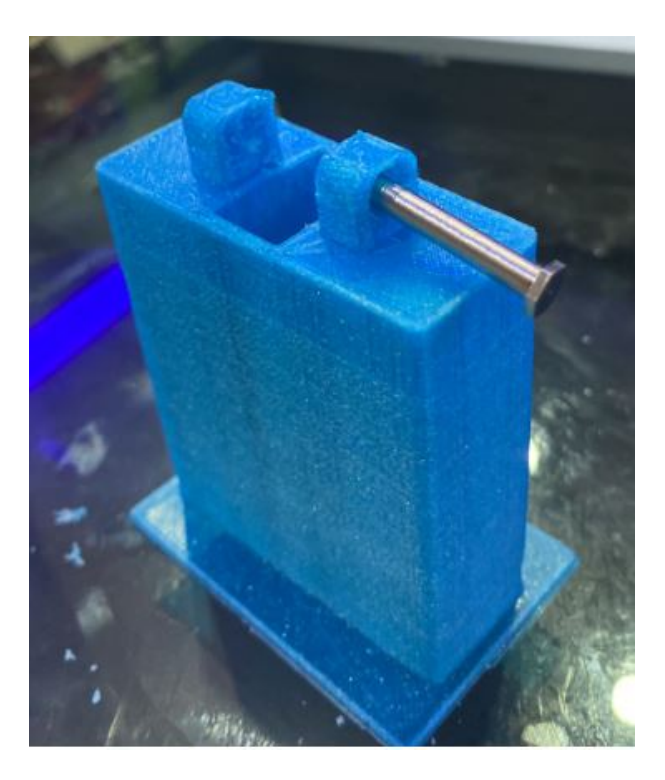

Figura 42. Soporte para Cámara en 3D.

*VIII-D4.* Sistema de iluminación: La calidad de la iluminación es un factor crítico en el diseño del prototipo para el análisis de camarones, ya que influye significativamente en el contraste de la imagen. En consecuencia, se llevaron a cabo pruebas utilizando diferentes tipos de luz como lo son módulos led y cinta led. Se determinó que las tiras LED con temperatura de color de 6500K y un consumo de energía de 20W por metro, proporcionaron los mejores resultados en términos de luminosidad y calidad de imagen.

Cada metro de cinta led produjo una cantidad de 240 lúmenes, lo que resultó en una iluminación suficiente y uniforme para la captura de imágenes de camarones en el dispositivo de clasificación. En la figura 43, se muestra la instalación de la cinta led en la caja. A diferencia de la otra opción de los módulos led, los cuales se focalizaban la luz en un solo punto dando así un brillo fuerte en los camarones, lo que no permitió la correcta visualización.

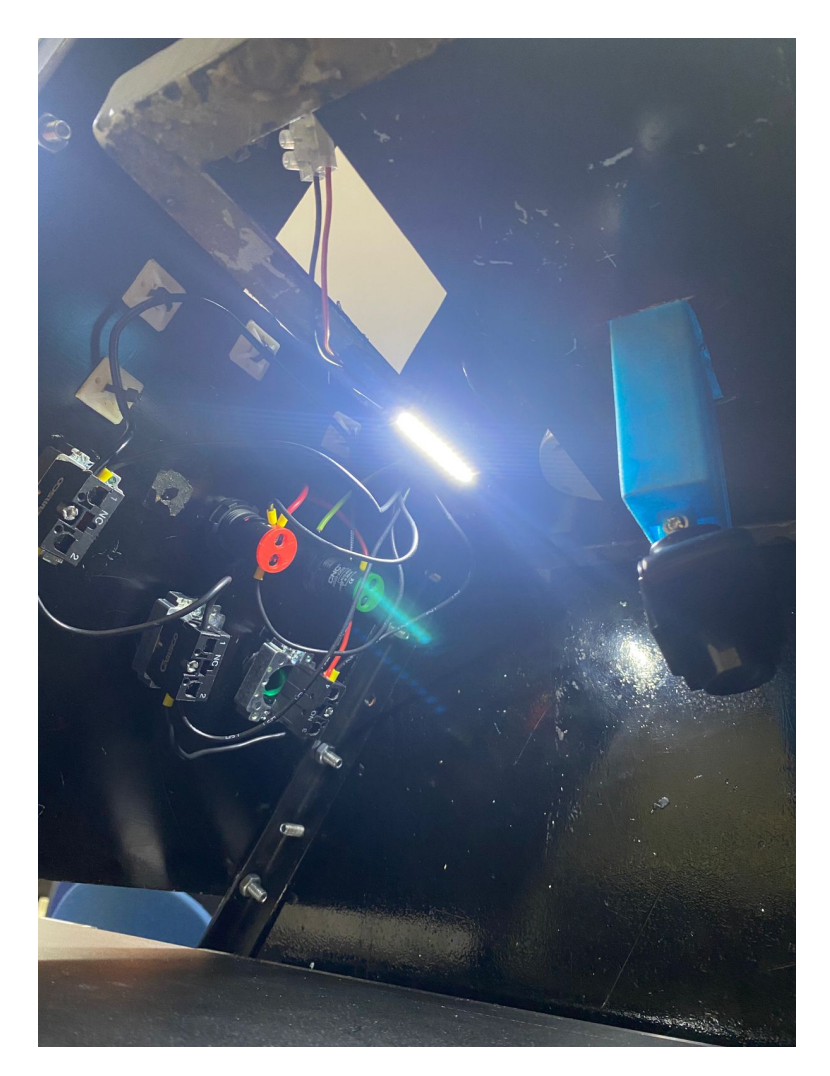

Figura 43. Iluminación interna de la caja.

## *VIII-E. Entrenamiento de una red neuronal convolucional*

Para el entrenamiento de la red neuronal se utilizara una herramienta potente de programación como la es Google colab, el cual es un entorno de desarrollo interactivo basado en la nube que permite a los usuarios escribir, ejecutar y colaborar en código de programación, incluyendo código de redes neuronales, sin la necesidad de instalar software, a continuacion se detalla los pasos a seguir para el entrenamiento de la misma. ´

*VIII-E1. Preparación de los datos:* Una de las partes más importantes del presente proyecto es entrenar una red neuronal con las imágenes de los diferentes rasgos y características de los camarones. Para lograr esto, se debe crear un ambiente controlado, el cual será el mismo a la hora de el funcionamiento de la máquina.

El siguiente paso consiste en tomar fotografías de los camarones en diferentes tamaños, con o sin cabeza y cola, en diversas posiciones para lograr un conjunto de datos completo y alcanzar una mayor precision y exactitud. La ´ figura 44 muestra algunas de las posiciones en las que se digitalizaron las imagenes de los camarones. ´

Obtenido ya el data base separado por cada clasificación de camarón, se realiza el etiquetado de cada imagen según su categoría en este caso existen 12 diferentes tipos. Una vez terminado el etiquetado de las imágenes se procede a crear un software de preprocesamiento de imagenes para limpiar y normalizar los datos, esto incluye ´ operaciones como la eliminación de ruido, la corrección de perspectiva y el ajuste de contraste y brillo.

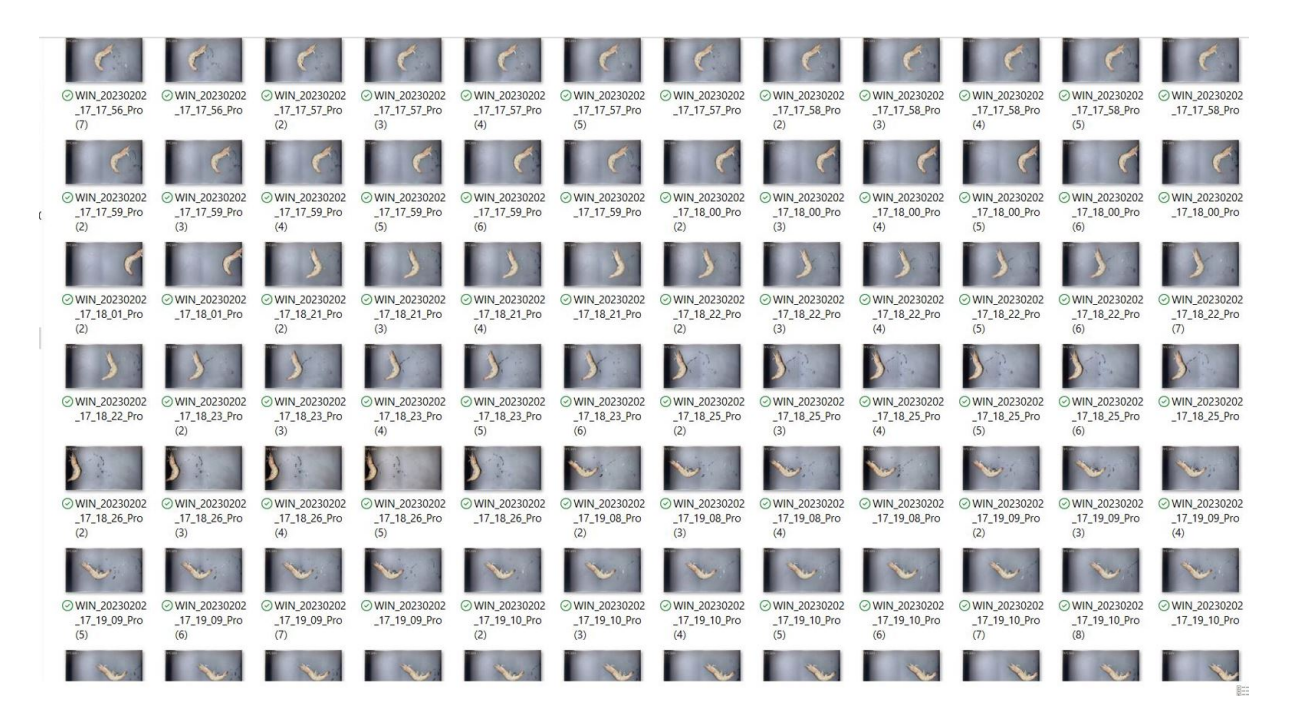

Figura 44. Fotos de un tipo de camarón en ángulos y ubicaciones diferentes.

*VIII-E2. Diseño de la arquitectura de la red neuronal:* El objetivo de diseñar una red neuronal para el reconocimiento del camarón es permitir una clasificación rápida y precisa de las imágenes de camarones. La red neuronal se entrena utilizando un conjunto de datos de imagenes de camarones previamente etiquetadas, con ´ el objetivo de aprender a distinguir las características distintivas de cada especie del camarón a reconocer. Al utilizar técnicas de aprendizaje profundo, como las redes neuronales convolucionales, esta puede identificar patrones complejos en las imágenes de camarones que pueden ser difíciles de detectar mediante métodos convencionales de clasificación de imágenes.

La estructura de la red neuronal como se muestra en la Figura 45, toma como entrada imágenes en formato RGB de tamaño 226x400 píxeles, y se compone de varias capas de convolución y pooling, que son necesarias para extraer características de las imágenes. Usan tres capas ocultas de convolución. En la primera capa oculta, se utilizan 64 neuronas, en la segunda 32 y en la tercera capa se emplean 16 neuronas, cada una de estas reduce el tamaño de la imagen. Después de la última capa pooling, se utiliza una capa Flatten que convierte los mapas de características en un vector unidimensional. La última capa utiliza una función de activación softmax para clasificar las imágenes en 12 clases diferentes.

```
[ ] model camaron blanco 2 = Sequential([
       layers.Rescaling(1./255, input shape=(226, 400, 3)),
       layers.Conv2D(16, 3, padding='same', activation='relu'),
       layers.MaxPooling2D(pool size=2),
       layers.Conv2D(32, 3, padding='same', activation='relu'),
       layers.MaxPooling2D(pool size=2),
       layers.Conv2D(64, 3, padding='same', activation='relu'),
       layers.MaxPooling2D(pool size=2),
       layers.Dropout(0.3),
       layers.Flatten(),
       layers.Dense(500, activation='relu'),
       layers.Dropout(0.5),
       layers.Dense(num_classes,activation='softmax')
    \left| \right)
```
Figura 45. Red neuronal convolucional para clasificación.

*VIII-E3. Programación en Google Colab:* Para poder digitalizar el entorno virtual se procede a utilizar la herramienta Google Colab, ya que este sistema de programación permite ir verificando paso a paso el código que se crea además de sincronizar cualquier librería disponible, donde al ser manejado bajo una nube de Google tiene acceso a la mayor parte de librerías en lenguaje Python.

Para empezar la creacion de la red, lo primero a tomar en cuenta es que al ser una herramienta que se maneja en ´ la nube, el programa debe estar subido en una nube. Por lo tanto, se debe digitalizar estas carpetas en Google Drive que es una herramienta donde se pueden almacenar información del disco duro en una nube, como se muestra en la Figura 46.

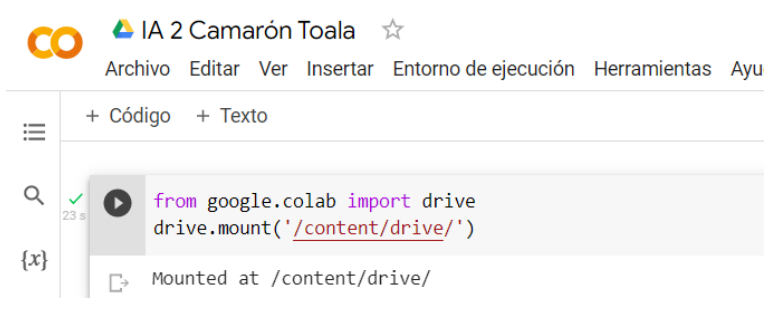

Figura 46. Exportación de Google Drive.

Dentro del código para poder montar estas carpetas se debe proveer un acceso para que la programación pueda manipular estos archivos, tal como se puede visualizar en la Figura 47.

```
[ ] import tensorflow as tf
    import numpy as np
    from tensorflow.keras import datasets, layers, models, Sequential
    import matplotlib.pyplot as plt
    from tensorflow import keras
    from tensorflow keras import layers
    from tensorflow.keras.models import Sequential
    import cv2
    import matplotlib.pyplot as plt
    import random as rd
```
Figura 47. Exportación de las librerías.

*VIII-E4. Etapa de procesamiento de imágenes para entrenar la red: Para la validación de las imágenes es* necesario crear un etiquetado de las mismas, donde se conoce el numero de elementos ingresados y el tipo que se ´ identificara de cada uno. A su vez en el Google Colab se solicita una matriz de 10x10 para agrupar y verificar que las figuras mostradas cumplan con el patrón requerido, tal como se muestra en la Figura 48.

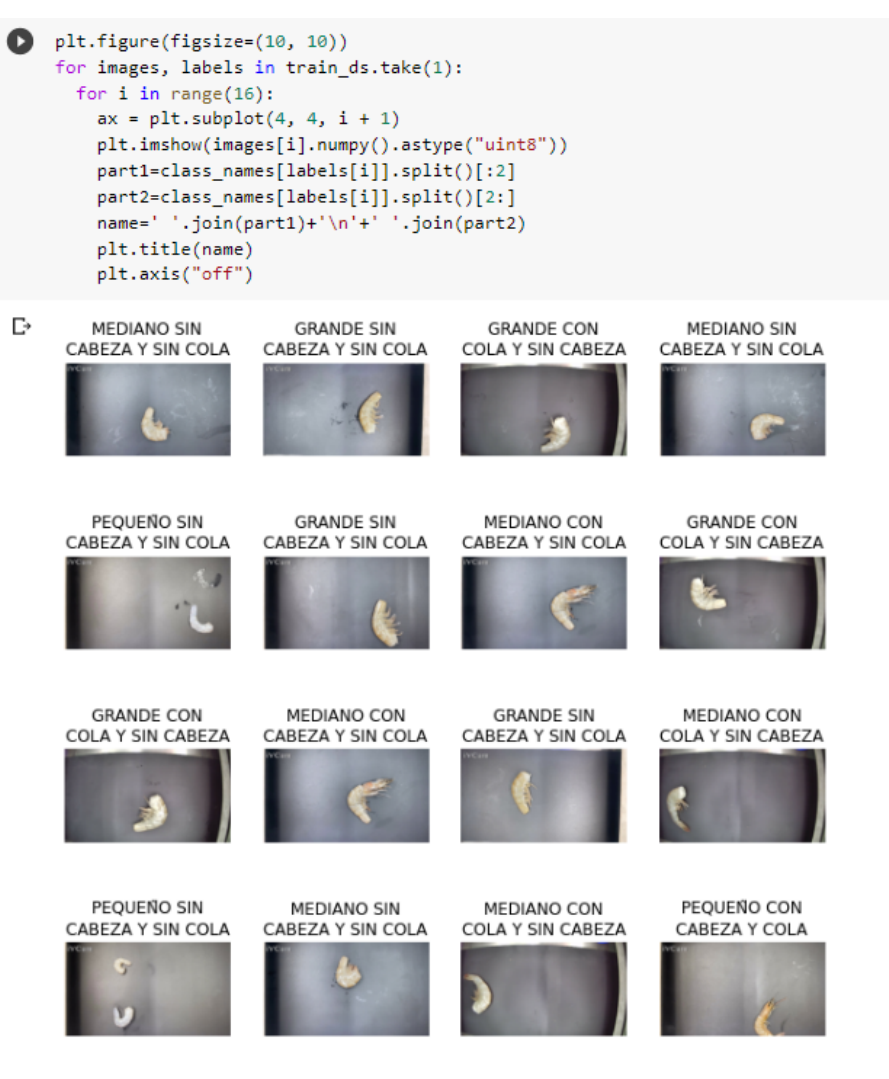

Figura 48. Lista de Imágenes en una matriz de 10x10.

*VIII-E5. Entrenamiento de Modelo 1:* Un modelo de aprendizaje profundo se ajusta gradualmente a los datos de entrenamiento, mejorando su capacidad para realizar tareas específicas, como la clasificación de imágenes. Cada época se refiere a una iteración completa a través de todo el conjunto de datos de entrenamiento, en el cual se realiza un ajuste de los parametros del modelo. En cada una, el modelo examina todos los ejemplos de entrenamiento y ´ ajusta los pesos de las conexiones entre las diferentes capas del modelo para mejorar su capacidad para realizar la tarea. Después de cada época, el modelo generalmente se evalúa en un conjunto de datos separado llamado conjunto de validacion para monitorear su rendimiento y evitar el sobre ajuste. ´

El número de épocas necesarias para entrenar un modelo depende del tamaño y la complejidad del conjunto de datos, la arquitectura del modelo y la capacidad de cómputo disponible. Un modelo que no se ha entrenado lo suficiente puede no tener un rendimiento óptimo, con el conjunto de épocas como se muestra en la Figura 49.

```
plt.figure(figsize=(10, 10))
    for images, labels in train_ds.take(1):
      for i in range(16):
        ax = plt.subplot(4, 4, i + 1)plt.imshow(images[i].numpy().astype("uint8"))
        part1=class_names[labels[i]].split()[:2]
        part2=class_names[labels[i]].split()[2:]
        name=' '.join(part1)+'\n'+' '.join(part2)
        plt.title(name)
        plt.axis("off")
\GammaMFDIANO SIN
                            GRANDE SIN
                                                GRANDE CON
                                                                    MFDIANO SIN
     CAREZA Y SIN COLA
                         CAREZA Y SIN COLA
                                             COLA Y SIN CAREZA
                                                                  CAREZA Y SIN COLA
        PEOLIFIJO SIN
                             GRANDE SIN
                                                MEDIANO CON
                                                                    GRANDE CON
                         CABEZA Y SIN COLA
                                                                  COLA Y SIN CABEZA
     CABEZA Y SIN COLA
                                              CABEZA Y SIN COLA
        GRANDE CON
                            MEDIANO CON
                                                 GRANDE SIN
                                                                    MEDIANO CON
     COLA Y SIN CABEZA
                                              CAREZA Y SIN COLA
                                                                  COLA Y SIN CAREZA
                         CABEZA Y SIN COLA
        PEQUEÑO SIN
                                                                    PEQUEÑO CON
                            MFDIANO SIN
                                                MEDIANO CON
     CABEZA Y SIN COLA
                         CABEZA Y SIN COLA
                                              COLA Y SIN CABEZA
                                                                   CABEZA Y COLA
```
Figura 49. Procesamiento de 10 etapas para entrenamiento de red en Modelo 1.

Durante el entrenamiento de una red neuronal, se utiliza un conjunto de datos de entrenamiento para ajustar los pesos de las neuronas de la red y mejorar su capacidad para hacer predicciones precisas. El objetivo del entrenamiento es minimizar la función de pérdida (Figura 51), el valor que se debe de llegar es cercano a cero para indicar que la red neuronal esta produciendo salidas cercanas a las salidas deseadas. ´

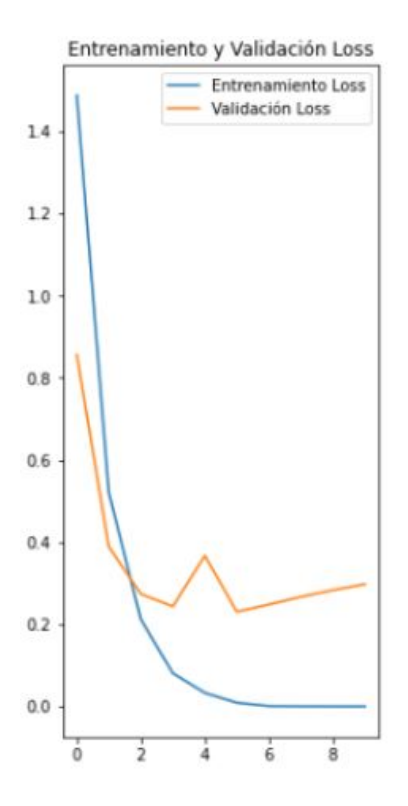

Figura 50. Gráfica de Entrenamiento y validación de perdida.

También se tiene una gráfica de validación y exactitud de la red neuronal, esta se puede utilizar para evaluar el rendimiento de la red en el conjunto de datos de entrenamiento y validación a lo largo del tiempo. En la Figura 51 se observa como el modelo 1 intenta aproximarse a uno, entre más se aproxime a 1 este será más preciso y confiable.

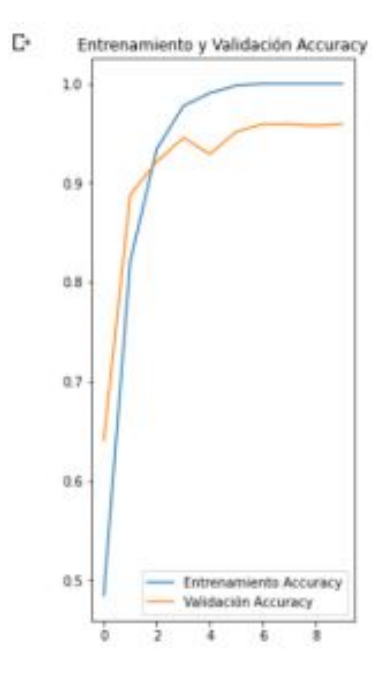

Figura 51. Gráfica de Entrenamiento y Validación de Exactitud.

En la Figura 52, se puede observar que realizando una prueba con las imágenes de validación, la red neuronal tiene un 95.34 % de exactitud en cuanto a la predicción. Sin embargo, es importante tener en cuenta que la exactitud en la prediccion puede variar dependiendo de factores como la calidad de los datos de entrenamiento, la complejidad ´ del modelo y el conjunto de datos de validación utilizado.

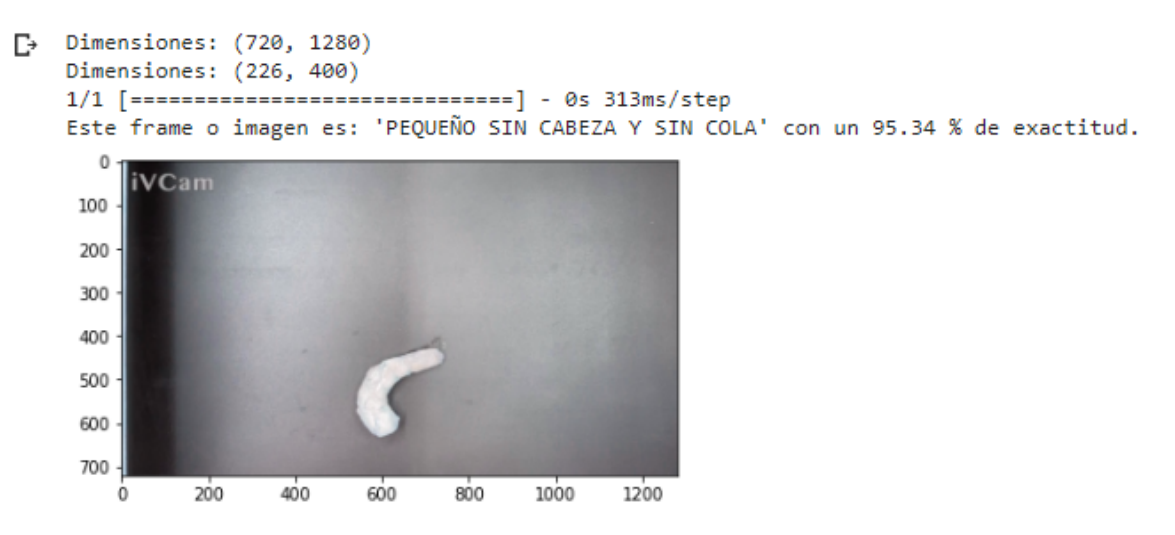

Figura 52. Porcentaje de eficacia en el modelo preentrenado.

*VIII-E6. Entrenamiento de Modelo 2:* Se intentó mejorar la precisión de un modelo de red neuronal mediante la experimentación con diferentes combinaciones de pesos y épocas de entrenamiento. Sin embargo, los resultados obtenidos (Figura 53) mostraron una precision inferior al 19.72 %. En la Figura 53, se puede apreciar que tanto la ´ precisión como la pérdida no alcanzan un nivel óptimo. Por lo tanto, se procede hacer otro modelo para mejorar la precisión del mismo.

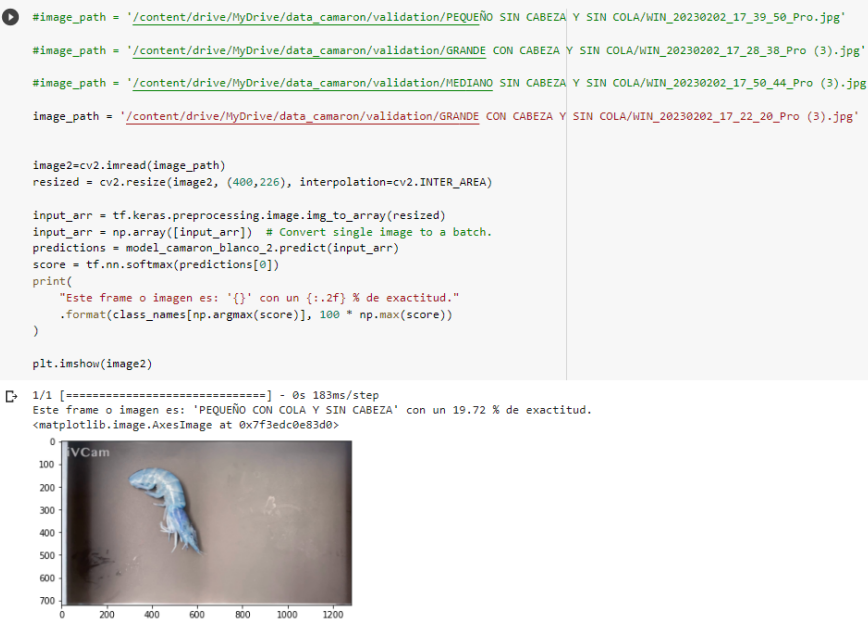

Figura 53. Porcentaje de exactitud del modelo 2.

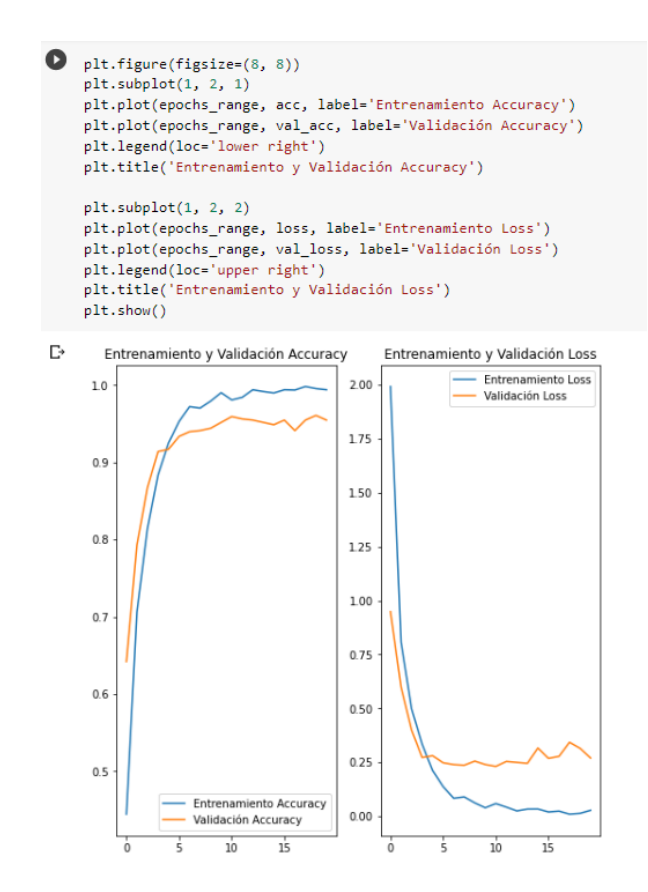

Figura 54. Gráfica de precisión y perdida de entrenamiento y validación para segundo modelo.

*VIII-E7. Entrenamiento de Modelo 3:* Con el objetivo de mejorar la precisión del sistema, se llevó a cabo la construcción de un tercer modelo, el cual se caracterizó por una resignación de pesos y capas en las capas ocultas. La evaluación de este modelo se realizó mediante el análisis de la gráfica de pérdida, la cual se aproximó de manera significativa al valor de cero. De esta forma, se determinó que este tercer modelo resulta ser el más óptimo y adecuado para el sistema en cuestión, teniendo una efectividad del 100% de entrenamiento y 94% en validación como se muestra en la figura 55

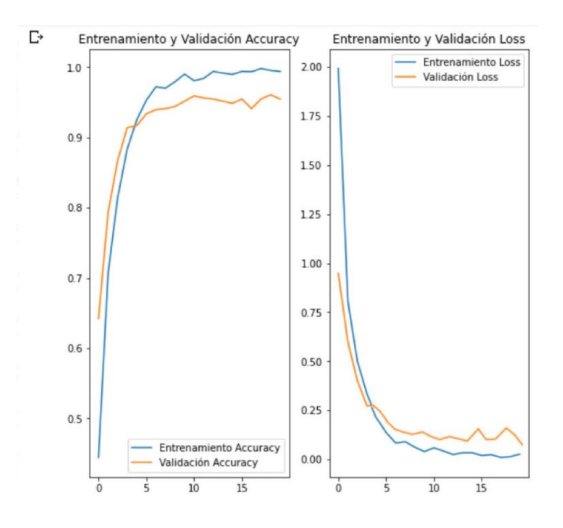

Figura 55. Presición y perdida del modelo 3.

## *VIII-F. Seguimiento de Objetos (Object Tracking)*

Creada la red neuronal, resulta indispensable habilitar el seguimiento de objetos, con el fin de permitir al programa llevar a cabo la clasificacion de los camarones que transitan por la banda transportadora. Para lograr este cometido, ´ es fundamental llevar a cabo el etiquetado y la diferenciación de las imágenes de validación en las correspondientes carpetas previamente establecidas. En la Figura 56, se puede observar el entorno de etiquetado de este software.

En este modelo, se realiza la separación de los distintos tipos de camarones en tres carpetas diferentes, una para validación, otra para entrenamiento y la última para pruebas. Esta división permitirá identificar y clasificar los camarones de forma más precisa.

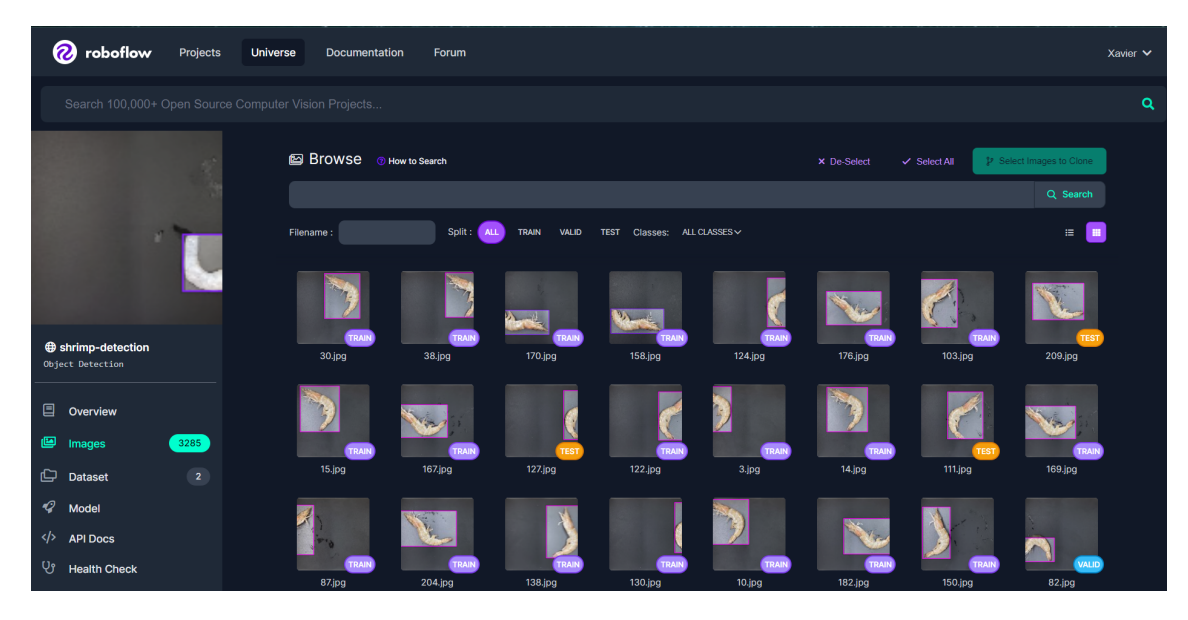

Figura 56. Etiquetamiento de imagenes mediante Roboflow.

## *VIII-G. Interfaz*

Se diseñó una interfaz amigable con la finalidad de que el operador tenga a su disposición el control del contador y pueda restarlo según su conveniencia, se puede observar en la Figura 57 y Figura 58. Esto permitirá una mayor comodidad y facilidad de uso para el usuario.

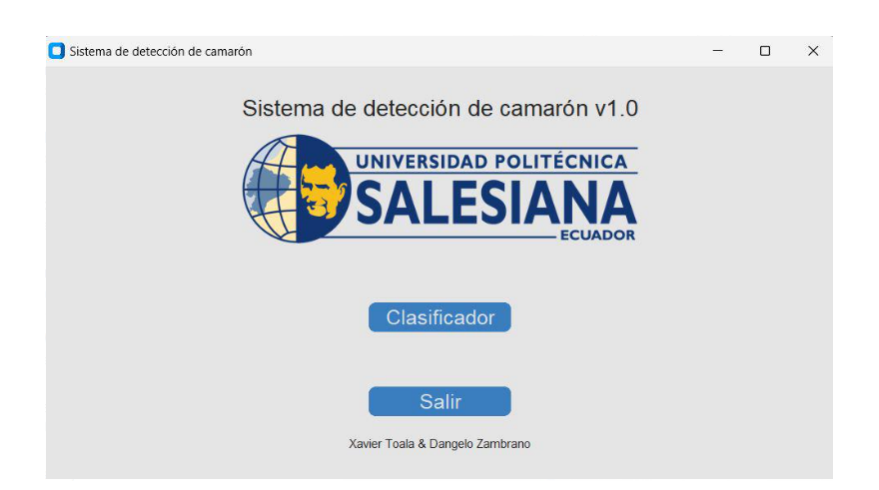

Figura 57. Interfaz de inicio.

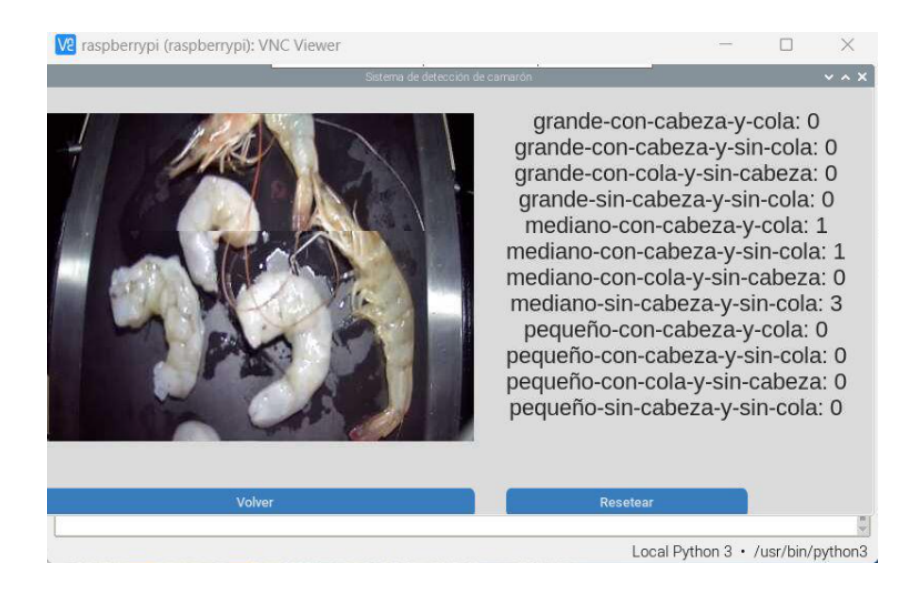

Figura 58. Interfaz en conteo con botón reseteo

### IX. RESULTADOS

El propósito de esta investigación fue desarrollar un sistema de visión artificial para la clasificación de camarones, con el fin de mejorar la eficiencia del proceso de clasificación en la industria acuícola. Para lograr este objetivo, se utilizó tecnología de reconocimiento de imágenes para analizar las características morfológicas de los camarones y clasificarlos en diferentes categorías.

Para cumplir con este objetivo, se procedió a probar un modelo de clasificación con diferentes configuraciones de parámetros y algoritmos de aprendizaje automático. Los modelos se evaluaron utilizando un conjunto de 12 categorías diferentes de camarones, que incluían: camarones grandes, medianos y pequeños, con y sin cabeza y cola, como se muestra en la tabla 4

Se analizaron tres tipos de camarones, clasificados por su tamaño como grandes, medianos y pequeños, y se consideraron los parametros de presencia de cabeza, cola, ambos o ninguno. La tabla nos muestra que la efectividad ´ del sistema es del 86 % durante las 5 pruebas realizadas bajo las mismas condiciones. Este grupo de prueba corresponde a una mezcla entre 14 camarones de diferentes tipos.

| Variados                      | 14 camarones      |                 |                |                |                 |                                        |                                                        |
|-------------------------------|-------------------|-----------------|----------------|----------------|-----------------|----------------------------------------|--------------------------------------------------------|
| <b>NOMENCLATURAS</b>          | <b>PRUEBA1</b>    | <b>PRUEBA 2</b> | <b>PRUEBA3</b> | <b>PRUEBA4</b> | <b>PRUEBA 5</b> | <b>RESULTADOS</b><br><b>ORIGINALES</b> | EFECTIVIDAD DE<br><b>CAMARONES</b><br><b>EVALUADOS</b> |
| Grande Con Cabeza y Cola      | 1                 | 1               | 1              |                | 1.              |                                        | 100%                                                   |
| Grande Con Cabeza y Sin Cola  | 0                 | 0               |                | $\bf{0}$       | 0               | $\bf{0}$                               |                                                        |
| Grande Sin Cabeza y Con Cola  | 4                 | $\bf{0}$        | 0              | $\overline{2}$ | 1               | $\mathbf{z}$                           | 70%                                                    |
| Grande Sin Cabeza y Sin Cola  | 0                 | 0               | 0              | $\bf{0}$       | 0               | $\bf{0}$                               |                                                        |
| Mediano Con Cabeza y Cola     | 1                 | $\bf{0}$        |                |                | 1               | 1                                      | 80%                                                    |
| Mediano Con Cabeza y Sin Cola | $\Omega$          | $\bf{0}$        | $\bf{0}$       | 0              | $\bf{0}$        | $\bf{0}$                               |                                                        |
| Mediano Sin Cabeza y Con Cola | 3                 | 5               | 5              | 5              | 5               | 5                                      | 92%                                                    |
| Mediano Sin Cabeza y Sin Cola | $\bf{0}$          | $\bf{0}$        | 0              | 0              | $\bf{0}$        | $\bf{0}$                               |                                                        |
| Pequeño Con Cabeza y Cola     | 0                 | $\bf{0}$        | 0              | 0              | $\bf{0}$        | $\bf{0}$                               |                                                        |
| Pequeño Con Cabeza y Sin Cola | $\bf{0}$          | 0               | 0              | 0              | 0               | $\bf{0}$                               |                                                        |
| Pequeño Sin Cabeza y Con Cola | 3                 | 5               | 4              | 5              | 5               | 4                                      | 88%                                                    |
| Pequeño Sin Cabeza y Sin Cola | $\bf{0}$          | $\bf{0}$        | 0              | $\bf{0}$       | $\bf{0}$        | $\mathbf{0}$                           |                                                        |
| <b>TOTAL</b>                  | $12 \overline{ }$ | 11              | $12 \text{ }$  | 14             | 13              | 14                                     | 86%                                                    |
| <b>PROMEDIO</b>               | 86%               | 79%             | 86%            | 100%           | 93%             | 89%                                    |                                                        |

Tabla 4. Datos de Pruebas de Campo con Camarones Variados.

Para llevar a cabo este estudio, se utilizó un sistema de visión artificial equipado con algoritmos de procesamiento de imágenes. Se recolectaron muestras de camarones grandes, medianos y pequeños, con diferentes combinaciones de presencia de cabeza, cola, ambas o ninguna. Estas muestras se fotografiaron a una distancia de 40 cm, en un lapso de tiempo de 13 segundos lo cual hacia que estos se muestren en un intervalo de 0,03 m/s de velocidad. Experimentalmente se determina que el sistema es capaz de detectar entre 6-8 camarones a la vez dependiendo del tamaño.

Adicionalmente, se llevaron a cabo 3 pruebas dependiendo cada uno de los subgrupos de camarón (grande, mediano y pequeño). La Tabla 5 muestra que los camarones grandes tuvieron una efectividad promedio del 91 %, mientras que en la Tabla 6 se puede observar que para el camarón mediano se obtuvo una efectividad promedio del 81 %, así mismo, en el camarón pequeño se obtuvo una eficiencia del 93 % como se muestra en la Tabla 7

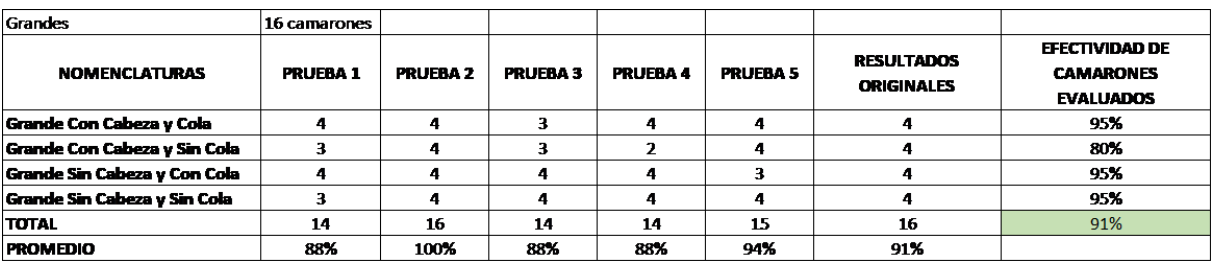

| <b>Medianos</b>               | 16 camarones   |          |                |                |                 |                                        |                                                        |
|-------------------------------|----------------|----------|----------------|----------------|-----------------|----------------------------------------|--------------------------------------------------------|
| <b>NOMENCLATURAS</b>          | <b>PRUFBA1</b> | PRUFRA 2 | <b>PRUEBA3</b> | <b>PRUEBA4</b> | <b>PRUEBA 5</b> | <b>RESULTADOS</b><br><b>ORIGINALES</b> | EFECTIVIDAD DE<br><b>CAMARONES</b><br><b>EVALUADOS</b> |
| Mediano Con Cabeza y Cola     |                | з        |                | з              | з               |                                        | 75%                                                    |
| Mediano Con Cabeza y Sin Cola | з              | 4        | 4              | 4              | З               | д                                      | 90%                                                    |
| Mediano Sin Cabeza y Con Cola | -6             | з        | 4              | 7              |                 |                                        | 95%                                                    |
| Mediano Sin Cabeza y Sin Cola | з              | з        | з              | ว              |                 | д                                      | 65%                                                    |
| <b>TOTAL</b>                  | 16             | 13       | 13             | 11             | 12              | 16                                     | 81%                                                    |
| <b>PROMEDIO</b>               | 100%           | 81%      | 81%            | 69%            | 75%             | 81%                                    |                                                        |

Tabla 5. Datos de Pruebas de Campo con Camarones Grandes.

Tabla 6. Datos de Pruebas de Campo con Camarones Medianos.

| Pequeños                      | 16 camarones   |                 |                |                |                 |                                        |                                                        |
|-------------------------------|----------------|-----------------|----------------|----------------|-----------------|----------------------------------------|--------------------------------------------------------|
| <b>NOMENCLATURAS</b>          | <b>PRUEBA1</b> | <b>PRUEBA 2</b> | <b>PRUEBA3</b> | <b>PRUEBA4</b> | <b>PRUEBA 5</b> | <b>RESULTADOS</b><br><b>ORIGINALES</b> | EFECTIVIDAD DE<br><b>CAMARONES</b><br><b>EVALUADOS</b> |
| Pequeño Con Cabeza y Cola     | 4              | з               | л              |                |                 |                                        | 90%                                                    |
| Pequeño Con Cabeza y Sin Cola |                | 4               |                |                |                 |                                        | 95%                                                    |
| Pequeño Sin Cabeza y Con Cola | з              | з               |                | 4              |                 |                                        | 90%                                                    |
| Pequeño Sin Cabeza y Sin Cola | 5              |                 |                |                |                 |                                        | 95%                                                    |
| TOTAL                         | 15             | 14              | 16             | 15             | 15              | 16                                     | 93%                                                    |
| <b>PROMEDIO</b>               | 94%            | 88%             | 100%           | 94%            | 94%             | 94%                                    |                                                        |

Tabla 7. Datos de Pruebas de Campo con Camarones Pequeños.

Para las pruebas se implemento el sistema como se visualiza en la Figura59, en síntesis, los datos nos muestran que el sistema tiene un 88 % de efectividad en clasificación cuando los camarones son previamente subdivididos en grandes, pequeños y medianos. Sin embargo, cuando se probaron simultáneamente los 12 tipos de camarones la efectividad del sistema fue del 86 %, lo que nos indica una diferencia de 5 puntos porcentuales respecto al error obtenido en el entrenamiento.

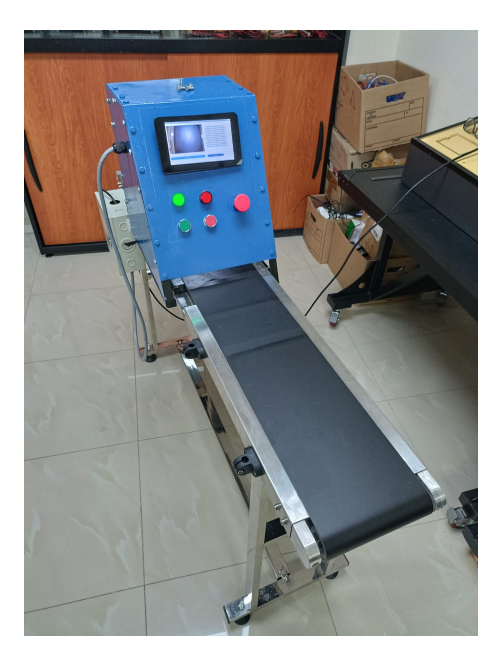

Figura 59. Pruebas realizadas del Modelo Final

Por lo tanto, analizar los resultados por tipo de camarón, se observó que los camarones grandes presentaron un acercamiento aproximado del 91 % de precisión. Esto sugiere que las características distintivas de los camarones grandes, como su tamaño y forma, son más fácilmente identificables por el sistema de visión artificial.

Por otro lado, los camarones medianos obtuvieron un porcentaje del 81 % de precisión. Esto puede deberse a que su tamaño y forma se asemejan más a los camarones pequeños, lo que dificulta su distinción precisa. Finalmente, los camarones pequeños fueron más fácilmente identificables, alcanzando un porcentaje del 93 % de precisión. Su tamaño reducido y características distintivas, como la textura, facilitaron su distinción en las imágenes capturadas.

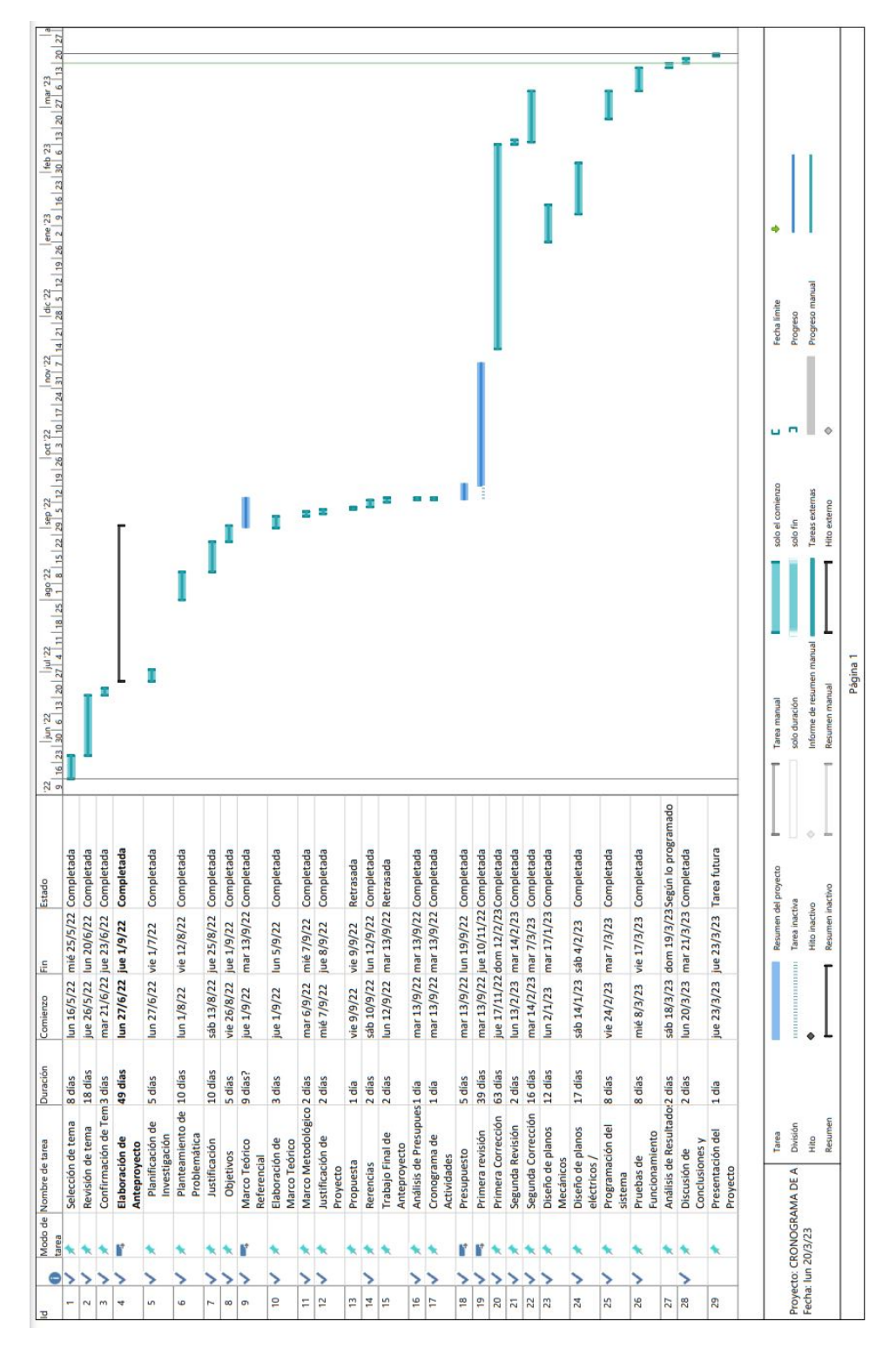

Figura 60. Cronograma

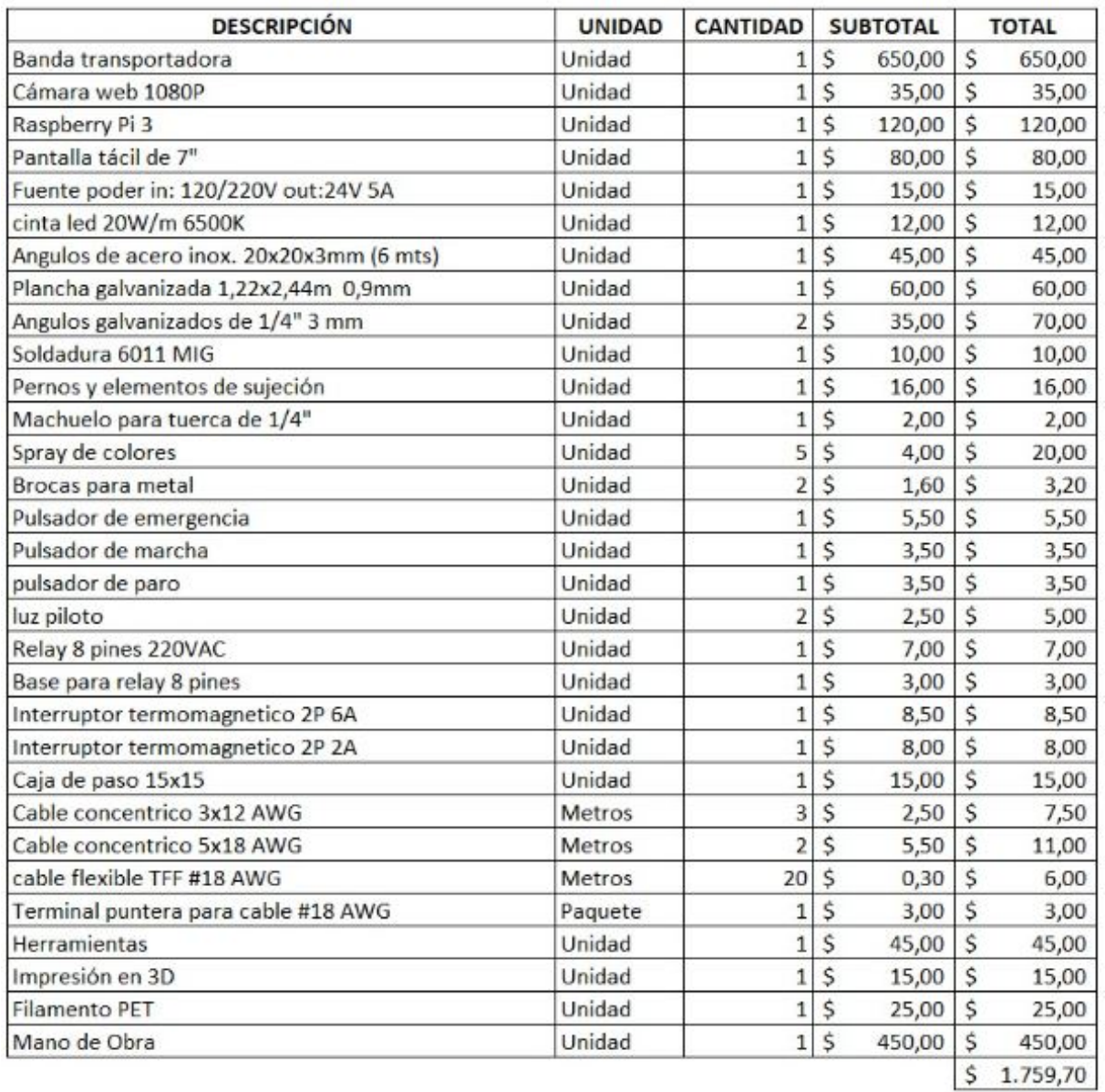

# XI. PRESUPUESTO REFERENCIAL

Figura 61. Presupuesto Referencial.

## XII. CONCLUSIONES

- El sistema de visión artificial para la clasificación de camarones permite clasificar un promedio de 42 camarones por minuto. Consecuentemente en una jornada laboral de 8 horas clasificaría alrededor de 22.080 camarones, lo cual permitiría optimizar este proceso.
- El camarón que se exporta principalmente en el Ecuador es el Litopenaeus vannamei y los rasgos más relevantes para la clasificación del mismo corresponden al: tamaño, peso, calidad y presencia de cola y cabeza como se menciona en la sección VII-E.
- La red neuronal de convolucion fue entrenado con 16000 muestras de los diferentes tipos de camarones bajo ´ distintas circunstancias, luego de varios entrenamientos se obtuvo una efectividad del 94 % como se muestra en la Figura 55
- Se concluye que el sistema tuvo una efectividad promedio en reconocimiento y clasificación del 85%, como se puede verificar en la sección de resultados. Consecuentemente se determina que el sistema logra clasificar el camarón.

## XIII. RECOMENDACIONES

- Mantenimiento adecuado: Es importante realizar un mantenimiento adecuado del sistema, incluyendo la limpieza regular de la cámara y la pantalla táctil, así como la revisión periódica del hardware y el software para asegurar un funcionamiento adecuado.
- Actualización tecnológica: La tecnología de visión artificial está en constante evolución, por lo que se recomienda mantenerse al día con las últimas innovaciones en el campo y actualizar el sistema en consecuencia para aprovechar al máximo su potencial.
- Ampliación de la base de datos: Para mejorar la precisión y eficacia del sistema, se recomienda ampliar la base de datos de imagenes de camarones utilizadas para el entrenamiento de la red neuronal convolucional, ´ lo que permitirá una mayor capacidad de detección y clasificación.
- Integración con otros sistemas: La integración del sistema de detección de camarones con otros sistemas de la cadena de producción, como el sistema de pesaje y de embalaje, puede mejorar la eficiencia y rentabilidad del proceso general.

#### **REFERENCIAS**

- [1] A. Biddle. «SHRIMP SIZES AND COUNTS PER POUND.» (2019), dirección: https://stripedspatula.com/ shrimp-sizes.
- [2] M. Briggs, ✭✭Penaeus vannamei. In Cultured aquatic species fact sheets,✮✮ *Nature*, 2009.
- [3] M. Briggs, S. Funge-Smith, R. Subasinghe y M. Phillips, *Introducciones y movimiento de dos especies de camarones peneidos en Asia y el Pacífico* (FAO Document Técnico de Pesca). Rome, Italy: FAO, 2005, pág. 106.
- [4] E. Cardona, Y. Gueguen, K. Magré et al. «Caracterización de comunidades bacterianas en el agua intestino del camarón azul del Pacífico. » Imagen tomada por Darryl Jory. (2019), dirección: https://www.globalseafood.org/ advocate/caracterizacion-de-comunidades-bacterianas-en-el-agua-intestino-del-camaron-azul-del-pacifico/.
- [5] M. C. Cedeño. «EL CULTIVO DEL CAMARÓN EN EL ECUADOR.» (1973), dirección: https://www.fao. org/3/ac866s/AC866S32.htm.
- [6] G. y. A. L. Chamberlain, «a Maturation, reproduction, and growth of Penaeus vannamei and P. stylirostris fed natural diets., » 1981.
- [7] S. C. M. P. A. S. B. Chavhan y M. Deshmukh, «Developments in computer vision system, focusing on its applications in quality inspection of fruits and vegetables-A review,  $\approx 2017$ .
- [8] F. Chollet, *Deep Learning with Python*. Shelter Island, NY: Manning Publications Co., 2018.
- [9] U. N. de Colombia, «Análisis del proceso de producción de camarones en la empresa acuícola XYZ,» Tesis de Licenciatura, Bogota, Colombia, 2020. ´
- [10] N. Dalal y B. Triggs, «Histograms of oriented gradients for human detection,» en *IEEE Computer Society Conference on Computer Vision and Pattern Recognition (CVPR'05)*, IEEE, vol. 1, 2005, pags. 886-893. ´
- [11] M. Eickenberg, A. Gramfort, G. Varoquaux y B. Thirion, «Seeing it all: Convolutional network layers map the function of the human visual system,» *NeuroImage*, vol. 152, págs. 184-194, 2017, ISSN: 1053-8119. DOI: https://doi.org/10.1016/j.neuroimage.2016.10.001. direccion: https://www.sciencedirect.com/science/ ´ article/pii/S1053811916305481.
- [12] K. Fitzsimmons, *Shrimp Culture: Economics, Market, and Trade*. Oxford, UK: Wiley-Blackwell, 2013.
- [13] R. Fletcher. «Global Shrimp Production Sees Significant Growth.» (2021), dirección: https://thefishsite.com/ articles/global-shrimp-production-sees-significant-growth-in-2021-gorjan-nikolik-rabobank.
- [14] R. P. Foundation. «Configuración de Raspberry Pi.» (2022), dirección: https://projects.raspberrypi.org/es-LA/projects/raspberry-pi-setting-up/3.
- [15] ). M. G. Garcia. «Camarón Blanco (Pnaeus vannamei).» (2014), dirección: https://www.naturalista.mx/taxa/ 1071972-Penaeus-vannamei/browse photos.
- [16] M. González y J. López, «Clasificadoras por tamaño de camarón,» Revista de Acuicultura, vol. 15, n.º 2, pags. 23-30, 2019. ´
- [17] R. C. González y R. E. Woods, *Digital image processing*, 3.<sup>a</sup> ed. Pearson Prentice Hall, 2008.
- [18] D. C. Herrera, F. Losada, F. J. Romero, J. M. Castro e I. Sánchez-Alonso, «Microbial spoilage of shrimp (Litopenaeus vannamei) during chilled storage and its control through the application of natural preservatives, *Food Control*, vol. 40, págs. 222-228, 2014. DOI: 10.1016/j.foodcont.2013.11.019.
- [19] B. Hitpass, *BPM: Business Process Management: Fundamentos y Conceptos de Implementacion 4a Edici ´ on´ actualizada y ampliada*. Dr. Bernhard Hitpass, 2017.
- [20] «IEEE Transactions on Pattern Analysis and Machine Intelligence, » 2018, ISSN: 0162-8828.
- [21] I. F. V. D. G. E. M. G. I. Ing. Manuel A. Muñoz Suárez, «ANÁLISIS DEL SECTOR CAMARONERO ECUATORIANO Y SUS VENTAJAS COMPETITIVAS Y COMPARATIVAS PARA ENCARAR UN MER-CADO INTERNACIONAL COMPETITIVO, » 2018.
- [22] M. M. Islam, A. Abdullah-Al-Wadud, M. F. A. Mridha y M. A. Hossain, «Computer Vision-Based Automation System for Shrimp Processing Industry, *» Journal of Sensors*, vol. 2015, pág. 902 781, 2015.
- [23] A. Krizhevsky, I. Sutskever y G. E. Hinton, «ImageNet classification with deep convolutional neural networks,» en *Advances in neural information processing systems*, 2012, págs. 1097-1105.
- [24] Y. LeCun, Y. Bengio y G. Hinton, «Deep learning,» *Nature*, vol. 521, n.º 7553, págs. 436-444, 2015.
- [25] O. Lezoray y L. Grady, *Image Processing and Analysis with Graphs: Theory and Practice*. Boca Raton, FL: CRC Press, 2012.
- [26] F. Lopez-Ferreras, ´ *Estudio y desarrollo de algoritmos para la eliminacion del ruido impulsivo en se ´ nales ˜* digitales, sep. de 2005. dirección: https://www.tdx.cat/bitstream/handle/10803/6281/Capitulo 6a.PDF; jsessionid=9A41768168E9EF12DF874BBCD6075086?sequence=9 (visitado 21-12-2007).
- [27] D. G. Lowe, ✭✭Distinctive image features from scale-invariant keypoints,✮✮ *International Journal of Computer Vision*, vol. 60, n.º 2, págs. 91-110, 2004.
- [28] H. Lucien-Brun. «Decisiones críticas para la cosecha y empaque de camarón, Parte 3.» (2016), dirección: https://www.globalseafood.org/advocate/decisiones-criticas-para-la-cosecha-y-empaque-de-camaron-parte-3/.
- [29] G. Martinez. «LA ACUMULACIÓN DE ORIGEN DE PROCESOS PRODUCTIVOS ALCANCE DEL PRINCIPIO Y SU INCLUSIÓN EN LOS ACUERDOS SUSCRITOS POR LOS PAÍSES MIEMBROS DE LA ALADI. (2015), dirección: http://www2.aladi.org/biblioteca/Publicaciones/ALADI/Secretaria\_General/ SEC Estudios/215.pdf.
- [30] Matelec. «Cómo conectar tiras de LED: lo último en iluminación.» (2019), dirección: https://www.matelec. com.ar/noticias/48 como-conectar-tiras-de-led.
- [31] P. M. McGuire, *Conveyors: Application, Selection, and Integration*. CRC Press, 2015.
- [32] J. Montaño, «Redes Neuronales Artificiales aplicadas al Análisis de datos,» Facultad de psicología. Universitat de les Illes Balears, 2002.
- [33] P. Namburi, R. M. Rao y N. Balakrishnan, «A Survey on Camera Selection for Computer Vision Applications,» IEEE Access, vol. 8, págs. 224 495-224 512, 2020.
- [34] OESA. «Observatorio de España de la Acuicultura.» (2017), dirección: https://fundacion-biodiversidad.es/ es/prensa/boletines/boletin-del-observatorio-espanol-de-acuicultura-no-19.
- [35] A. Oppenheimer, *¡ Salvese quien pueda!: El futuro del trabajo en la era de la automatizaci ´ on´* . Debate, 2018.
- [36] S. Paco. «Webcam VMAX HD 1080P con Micrófono.» (), dirección: https://www.superpaco.com/webcamvmax-hd-1080p-con-microfono/p.
- [37] S. E. Parks y R. H. Deegan, *Shrimp Farming and Mangrove Loss in Thailand*. New Haven y London: Yale University Press, 2002.
- [38] D. Pesantes. «Camarón Reporte de Exportaciones Ecuatorianas Totales.» (2022), dirección: https://www.cnaecuador.com/estadisticas/.
- [39] S. de Pesca Agropecuaria. «PRODUCCIÓN DE CAMARÓN.» (2018), dirección: https://climapesca.org/ 2018/.
- [40] PROCONSI. «Sistema de Conteo de Pasajeros SmartCounter.» (2022), dirección: https://www.proconsi. com/sistema-de-conteo-de-pasajeros-smartcounter.
- [41] L. Rouhiainen, *Inteligencia artificial*. Madrid: Alienta Editorial, 2018.
- [42] O. Russakovsky, J. Deng, H. Su et al., ✭✭ImageNet large scale visual recognition challenge,✮✮ *International Journal of Computer Vision, vol.* 115, n.º 3, págs. 211-252, 2015.
- [43] SeaFoodSource. «Teamwork, genetics key to Ecuador's USD 5 billion in shrimp exports in 2021.» (2022), dirección: https://www.seafoodsource.com/news/supply-trade/teamwork-genetics-key-to-ecuador-s-usd-5billion-in-shrimp-exports-in-2021.
- [44] D.-W. Sun, *Computer Vision Technology for Food Quality Evaluation*. Academic Press, 2008.
- [45] R. Szeliski, *Computer vision: Algorithms and applications*. Springer Science & Business Media, 2011.
- [46] S. L. Tay, M. T. Chua y E. Khor, «Development of a roller grader for size grading of white shrimp (Penaeus indicus) postlarvae,*<sup>►</sup> Aquacultural Engineering*, vol. 27, n.<sup>o</sup> 3, págs. 191-200, 2002. DOI: 10.1016/S0144-8609(02)00011-2.
- [47] E. Upton y G. Halfacree, *Raspberry Pi User Guide*. Hoboken, NJ: Wiley, 2016.
- [48] H. Vega Huerta, A. Cortez Vásquez, A. Huayna Dueñas, L. Alarcón Loayza y P. Romero Naupari, «Reconocimiento de patrones mediante redes neuronales artificiales,✮✮ *Revista De investigacion De Sistemas E ´ Informática*, vol. 6, n.º 2, págs. 17-26, 2009. dirección: https://revistasinvestigacion.unmsm.edu.pe/index. php/sistem/article/view/3301.
- [49] H. Wang, Z. Wang, J. Gao y J. Zhang, «Color classification of white shrimp using machine vision and deep learning,» *Computers and Electronics in Agriculture*, vol. 184, pág. 106 003, 2021.
- [50] K. Wong y R. C. Staunton, *Practical Applications of Computer Vision*. Springer, 2004.

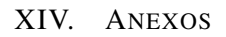

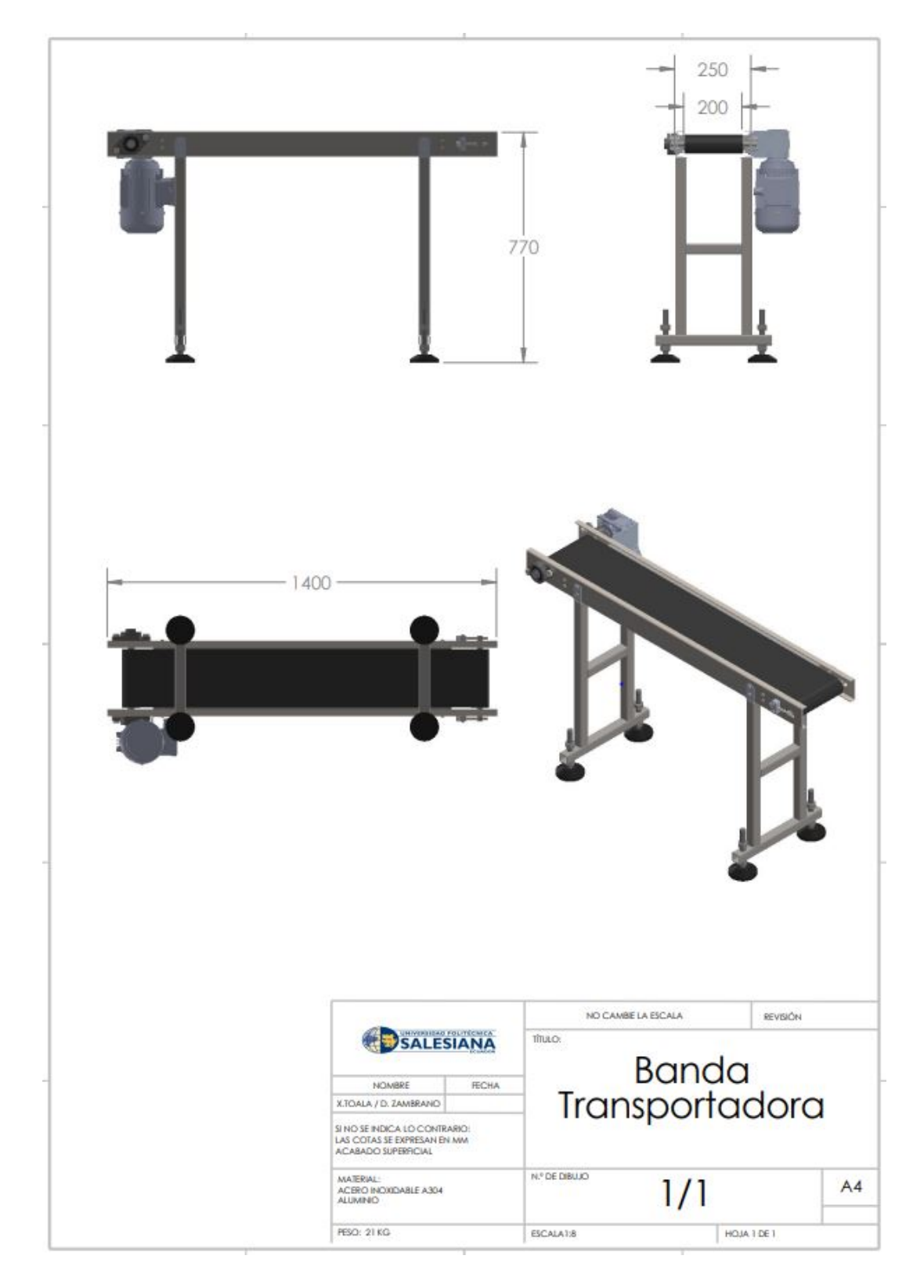

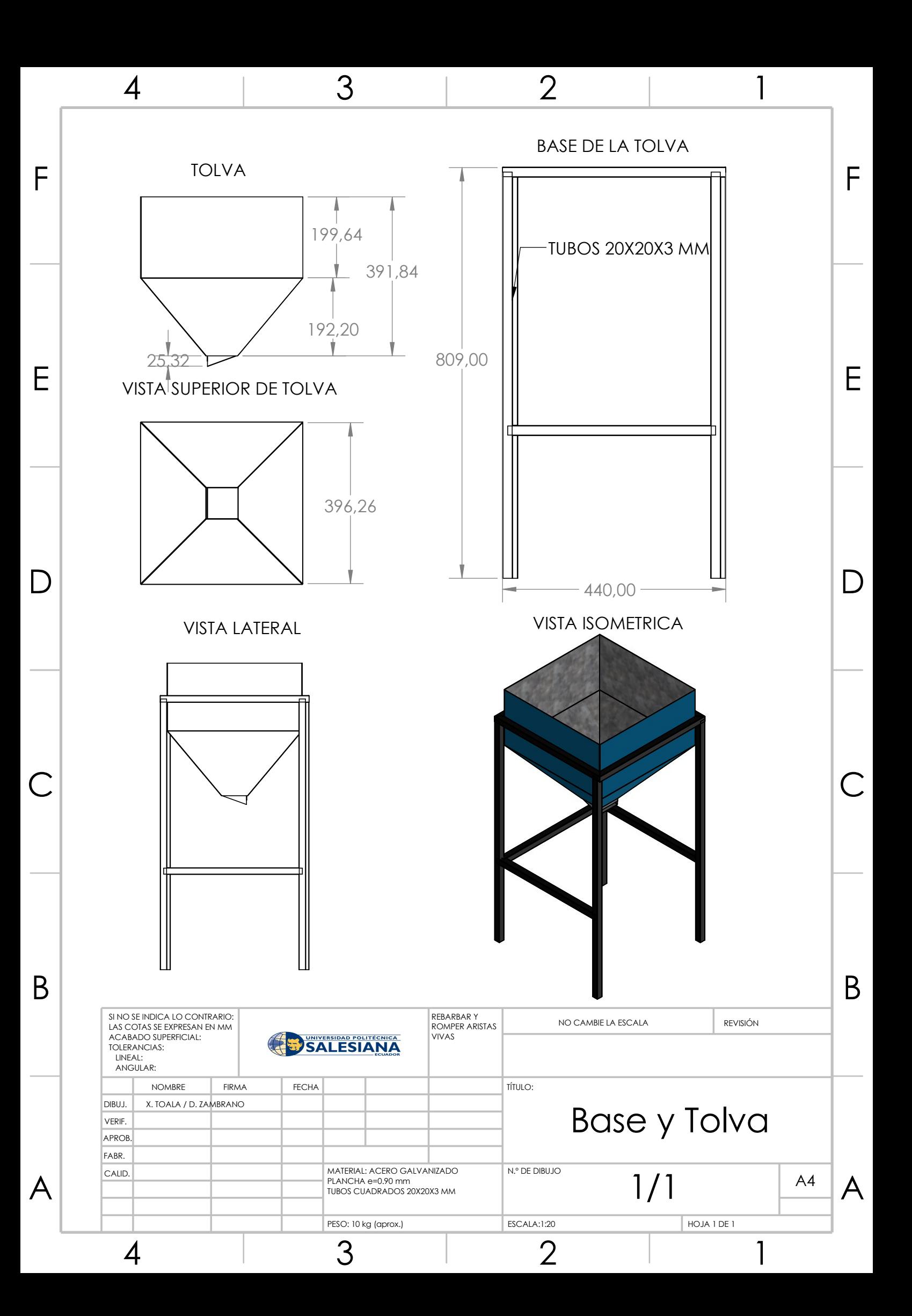

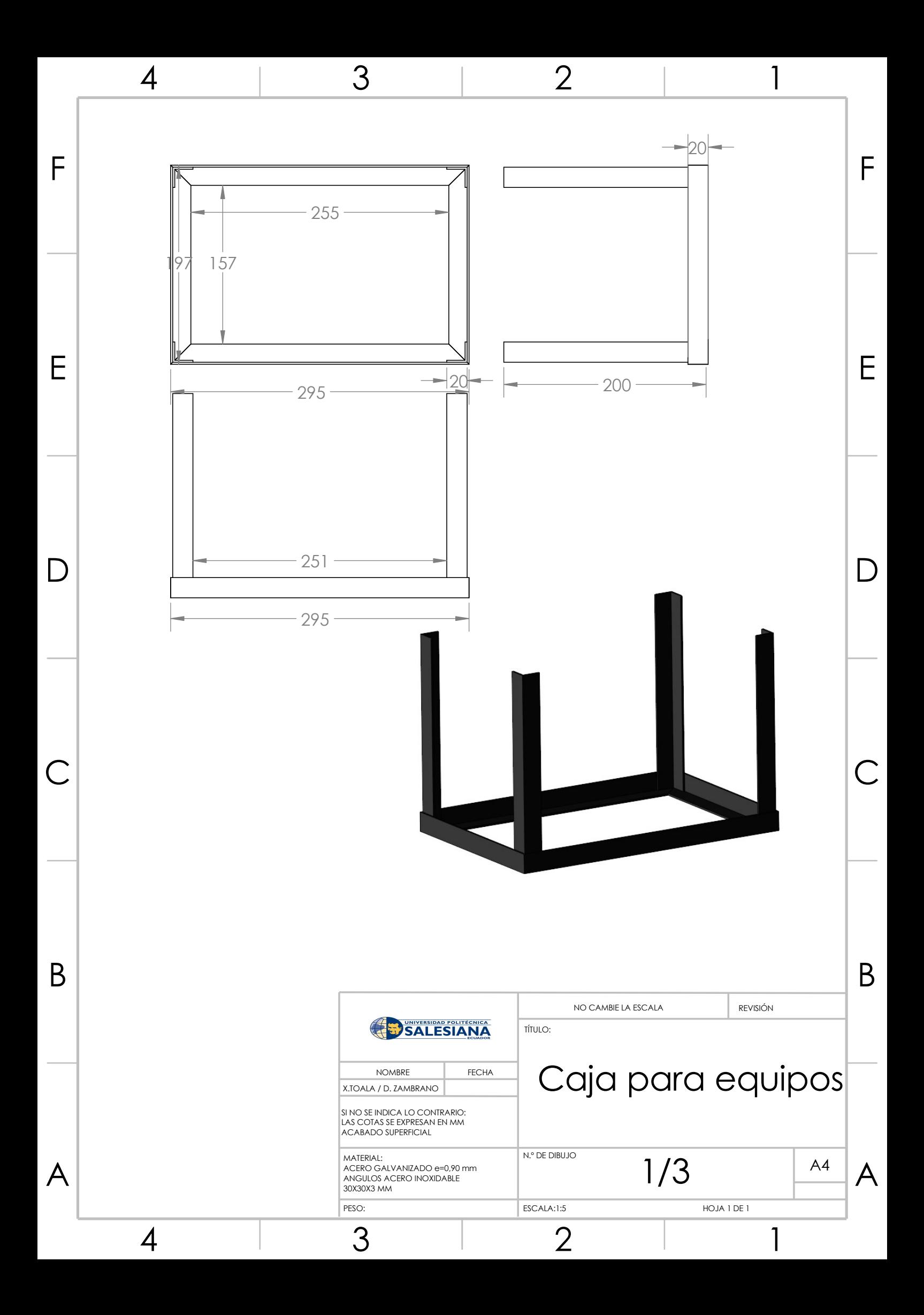

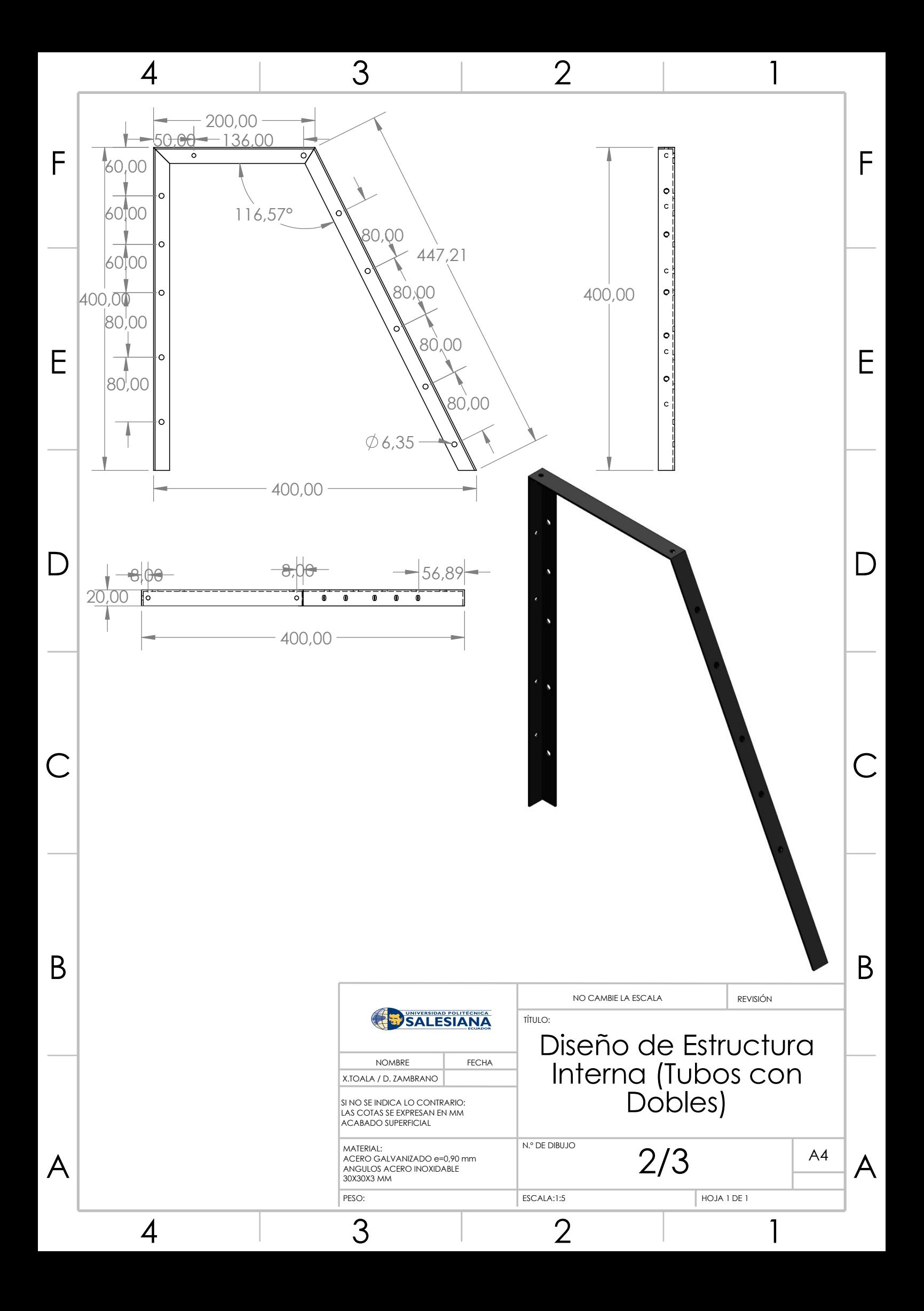

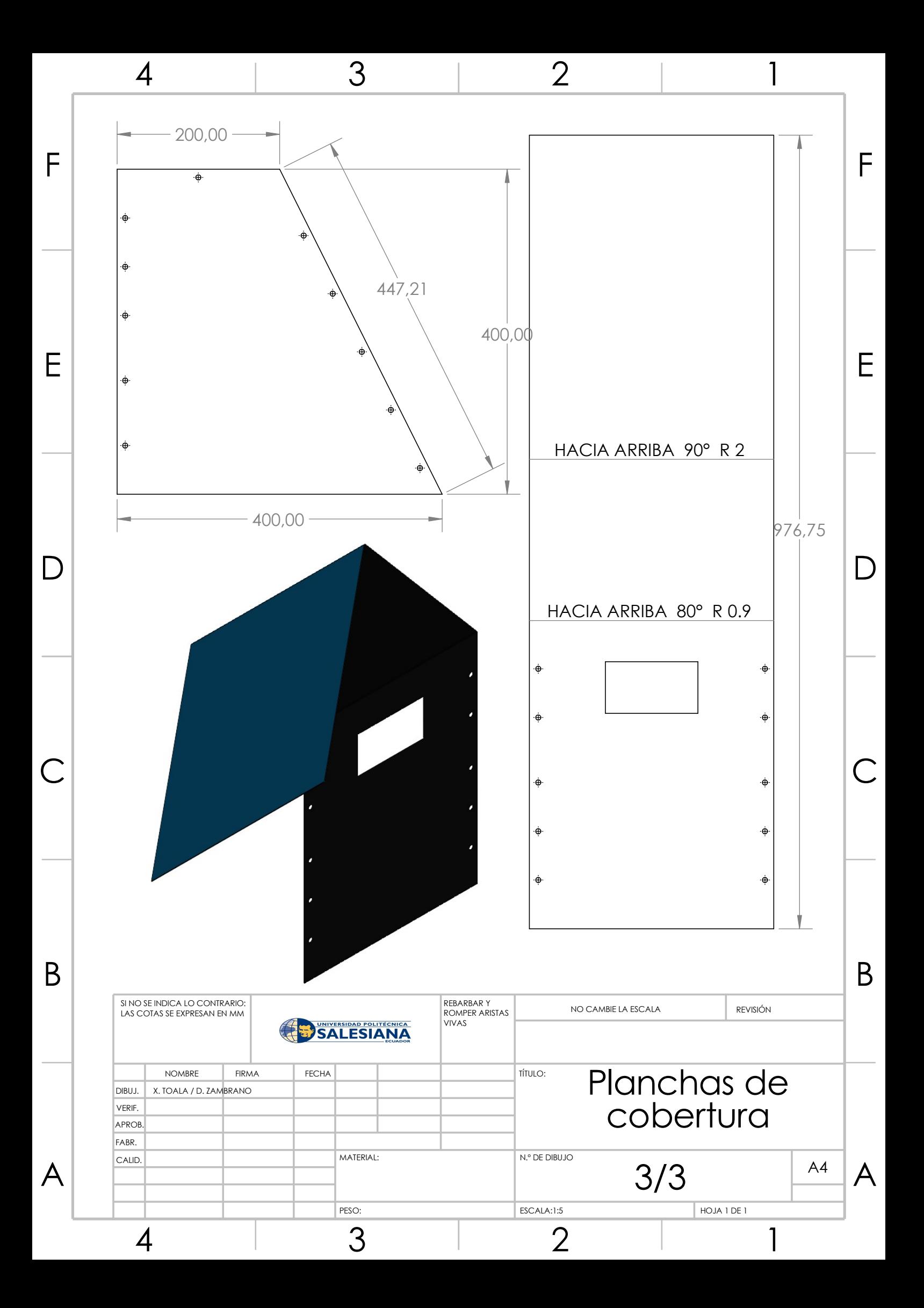
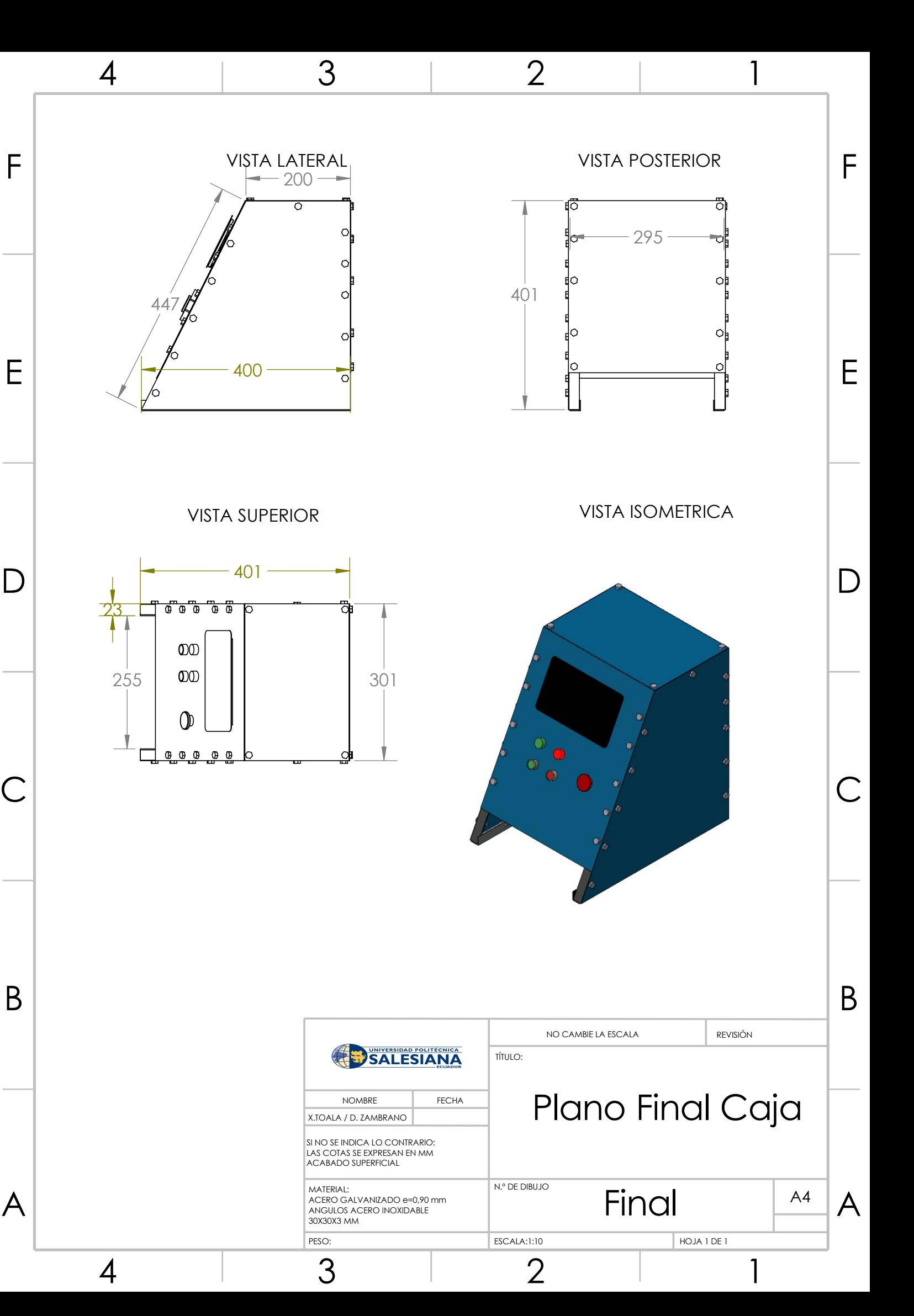

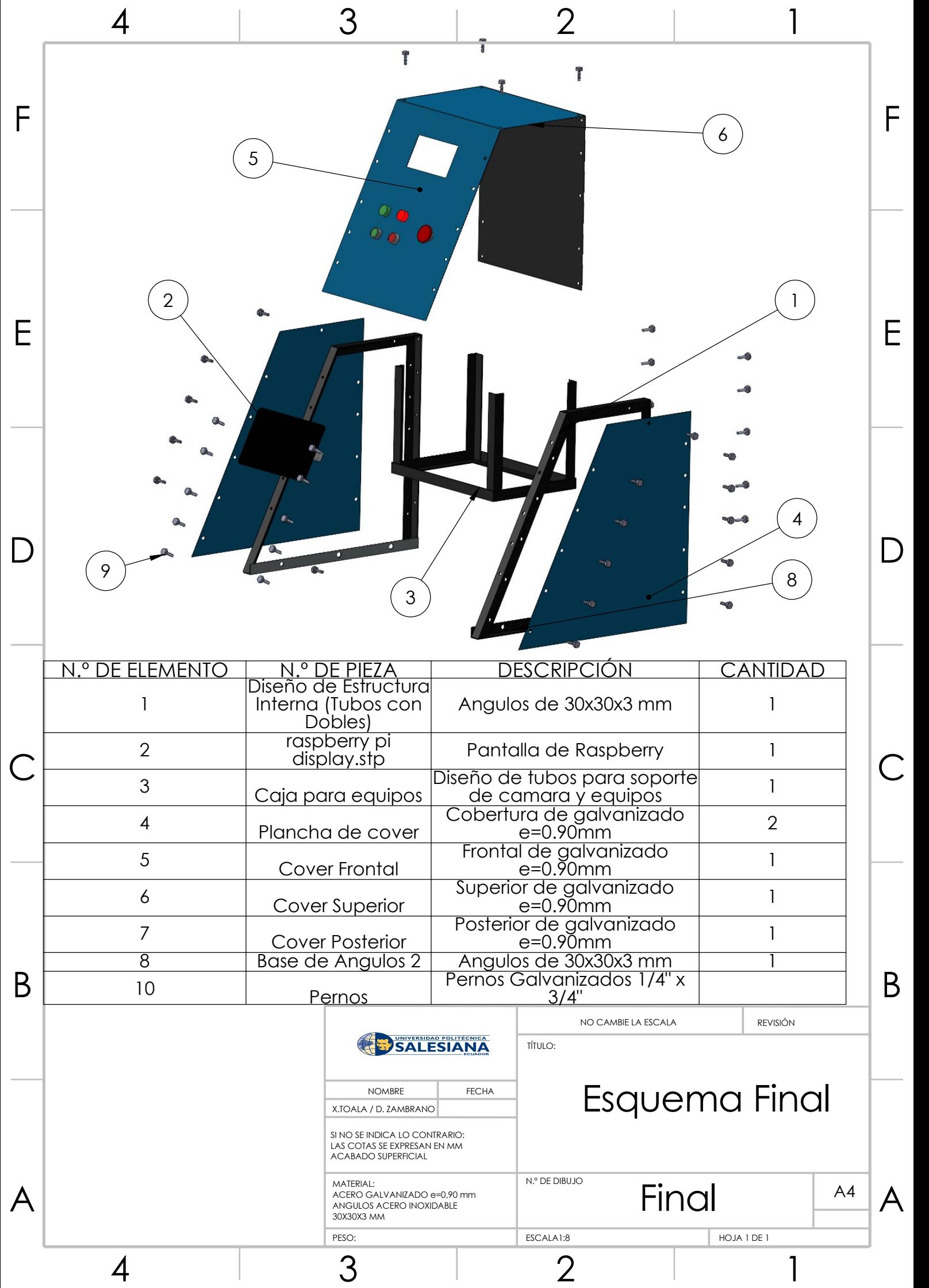